République Algérienne Démocratique et Populaire Ministère de l'Enseignement Supérieur et de la Recherche Scientifique

Université Ahmed Draia - ADRAR

Faculté des Sciences et de la Technologie

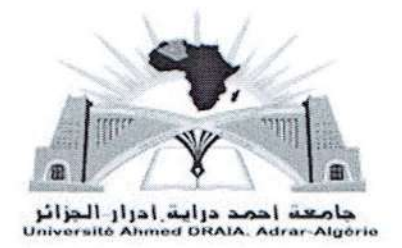

# Attestation de production Scientifique

Nous attestons, Président du conseil scientifique de la Faculté des sciences et de la technologie, que les enseignants :

Monsieur : LARIBI Slimane. Grade : Maître de conférences classe « A ».

Madame: ARAMA Fatima Zohra.

Grade : Maître de conférences classe « A ».

Ont bien produit un polycopié dont l'intitulé est : « Implémentation d'une commande numérique en temps réal » pour l'année universitaire 2021/2022.

Le présent document pédagogique a fait l'objet d'une expertise sous l'égide du CSF et a donné un avis favorable pour son édition et sa publication à la bibliothèque universitaire ainsi qu'au site web de l'université Ahmed Draia - ADRAR.

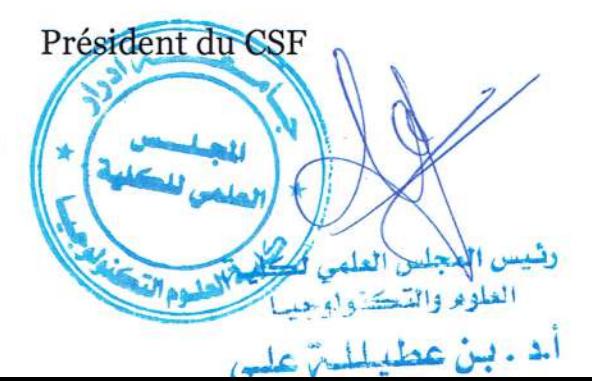

Fait pour valoir ce que le droit.

# **République Algérienne Démocratique et Populaire**

Ministère de l'Enseignement Supérieure et de la Recherche Scientifique

# **Université Ahmed Draya D'Adrar**

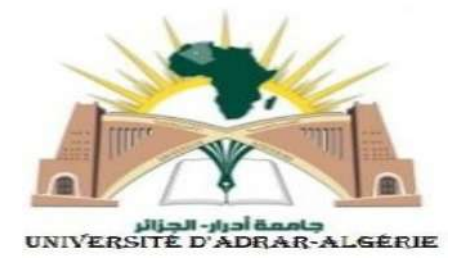

Faculté des Science et Technologie Département des Sciences et Technologie **Polycopié de cours UED 1.3 intitulé :**

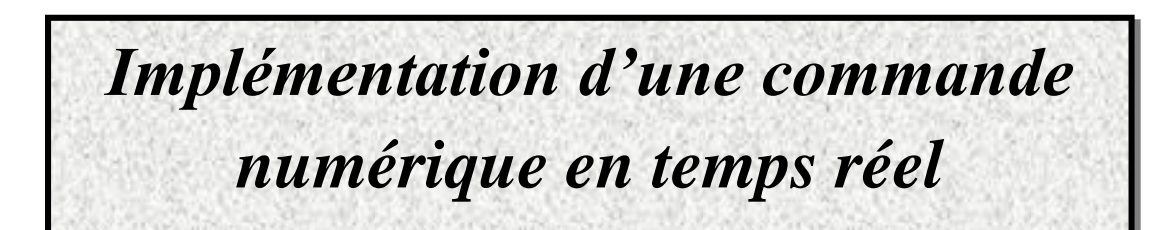

Présentée par :

# **Dr. LARIBI Slimane ET** *ARAMA Fatima Zohra*

# **Maitre de Conférences 'A'**

Laboratoire de Développement Durable et Informatique (LDDI)

Année Universitaire 2020-2021

*Ce cours est destiné aux étudiants en deuxième année master commandes électriques*

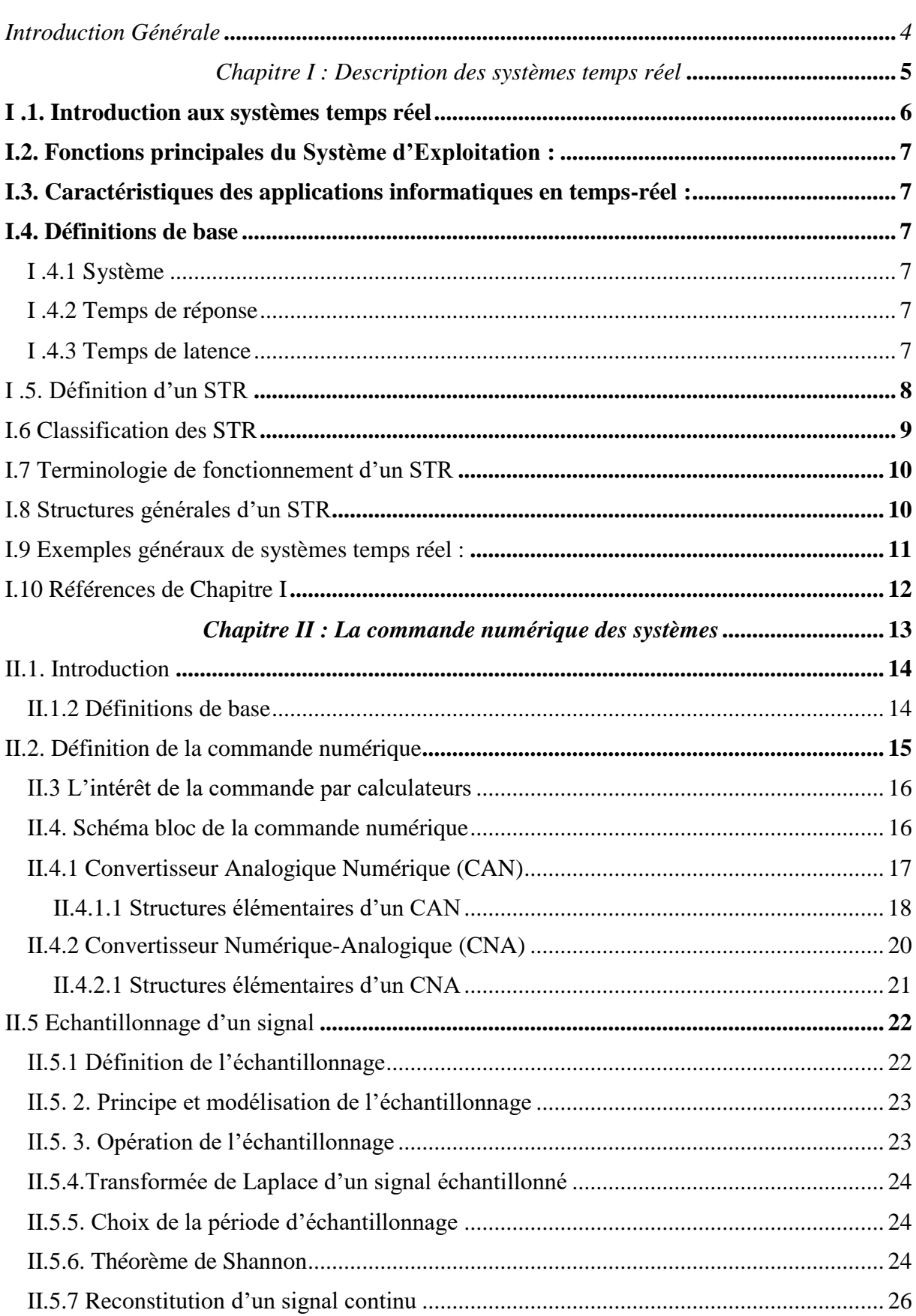

# Table des matières

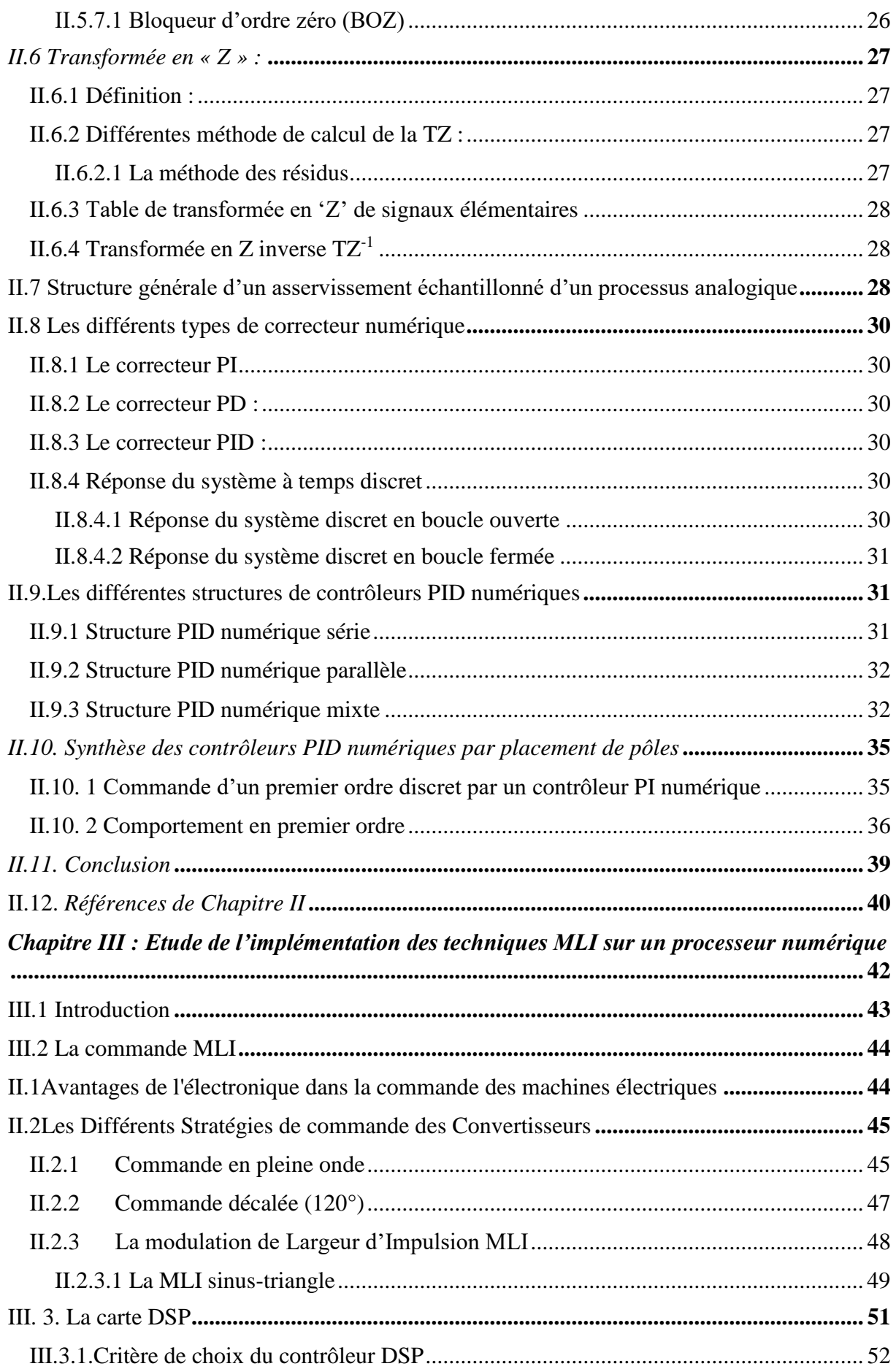

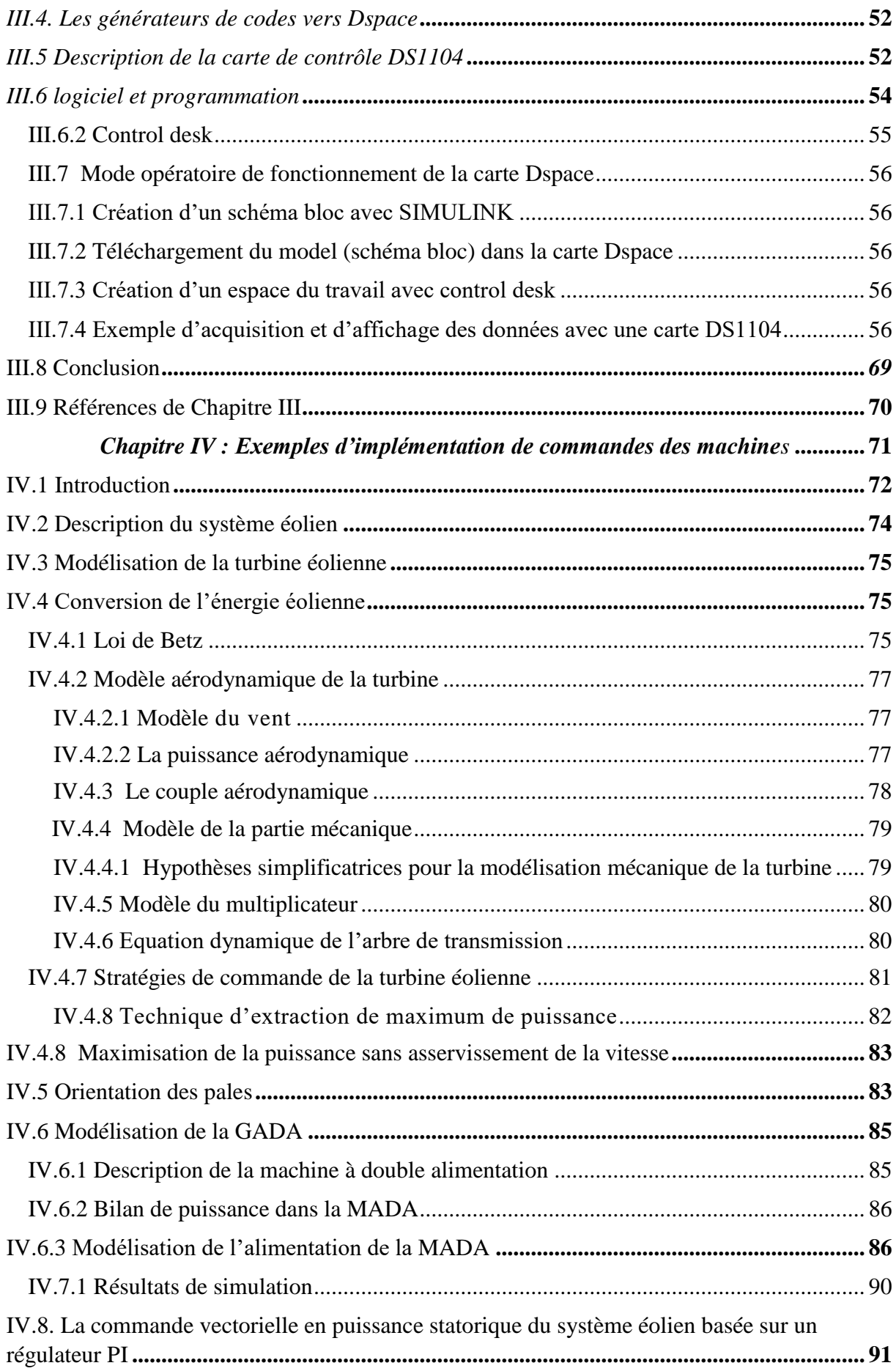

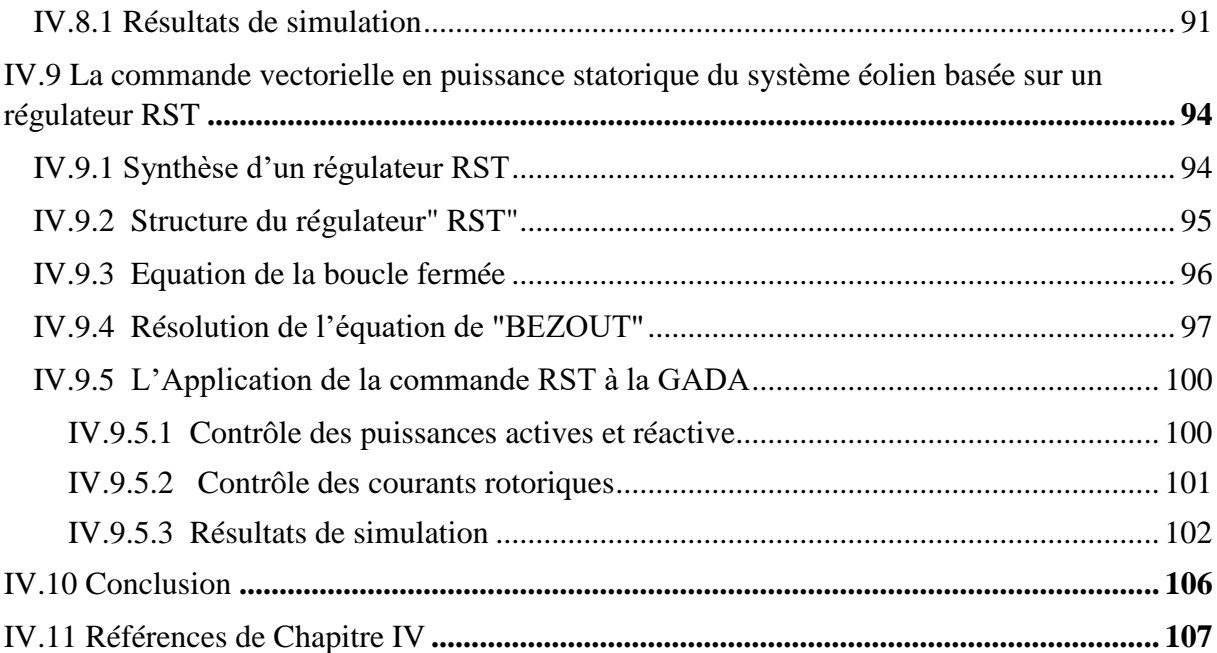

# **Introduction Générale**

<span id="page-6-0"></span>De nos jours, grâce aux développements de l'électronique et de l'informatique, la plupart des lois de commandes sont implémentées en temps réel sur des microordinateurs, microprocesseur, microcontrôleur ou automates programmables. L'implémentation d'un algorithme de commande sur l'ordinateur en comparaison à une réalisation analogique, offre de nombreux atouts : coût faible, précision élevée, insensibilité au bruit, facilité d'implémentation et souplesse par rapport aux modifications.

Ce polycopie de cours intitulé « Implémentation d'une commande numérique en temps réel », s'adresse aux étudiants aux étudiants de deuxième année master commandes électriques. Il est constitué de quatre parties :

Le premier chapitre présente la description des systèmes temps réel et résume toutes les caractéristiques principales du système d'exploitation en temps réel.

La deuxième partie traite la commande numérique des systèmes, tel que la commande par PID numérique.

La troisième partie est consacrée à l'étude de l'implémentation des techniques MLI sur un processeur numérique. On y présente, tout d'abord, des généralités sur la technique MLI. Ensuite, un outil tel la DSPACE est décrire comme un moyen de génère la modulation de largeur l'impulsion vectorielle MLI numérique en temps réel, car ce dernier se programme sous matlab, un logiciel très convivial et en plus une libraire inestimable pour l'électronicien de puissance. Ce chapitre consiste à génère un programme de modulation de largeur l'impulsion vectorielle en temps réel en utilisant une DSPACE.

Dans le quatrième chapitre, un exemple d'implémentation une commande numérique sur la machine asynchrone à double alimentation MADA. Tout d'abord, des généralités sur les caractéristiques de la MADA pour aborder ensuite les méthodes de réglage de la vitesse.

Ce cours utilise de nombreux ouvrages sur lesquels j'ai repris des courbes ou des diagrammes. Je tiens à remercier toutes les personnes qui directement et/ou indirectement ont contribué à l'enrichissement de ce cours.

# *Chapitre I : Description des systèmes temps réel*

#### <span id="page-8-0"></span>**I .1. Introduction aux systèmes temps réel**

**Exemple introductif** : Conduite d'un réacteur chimique. Dans une usine de produits chimiques, la synthèse d'un produit C à partir de 2 produits A et B s'effectue dans un réacteur.

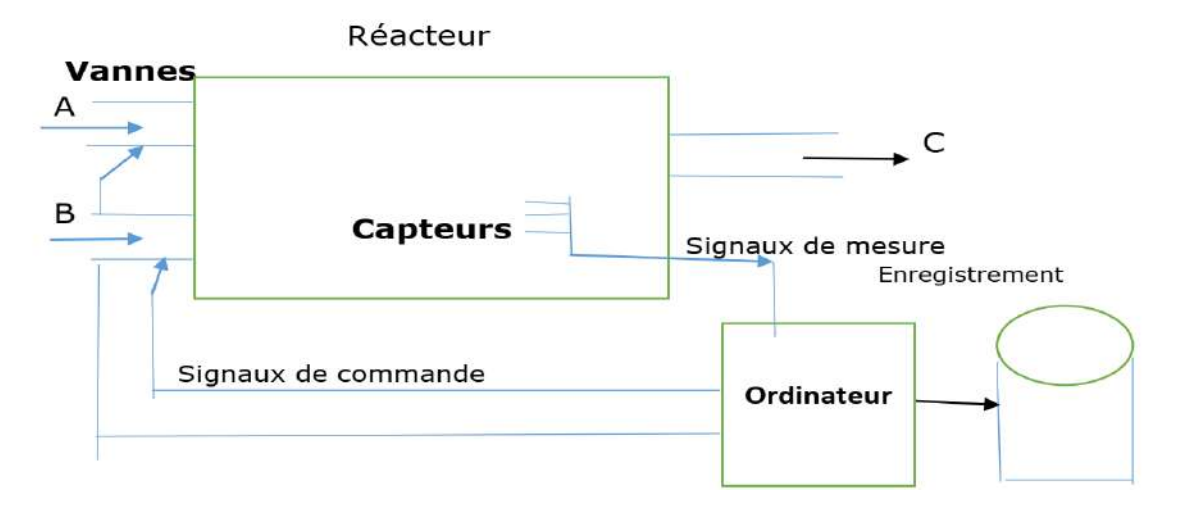

**Figure I. 1** Réacteur chimique en temps réel

Cette fabrication est conduite par un ordinateur qui réalise 3 fonctions :

#### **a) Régulation :**

- La bonne marche de la fabrication nécessite que les paramètres de fonctionnement (température, pression, concentration, …) soient maintenus dans des limites fixées. Pour cela, on agit sur les débits d'entrée des produits.
- $\triangleright$  Les paramètres de fonctionnement sont mesurés au moyen de capteurs. L'ordinateur prélève ces mesures et agit en conséquence sur les vannes d'admission, selon un programme de régulation.

**b) Enregistrement :** Les différents résultats de mesure sont périodiquement enregistrés. Leurs valeur sont affichées sur un tableau de bord, et recopiée dans un fichier (journal) en vue d'un traitement ultérieur (statistiques d'exploitation).

**c) Sécurité** : Si certains paramètres mesurés dépassent une valeur critique prédéfinie (cas d'incident). Le réacteur doit être arrêté d'urgence.

#### **d) Contraintes :**

a) Les mesures sont prélevées périodiquement. Soit **T** : la période de prélèvement et soit **t** le temps total nécessaire à l'ordinateur pour traiter un ensemble de mesures (prélèvement, enregistrement, détermination et exécution de la commande des vannes).

Le système ne peut fonctionner que si :  $t_{total} \leq T_{mesurés}$ .

b) La fonction de sécurité doit être prioritaire sur toutes les autres, le dépassement d'une valeur critique doit pouvoir être détecté à tout moment et le traitement de cet incident doit interrompre les opérations en cours.

#### <span id="page-9-0"></span>**I.2. Fonctions principales du Système d'Exploitation** :

- $\checkmark$  Action sur les organes externes : Lecture des capteurs et commande des vannes ;
- $\checkmark$  Prise en compte du temps physique : déclenchement périodique du cycle de traitement
- $\checkmark$  Réaction aux événements extérieurs : arrêt d'urgence ;
- $\checkmark$  Gestion d'information : conservation et entretien du fichier journal ;

#### <span id="page-9-1"></span>**I.3. Caractéristiques des applications informatiques en temps-réel** :

- Fixation d'une limite physique à la durée d'un traitement informatique ;
- Existence d'échéances ;
- Notion de traitement prioritaire ;
- Connexion aux organes de commande et de mesure d'un dispositif extérieur.

#### <span id="page-9-2"></span>**I.4. Définitions de base**

#### <span id="page-9-3"></span>**I .4.1 Système**

Il est modélisé sous forme de boite noire. Les E/S peuvent être : Des signaux, ITs, … Si le système dialogue avec des périphériques matériels, ou des variables, sémaphores, évènements, … si le système dialogue avec d'autres composants logiciels.

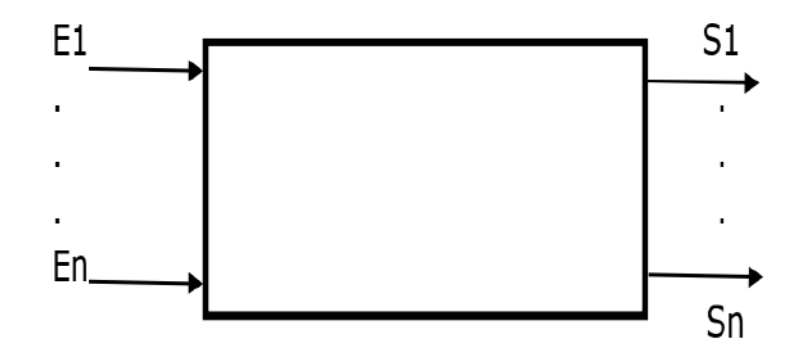

**Figure I. 2** les E/S d'un système modélisé sous forme de boite noire

#### <span id="page-9-4"></span>**I .4.2 Temps de réponse**

C'est le temps qui sépare la présentation des entrées à un système de l'apparition des sorties suite aux traitements effectués sur ces Entrées.

#### <span id="page-9-5"></span>**I .4.3 Temps de latence**

C'est le temps qui sépare la présentation des Entrées de leur prise en compte par le système.

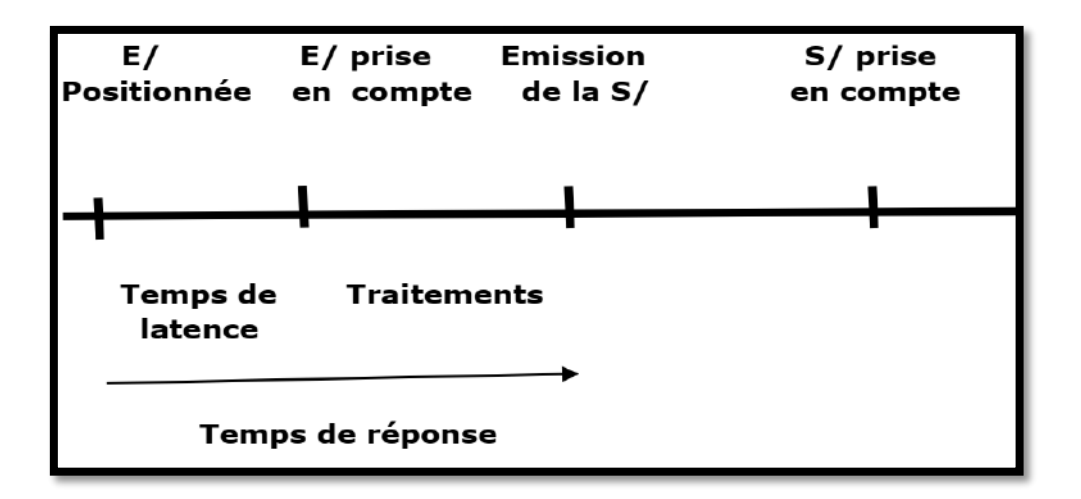

**Figure I. 3** Schéma descriptive du temps de réponse du système

#### <span id="page-10-0"></span>**I .5. Définition d'un STR**

**Définition 1 :** Un STR est un système qui interagit avec un environnement, qui a des propriétés temporelles variables, qui affiche un comportement dépendant du temps et prévisible et ce, par l'exploitation de ressources limitées.

**Définition 2 :** La validité d'un STR dépend du résultat logique du traitement et du temps auquel le résultat est produit. Un STR doit satisfaire les contraintes importantes .

- a) **Exactitude logique :** Sorties adéquates en fonction des entrées, assurant le comportement désiré pour le système suite à des événements et aux données communiquées.
- b) **Déterminisme logique** : les mêmes entrées appliquées au système produisent les mêmes résultats
- c) **Exactitude temporelle** : Rencontre des contraintes temporelles.
- d) **Système prédictible :** on cherche à déterminer a priori si le système va répondre aux exigences temporelles.

**Remarque :** Un système temps réel n'est pas un système "qui va vite" mais un système qui satisfait à des contraintes temporelles .

**Définition 3 :** Un STR est une association logiciel/matériel où le logiciel permet entre autre, une gestion adéquate des ressources matérielles en vue de remplir certaines tâches ou fonctions dans des limites temporelles bien précises .

**Définition 4 :** Les STR sont des systèmes qui possèdent des contraintes temporelles fortes. Lors de l'arrivée d'un stimulus en provenance de l'environnement externe, le système doit réagir dans des délais précis .

# <span id="page-11-0"></span>**I.6 Classification des STR**

En général, on distingue 2 catégories de STR :

- **a) STR non critique** = STR permissif, STR à contraintes relatives, Soft Real Time, STR à contraintes souples (ou molles).
- C'est un système dont la performance est dégradée mais sans engendrer des conséquences graves si les contraintes temporelles ne sont pas rencontrées (résultat avec un certain retard ou parfois traitement effectué mais avec une limite maximale).
- L'utilité de la réponse du système après les délais se réduit progressivement.
- Les pénalités ne sont pas catastrophiques.
- Une certaine probabilité de dépassement de la limite supérieure de temps de réponse est tolérée.

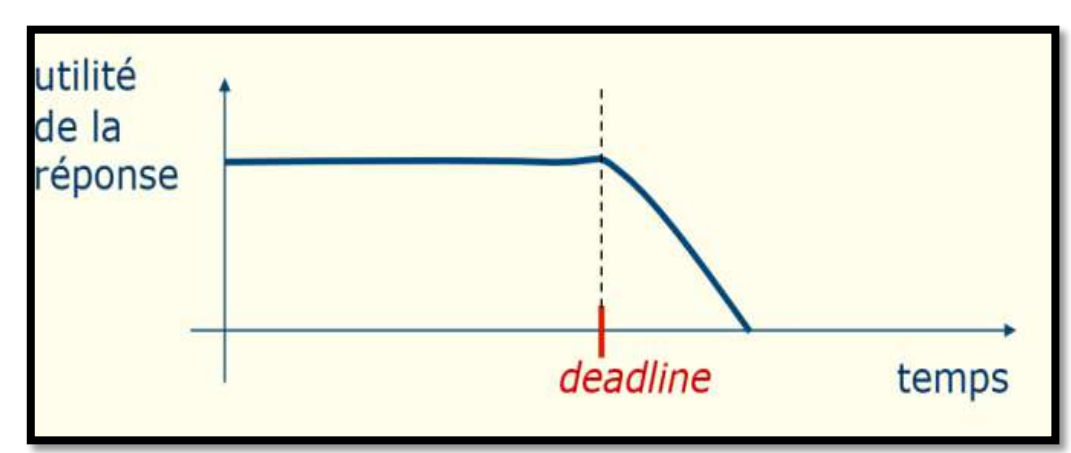

Le système n'est pas assujetti au respect des dates critiques.

#### **Figure I. 4** STR non critique

**Exemple :** Multimédia : Si quelques images ne sont pas affichées, cela ne met pas en péril le fonctionnement correct de l'ensemble du système…..,Jeux vidéo, Système de réservation de billet

- **b) STR critique :**
- **STR critique** = STR à contraintes strictes, Hard Real Time, STR à contraintes dures.
- C'est un système où tout dépassement de la limite supérieure de temps de réponse est susceptible d'avoir des conséquences catastrophiques .
- La réponse du système dans les délais est vitale. L'absence de réponse est catastrophique
- Chaque action doit se terminer avant une date prédéfinie appelée **ECHEANCE**. La violation d'une seule de ces échéances conduit le système dans un état de défaillance.

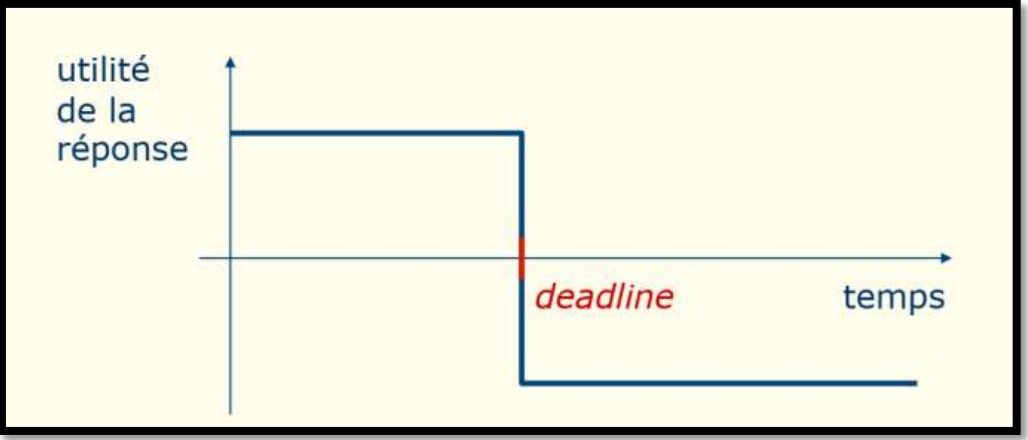

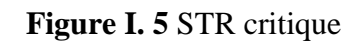

**Exemple :** Système de contrôle d'1 avion (systèmes embarqués de l'aéronautique) ; Système de surveillance d'un processus industriel (Eg. La régulation dans 1 centrale nucléaire)

# <span id="page-12-0"></span>**I.7 Terminologie de fonctionnement d'un STR**

- **PRÉVISIBILITÉ :** La prévisibilité est ce que qui permet de déterminer à l'avance si un système temps réel va respecter ses contraintes temporelles
- **DÉTERMINISME :** Le déterminisme est le but que l'on cherche à atteindre afin de prédire le comportement temporel d'un système temps réel
- **FIABILITE :** la capacité d'un système qui exécute et maintient ses fonctions dans des environnements normaux, aussi bien que des environnements hostiles .

# <span id="page-12-1"></span>**I.8 Structures générales d'un STR**

**Boucle ouverte :**

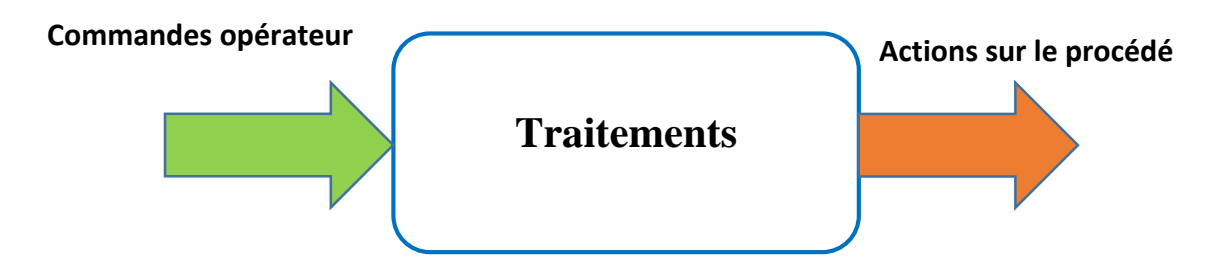

**Figure I. 6** STR en Boucle ouverte

# **Boucle fermée :**

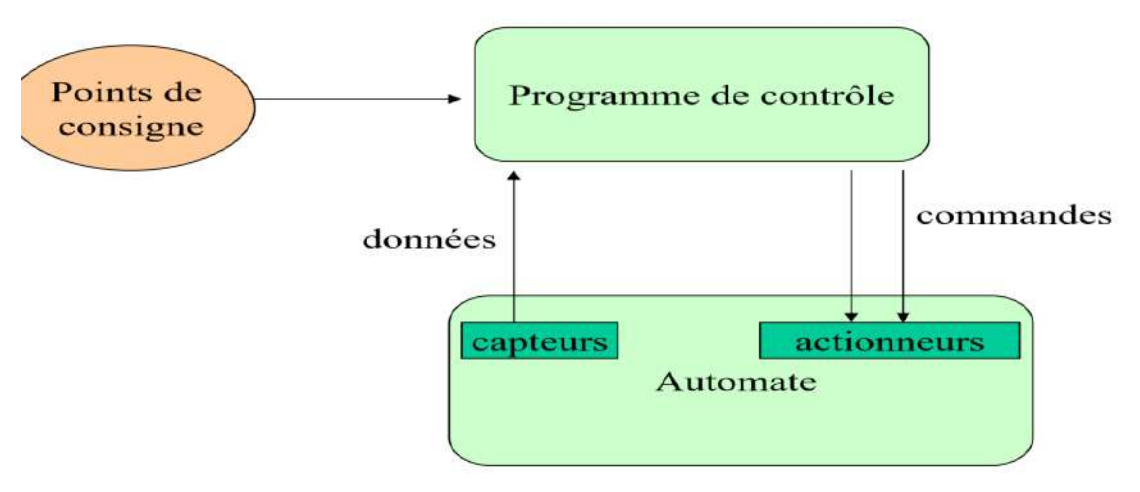

*Figure I. 7* STR en Boucle Fermée

# <span id="page-13-0"></span>**I.9 Exemples généraux de systèmes temps réel :**

- $\triangleright$  Contrôle des fonctions d'un véhicule automobile
- Guidage d'une fusée
- $\triangleright$  Simulateur de vol
- Commutateur de réseau ou de téléphonie
- > Téléphone cellulaire numérique
- Contrôle d'une unité de production industrielle (chaînede montage, usine chimique, traitement des eaux, centrale nucléaire...)
- Contrôle des fonctions d'un satellite de télécommunication
- Robotique (ex : PathFinder).

# **I.10** *Références de Chapitre I*

- <span id="page-14-0"></span>[1] Cours Les Systèmes Parallèles et Temps Réel (SPTR), Jan 21, 2019, site web : [https://www.exoco-lmd.com/systemes-temps-reel/cours-les-systemes-paralleles-et](https://www.exoco-lmd.com/systemes-temps-reel/cours-les-systemes-paralleles-et-temps-reel-(sptr)/)[temps-reel-\(sptr\)/](https://www.exoco-lmd.com/systemes-temps-reel/cours-les-systemes-paralleles-et-temps-reel-(sptr)/)
- [2] Khalifa MANSOURI, Cours systèmes temps réel partie 1, Enseignant Chercheur at ENSET, Université Hassan II de Casablanca, Département Mathématiques et Informatique, Nov. 11, 2017
- [3] P. Codron et S. Le Ballois. " Automatique, systèmes linéaires et continus & quot; Dunod (1998)
- [4] Claire Pagetti : Systèmes temps réel: langages de programmation de systèmes temps réel ENSEEIHT - Département Télécommunication et Réseaux 2, rue Camichel, 31000 Toulouse, IN2 - 2014

# *Chapitre II : La commande numérique des systèmes*

#### <span id="page-16-0"></span>**II.1. Introduction**

Ce chapitre concerne l'utilisation de calculateur numérique en temps réel, pour commander des procédés physiques qui par essence sont le plus souvent à temps continu. La problématique est alors de représenter les interactions entre les signaux physiques modélisés par des fonctions avec les signaux assimilables par des calculateurs numériques qui se représentent se la forme de suites numériques.

#### <span id="page-16-1"></span>**II.1.2 Définitions de base**

**Automatique :** Ensemble des techniques qui permettent d'assurer le contrôle d'un système dynamique (procédé physique) sans intervention humaine. En fait, l'automatique est une science qui traite de l'identification, de la modélisation et de la commande des systèmes dynamiques .

**Modélisation :** Le principe de la modélisation est de développer un modèle qui imite le plus fidèlement possible la dynamique d'un système réel .

**Identification :** D'un point de vue pratique, l'identification est utilisée pour obtenir, à l'aide d'un modèle mathématique, une représentation approximative d'un système inconnu. En fait, l'identification fait partie de la modélisation .

**Commande:** L'objectif de la commande est d'agir sur les entrées d'un système afin de : maintenir la sortie du système constante : '**mode en régulation**' ;

- faire suivre à certaines sorties du système une consigne variable: '**mode en asservissement**'.

**Commande en boucle ouverte (BO)** : Dans une commande en boucle ouverte (BO), le signal de commande est indépendant du signal de sortie. Cette commande ne comporte pas de contre réaction entre la sortie et l'entrée .

**Commande en boucle fermée (BF) :** Dans une commande en boucle fermée (BF), le signal de commande dépend d'une façon ou d'une autre du signal de sortie .

**Systèmes linéaires :** Un système est dit linéaire s'il répond au principe de superposition et de proportionnalité .

**Systèmes monovariables :** Un système est dit monovariable s'il possède un seul signal d'entrée et un seul signal de sortie.

**Systèmes continus :** Un système est dit continu lorsque les grandeurs le caractérisant délivrent une information à chaque instant continu 't' (on parle de domaine du temps continu) [2].

**Systèmes discrets :** Un système est dit discret lorsque les grandeurs le caractérisant délivrent une information à chaque pas de discrétisation ' $k_iT$ ' (on parle de domaine du temps discret :  $t = k_iT$ ).

**Systèmes discrets au repos :** Un système discret est au repos au temps 0 si sa sortie

 $\forall y(k) : k \geq 0$ 'est déterminée uniquement par son entrée  $\forall x(k) : k \geq 0$ '.

**Systèmes discrets causals:** Un système discret est causal si sa sortie 'y'à l'instant 'k<sub>0</sub>T' ne dépend pas des valeurs prises par son entrée 'x' après 'k0T', c'est-à-dire ne dépend pas de 'x  $(k_0T): k > k_0$ <sup>'</sup> [2].

**Systèmes discrets invariants dans le temps :** Un système discret est invariant dans le temps ou stationnaire si un décalage temporel de l'impulsion unité appliquée à son entrée provoque le même décalage temporel de la sortie .

**Systèmes échantillonnés :** Un système est dit échantillonné s'il reçoit une information échantillonnée et délivre une information échantillonnée .

**Systèmes numériques :** Un système est dit numérique s'il reçoit une information numérique et délivre une information numérique .

**Systèmes linéaires invariants dans le temps (LTI 'Linear Time Invariant') :** Un système est dit linéaire invariant dans le temps s'il est décrit par des équations différentielles (ou des équations récurrentes) linéaires à coefficients constants réels .

#### <span id="page-17-0"></span>**II.2. Définition de la commande numérique**

La commande numérique est un mode de commande dans lequel les valeurs désirées d'une variable commandée sont définies selon un code numérique (la machine-outil constitue le principal domaine d'application de la commande numérique). C'est une somme d'automatismes dans laquelle les ordres de mouvement ou de déplacement, la vitesse de ces déplacements et leur précision, sont donnés à partir d'informations numériques. Ces informations sont codées sur des supports tels que : rubans perforés, cassettes ou disquettes magnétiques ou simplement sauvegardés en « mémoire » dans le cas des dernières générations de commandes numériques à calculateur intégré (CNC). L'ensemble de ces informations de pilotage des machines – outil (MO) est élaboré sous forme de programme à exécution séquentielle. Les temps de réponse de telles commandes avoisinant la dizaine de microsecondes, il sera tout naturellement possible d'espérer piloter la machine suivant des trajectoires plus ou moins complexes, en vitesse et position.

Dans autre mot, la loi de commande numérique est une séquence à temps discret qui permet de calculer la commande qu'il faut appliquer à un instant kT(  $k \in \mathbb{R}^{+}$  en fonction des valeurs de la consigne et de mesures aux instants précédents (ou au même instant) pour que le processus ait le comportement dynamique souhaité .

# <span id="page-18-0"></span>**II.3 L'intérêt de la commande par calculateurs**

- La souplesse d'utilisation du calculateur (machine programmable) à la place d'un correcteur analogique (machine câblée) est remarquable :
- $\triangleright$  La flexibilité de la programmation permet de réaliser des correcteurs finis, facilement ajustables et auto-ajustables
- Fourni une grande précision, résoudre de problème de complexité (grand nombre de paramètres), augmente les rendements, améliore les performances, etc.…

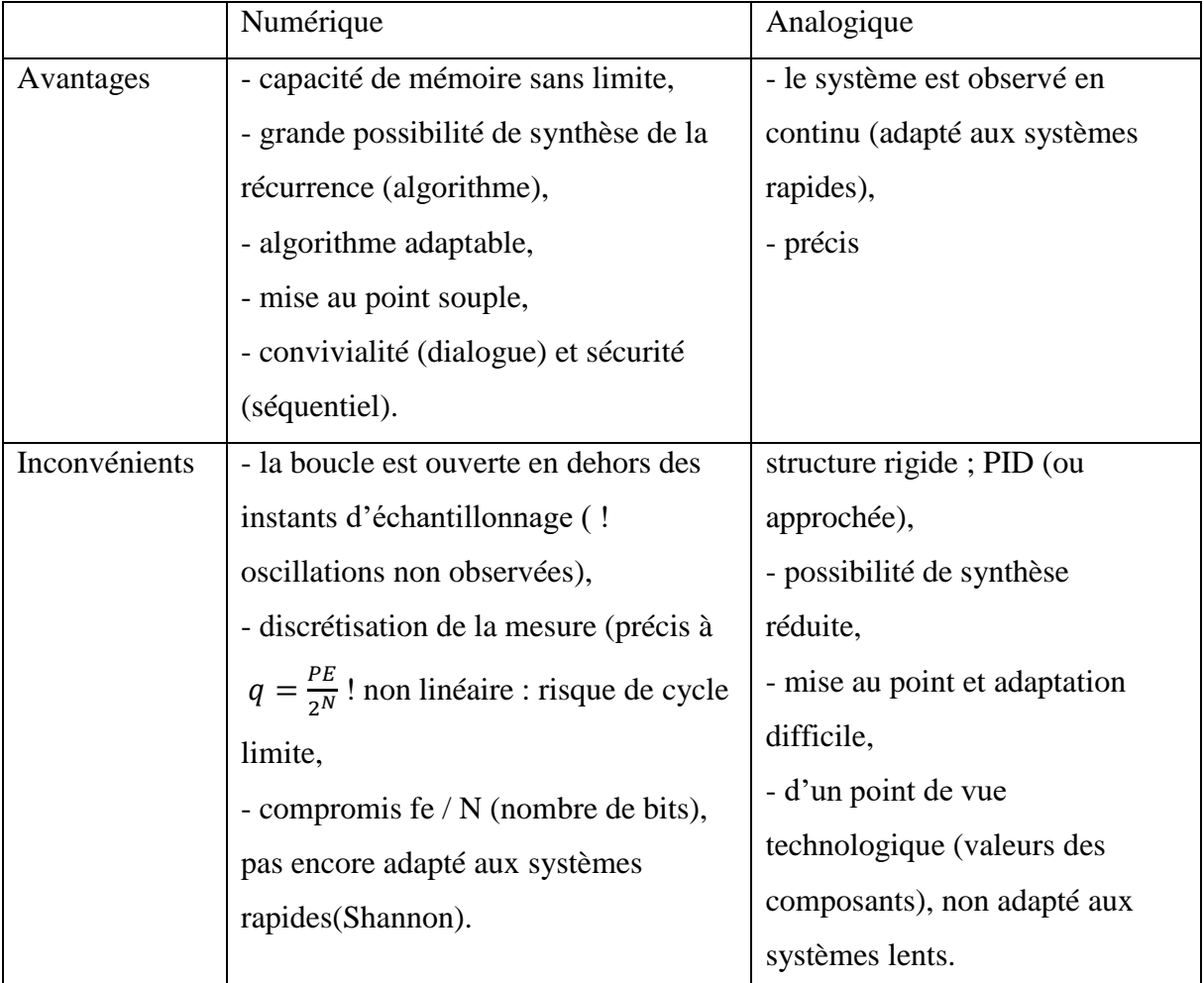

#### **Comparaison : correction analogique/correction numérique**

# <span id="page-18-1"></span>**II.4. Schéma bloc de la commande numérique**

L'utilisation des calculateurs numériques utilisés en temps réel pour commander, piloter, guider…des procédés ou systèmes physiques qui par essence sont le plus souvent continus a donné naissance aux systèmes commandés échantillonnés (discrets/numériques).

La commande par calculateur, ou processeur, d'un procédé nécessite la mise en œuvre d'un certain nombre d'éléments. Le schéma de principe de la commande numérique est donné par la Figure II.1.

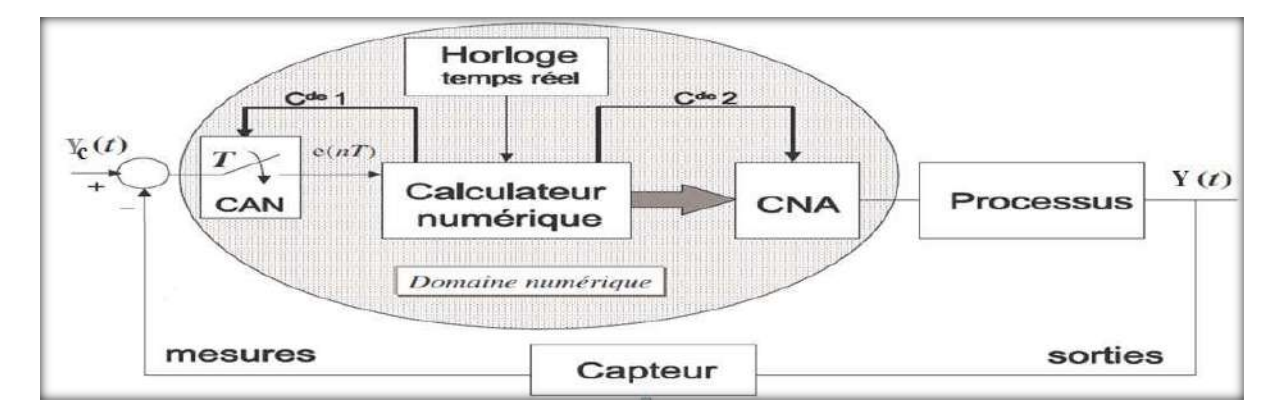

**Figure II. 1** *:* schéma bloc de la commande numérique

Le schéma bloc de la Figure II.1 présente la structure d'un système de régulation numérique mono-variable. Cette installation a pour but d'assurer la correspondance entre la consigne et la grandeur à régler.

# **Les étapes de mise en œuvre de la commande numérique par calculateurs** :

- Choix la période d'échantillonnage,
- Détermination du correcteur numérique à partir d'un cahier de charge,

- Le correcteur, calculé en général dans le domaine fréquentiel, conduit, par retour au domaine temporel au programme du calculateur (loi de commande).Il élabore en temps réel la commande qu'il enverra à chaque instant ou pas d'échantillonnage au processus. L'évolution du système dépend alors à chaque instant des résultats élaborés par le calculateur ; on parle de commande par calculateurs en temps réel.

Le schéma bloc de la commande numérique (domaine numérique) comprend les éléments suivants:

# <span id="page-19-0"></span>**II.4.1 Convertisseur Analogique Numérique (CAN)**

Prélève à chaque période T, les signaux électriques issus des capteurs et des organes d'entrées pour les transformer en une suite de nombres Y(k), selon un algorithme programmé.

On peut représenter l'opération de conversion analogique-numérique selon le schéma de la Figure II.2:

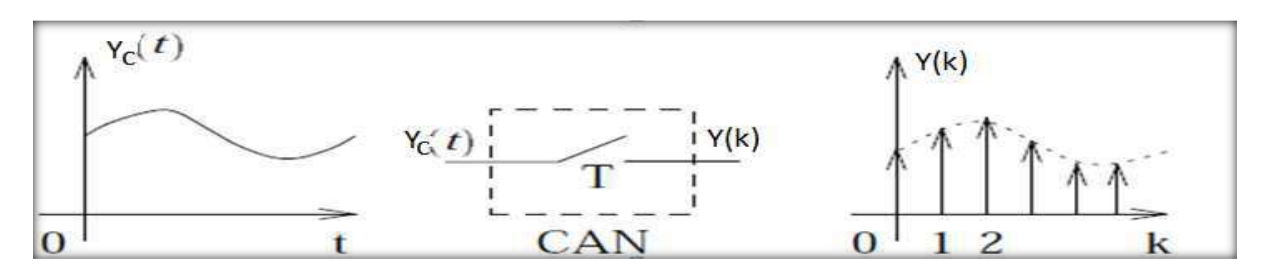

**Figure II. 2** *:* Convertisseur analogique-numérique

Pour laisser au CAN le temps d'agir, la tension d'entrée reste stable durant la phase de conversion. Les deux opérations d'échantillonnage et de blocage sont associées dans un même bloc technologique, c'est l'échantillonneur-bloqueur (sample and hold en anglo-américain) dont la structure de principe est donnée (Figure II. 3)

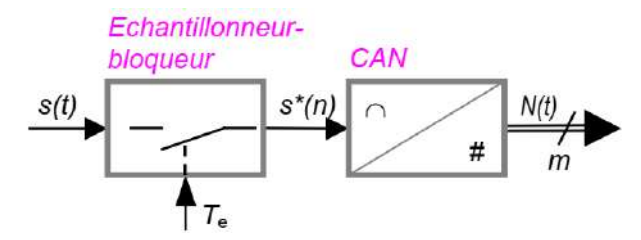

**Figure II. 3** *:*Chaîne de conversion analogique-numérique.

#### <span id="page-20-0"></span>**II.4.1.1 Structures élémentaires d'un CAN**

#### **a) Convertisseur à simple rampe**

Ce convertisseur utilise un compteur s'incrémentant à partir de  $0$ . La tension interne  $V_A$  qui en est issue est comparée à la tension à convertir  $V_A$ . Tant que  $V_A$  reste inférieure à  $V_A$ , le compteur s'incrémente. Il est bloqué dès que V'<sup>A</sup> atteint V<sup>A</sup> : le résultat est alors disponible en sortie du compteur.

$$
V'_{A} = -\frac{1}{\tau} V_{Ref} \int_{\tau}^{t_1} dt = -\frac{1}{\tau} V_{Ref} t_1.
$$
 (II. 1)

 $\tau = R.C$  est la constante de temps de l'intégrateur)

Soit N tel que  $t_1 = N.T$ , où T est la période de l'horloge. N.T est le temps nécessaire pour que

$$
V'_{A} \text{ atteigne } V_{A} : V_{A} = -\frac{1}{\tau} V_{Ref}. N. T \Rightarrow N = \left| \frac{V_{A}}{V_{Ref}} \cdot \frac{\tau}{T} \right| \Rightarrow N = K. V_{A}
$$
\n(II. 2)

**Avantage** : simplicité.

**Inconvénient** : peu précis, lent (le temps de conversion augmente avec la tension).

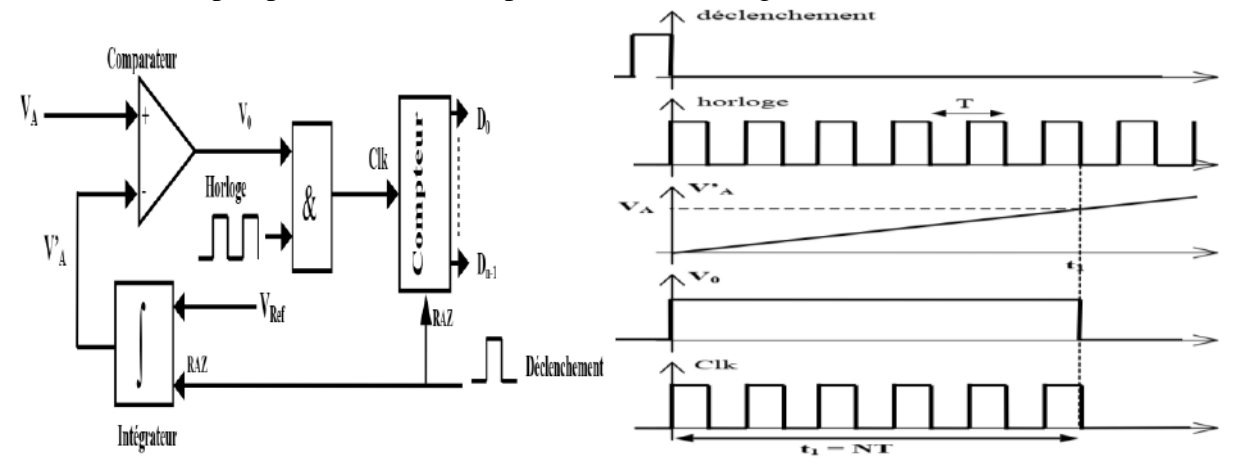

**Figure II. 4 :** Convertisseur CAN à simple rampe

On sait réaliser  $V_{\text{Ref}}$ et T de façon précise et stable au cours du temps. Par contre la constante de temps R.C de l'intégrateur peut varier au cours du temps. Cette méthode est simple mais peu précise.

#### **b) Convertisseur à rampe numérique**

Afin de limiter le temps de conversion, on reprend l'idée du convertisseur simple rampe, mais pour éviter le problème de la précision de la constante de temps R.C on génère une rampe numérique.

Le principe de fonctionnement est le même que celui du convertisseur simple rampe. L'ensemble compteur + CNA joue le même rôle que l'intégrateur. La précision du convertisseur analogique  $\rightarrow$  numérique est celle du convertisseur numérique  $\rightarrow$  analogique.

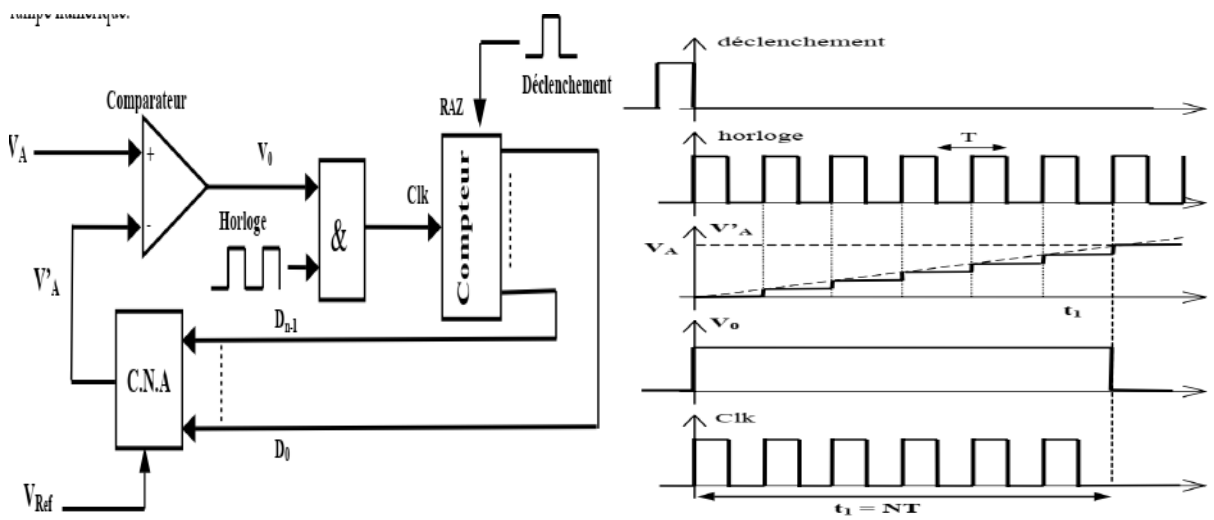

**Figure II. 5 :** Convertisseur CAN à rampe numérique

#### **c) Conversion à approximations successives**

Les CAN précédents présentent un temps de conversion élevé : t ≥ N.T conv soit pour 8 bits t ≥ 255.T conv . Ce temps élevé provient de la méthode même utilisée : conversion tension → temps (donc temps élevé pour une tension élevée). On a donc imaginé la conversion à approximations successives ( ou « à pesées ») : on détermine un à un chaque bit en partant du bit de poids fort (MSB).

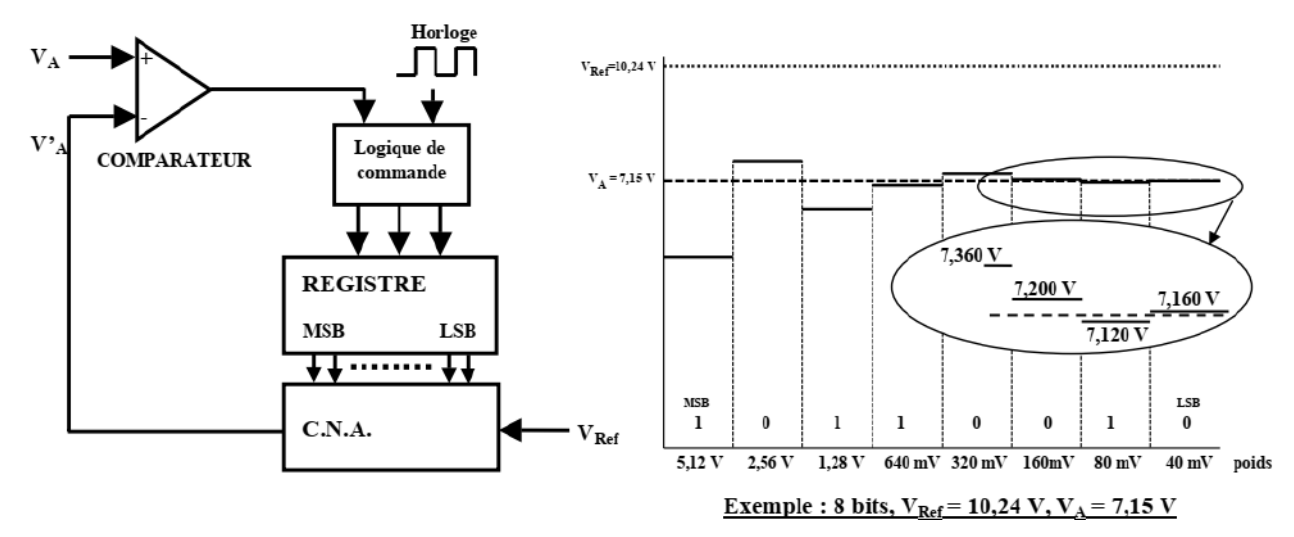

**Figure II. 6 :** Conversion à approximations successives

**a)** la logique de commande place 1 dans le poids fort (MSB) et 0 dans les autres : si V'A >VA elle remet ce poids fort à 0 et si V'A <VA elle le laisse à 1

**b)** la logique de commande fixe à 1 le bit immédiatement à droite et recommence l'opération décrite ci-dessus.

La valeur numérique est celle contenue dans le registre après balayage de tous les bits.

**Avantages : -** le temps de conversion est indépendant de la valeur de VA et faible :

t conv =n.T , où n est le nombre de bits du convertisseur.

- système économique

La précision dépend de la stabilité de  $V_{Ref}$ , de la précision du CNA et de la qualité du comparateur.

# <span id="page-22-0"></span>**II.4.2 Convertisseur Numérique-Analogique (CNA)**

Transforme les nombres issus du calculateur en un signal électrique à destination des actionneurs (processus), en général ces signaux sont maintenus constant entre deux périodes d'échantillonnages.

L'opération de conversion numérique- analogique la plus courante consiste à produire un signal de commande u(t) en escalier à partir des valeurs u(k) selon le schéma de la Figure II.7:

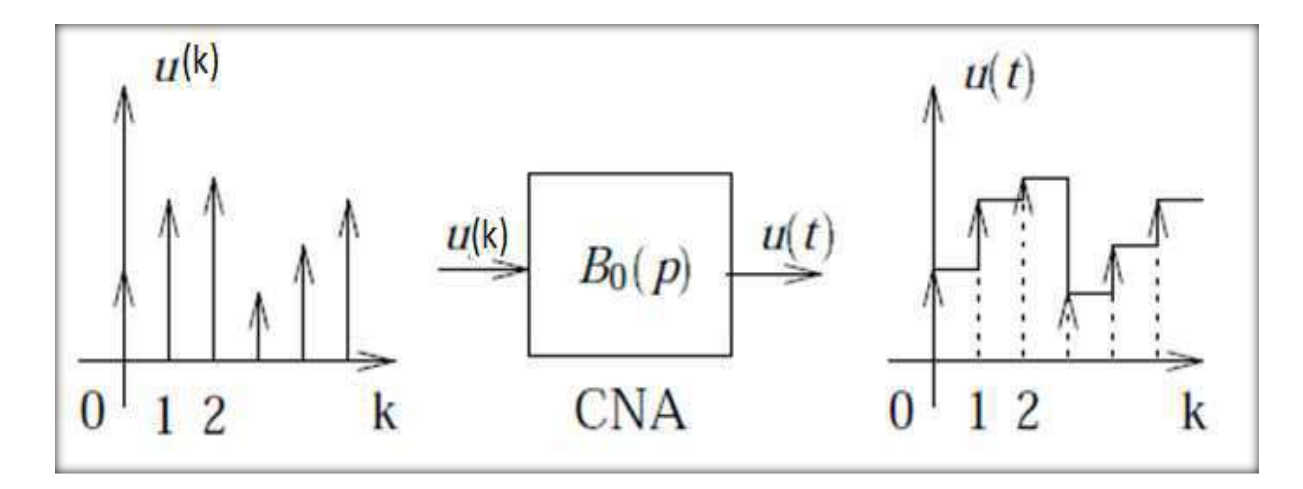

**Figure II. 7**: convertisseur numérique –analogique

#### <span id="page-23-0"></span>**II.4.2.1 Structures élémentaires d'un CNA**

#### **a) CNA à résistances pondérées**

Pour cette structure de base, on utilise des résistances pondérées suivant les puissances de 2. Son schéma de principe est donné à la Figure II.8.

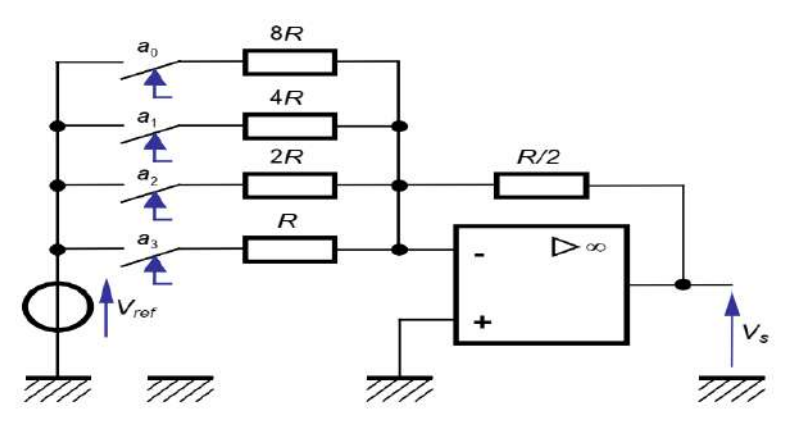

**Figure II. 8**: CNA à résistances pondérées

Dans le cas général, la tension issue de ce convertisseur est donnée par la relation :

$$
v_s = -\frac{V_{ref}}{2^n} \sum_{i=0}^{i=n-1} a_i 2^i
$$
 (II. 3)

où n est le nombre de bits du mot à convertir

Pour garantir une conversion de qualité, il faut s'assurer que la tension de référence V<sub>ref</sub> soit la plus constante possible (peu de courant extrait, indépendance vis-à-vis de la température, etc.). Elle est souvent disponible sous forme intégrée.

Pour transformer cette structure en convertisseur bipolaire, on modifie la tension appliquée à l'entrée plus de l'ALI.

#### **b) Convertisseur à réseau R–2R**

Ce montage utilise une structure en échelle R-2R. La Figure II.9 illustre le cas  $n = 4$ 

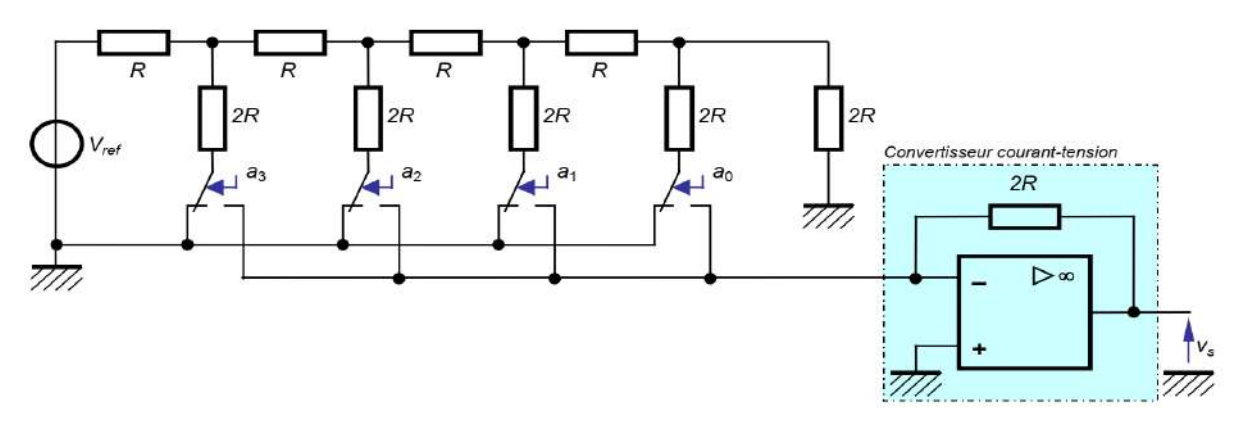

**Figure II. 9**: Schéma structurel du convertisseur à réseau R-2R.

Dans le cas général, la tension issue de ce convertisseur est donnée par la relation :

$$
v_s = -\frac{V_{ref}}{2^n} \sum_{i=0}^{i=n-1} a_i 2^i
$$
 (II. 4)

Où *n* est le nombre de bits du mot à convertir.

La qualité du résultat vs ne dépend que de la précision sur la tension de référence V<sub>ref.</sub>

#### <span id="page-24-0"></span>**II.5 Echantillonnage d'un signal**

#### <span id="page-24-1"></span>**II.5.1 Définition de l'échantillonnage**

C'est une opération de conversion d'un signal continu *f*(t) en une série d'impulsions, dont les amplitudes sont déterminées par les valeurs du signal continu *f*(t) aux instants d'échantillonnage.

L'échantillonnage produit donc, à partir d'un signal continu *f*(t), la suite d'échantillons {*f*(kT)} :

 ${f(kT)} = {f(0), f(T), f(2T), f(3T), \ldots, f(kT)}$ 

que l'on note, en général :

$$
f^*(t) = \{f(kT)\} = \{f_0, f_1, f_2, f_3, \dots, f_k\}
$$

ou encore:

$$
f(k) = \{f(kT)\} = \{f_0, f_1, f_2, f_3, \dots, f_k\}
$$
\n(II. 5)

on définit :

k : variable entière positive,  $k \in \mathbb{N}$ ; T : est la période d'échantillonnage (Par définition T > 0); kT : sont les instants d'échantillonnage; *f*(kT) et *f*k: sont les amplitudes du signal continu *f* (t) aux instants d'échantillonnage kT ; *f* ∗ (t) ou *f*(k) : est le signal échantillonné du signal continu *f*(t).

#### <span id="page-25-0"></span>**II.5. 2. Principe et modélisation de l'échantillonnage**

L'idée consiste à utiliser un interrupteur idéal que l'on ferme pendant une durée très courte  $(t \rightarrow 0)$ , puis que l'on ouvre pendant une durée T (période d'échantillonnage). La figure suivante montre la modélisation de l'opération de l'échantillonnage par un interrupteur idéal.

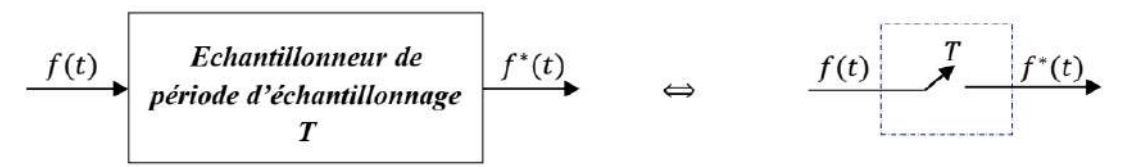

**Figure II. 10**: Modélisation de l'échantillonnage par un interrupteur idéal : Échantillonnage d'un signal continu

#### <span id="page-25-1"></span>**II.5. 3. Opération de l'échantillonnage**

L'opération de l'échantillonnage se traduit mathématiquement par la multiplication du signal continu  $f(t)$  par le peigne de Dirac. Pour  $t > 0$ , on a :

$$
f^*(t) = \sum_{k=0}^{+\infty} f(kT) \cdot \delta(t - kT)
$$
 (II. 6)

Cette opération peut être schématisée comme suit :

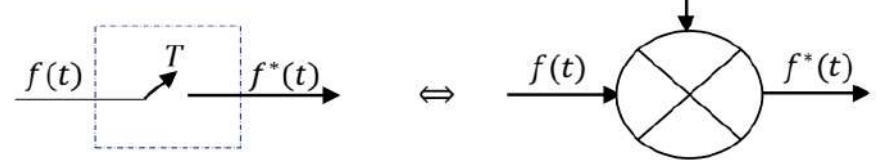

 $\delta_T(t)$ 

**Figure II. 11**: Schéma décrivant l'opération de l'échantillonnage d'un signal continu

par un peigne de Dirac

#### **Exemples de signaux usuels échantillonnés**

Soit le signal sinusoïdal continu  $f(t)$  suivant :

$$
f(t) = \sin(t) \qquad, \forall t \ge 0
$$
 (II. 7)

Sa version échantillonnée est obtenue comme suit :

$$
f^*(t) = \sum_{k=0}^{+\infty} f(kT) \cdot \delta(t - kT) = \sum_{k=0}^{+\infty} \sin(kT) \cdot \delta(t - kT) \Longleftrightarrow f(k) = \begin{cases} \sin(kT), \forall k \ge 0\\ 0, \forall k < 0 \end{cases}
$$
 (II. 8)

La figure de MATLAB suivante permet de représenter graphiquement les deux signaux continu *f*(t) et échantillonné *f* <sup>∗</sup> (t). L'échantillonnage a été effectué avec T = 0.25 (s)

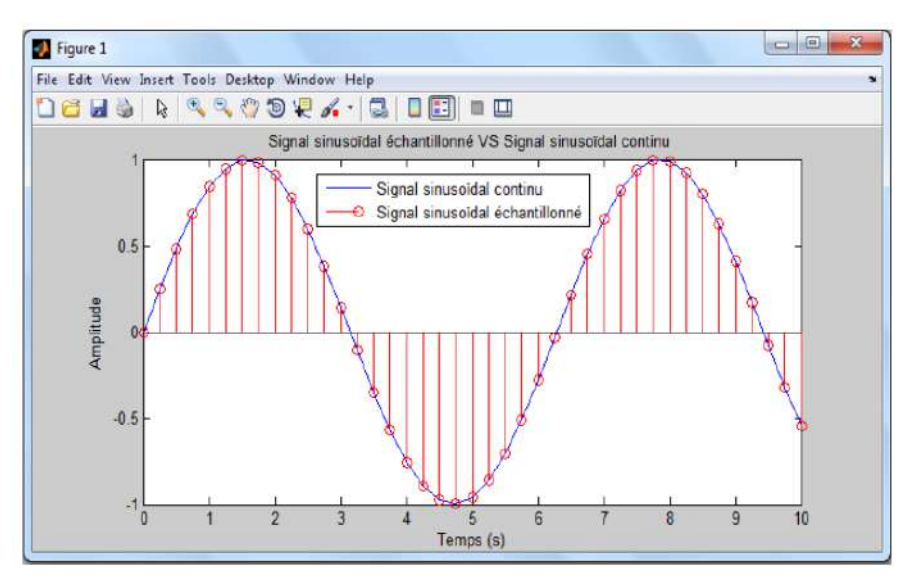

**Figure II. 12.** Signal sinusoïdal échantillonné VS Signal sinusoïdal continu

#### <span id="page-26-0"></span>**II.5.4.Transformée de Laplace d'un signal échantillonné**

Soit *f* ∗ (t) le signal échantillonné de *f*(t). Par définition (sans démonstration), la transformée de Laplace de *f* ∗ (t) est donnée comme suit :

$$
F^*(p) = \mathcal{L}[f^*(t)] = \sum_{k=0}^{+\infty} f(kT).e^{-kTp}
$$
 (II. 9)

Avec *F*<sup>∗</sup> (p) est la transformée de Laplace de *f* ∗ (t).

La figure suivante décrire un diagramme montrant le passage de *f*<sup>\*</sup>(t)à *F*<sup>\*</sup>(p):

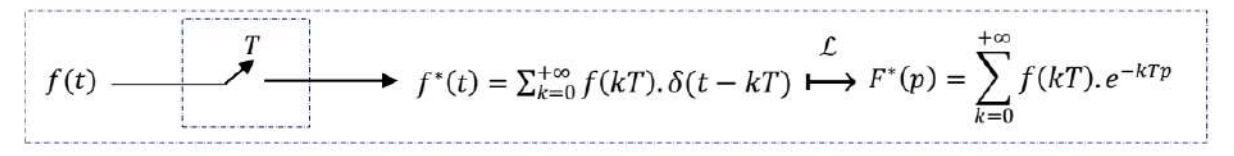

**Figure II. 13**. Diagramme montrant le passage de *f* ∗ (t)à *F*<sup>∗</sup> (p)

#### <span id="page-26-1"></span>**II.5.5. Choix de la période d'échantillonnage**

Parmi les points les plus importants dans la mise en place d'une commande numérique est le choix de la période d'échantillonnage T. Pour trouver la période d'échantillonnage convenable T, et par conséquent pour avoir un bon échantillonnage, on utilise le théorème de Shannon. Ce théorème de Shannon fournit les règles qui permettent de garantir un minimum de pertes d'informations dues à l'échantillonnage.

#### <span id="page-26-2"></span>**II.5.6. Théorème de Shannon**

Pour pouvoir reconstituer un signal continu à partir d'un train d'échantillons de période Te, il faut que la fréquence d'échantillonnage  $f_c = 1/Te$  soit au moins deux fois plus grande à la fréquence maximale contenue dans le spectre de ce signal que l'on échantillonne.

Ce théorème peut être interprété comme suit :

Supposons qu'un signal *f*(t) à échantillonner soit à énergie finie et possède, par conséquent, une transformée de Fourier (spectre fréquentiel) F(*w*) :

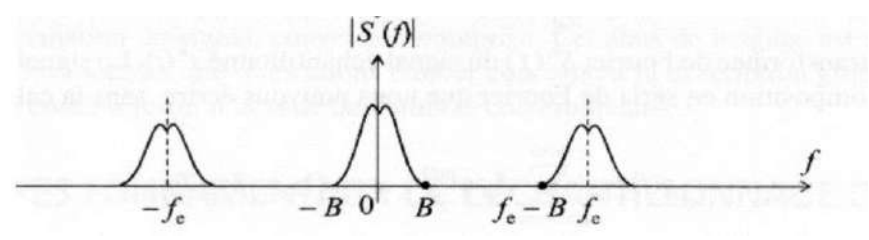

**Figure II. 14.** Spectre d'un signal échantillonné

*f*e est la fréquence d'échantillonnage,

B est la largeur spectrale du signal.

Si B est la largeur spectrale du signal s(t) , autrement dit sa limite fréquentielle supérieure, le premier segment décalé, dans le spectre de s<sup>∗</sup> (t) , qui se trouve centré sur la fréquence *f*e ,s'étend de *f*e − B à *f*e + B.

La condition de non recouvrement est donc :

B< fe − B soit *f*e > 2 B. Cette inégalité constitue **le théorème de Shannon** : la fréquence d'échantillonnage *f*e = 1 /T doit être choisie grande ou égale à deux fois la fréquence haute de la bande du processus à commander.

#### **En fait, en pratique** :

- la période d'échantillonnage T doit respecter le théorème de Shannon.

- une période d'échantillonnage trop petite aura pour inconvénient de réduire l'efficacité de la rétroaction face aux perturbations.

- une période d'échantillonnage trop élevée surcharge inutilement la mémoire de l'ordinateur.

Le tableau suivant donne quelques indications valables pour un grand nombre de procédés sur la période d'échantillonnage recommandée

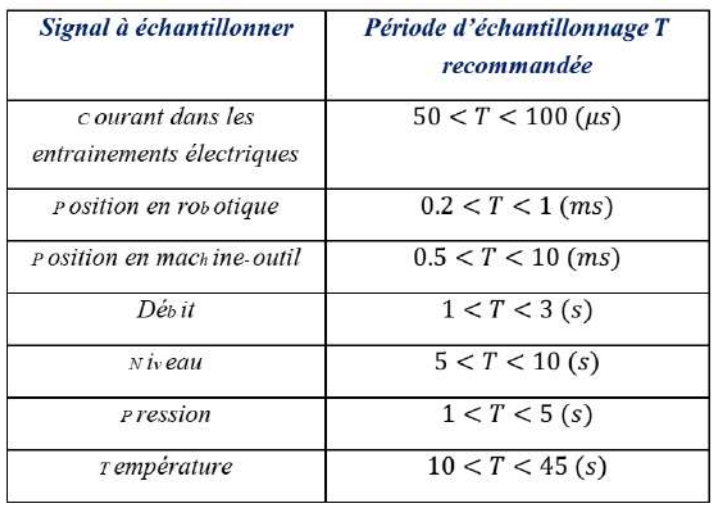

**Tableau (II.1)** : Recommandations pour le choix effectif de la période d'échantillonnage T

#### <span id="page-28-0"></span>**II.5.7 Reconstitution d'un signal continu**

L'opération inverse de l'échantillonnage, c'est-à-dire la transformation d'une suite d'échantillons en un signal continu acceptable technologiquement par les actionneurs, est appelée reconstitution, restitution ou encore extrapolation. Cette étape est indispensable en commande numérique ; en effet, à partir des nombres générés par l'ordinateur (généralement un calculateur numérique), une grandeur de commande analogique doit être construite afin d'activer le système à commander. En fait, cette opération est réalisée à l'aide de filtres ou de bloqueurs.

#### <span id="page-28-1"></span>**II.5.7.1 Bloqueur d'ordre zéro (BOZ)**

Le développement important de la théorie des systèmes échantillonnés est dû principalement au développement de la commande par calculateur numérique. Dans ce cas, souvent, le signal fourni par le calculateur numérique est un signal en escalier, c'est-à-dire variant par paliers.

Un bloqueur d'ordre zéro (**BOZ**) est caractérisé par le fait que sa sortie 's(t)' entre les instants d'échantillonnage 'kT' et '(k + 1)T' est constante et égale à *f*(kT). Le **BOZ** permet de reproduire exactement un signal constant échantillonné. Le bloqueur **BOZ** étant représenté figure suivante :

$$
f^*(t) \longrightarrow B_0(p) \longrightarrow
$$

**Figure II. 15.**: Schéma fonctionnel d'un bloqueur d'ordre zéro (BOZ)

Sa réponse impulsionnelle est définie comme suit :

$$
h_{B_0}(t) = u(t) - u(t - T) \quad , \forall \ 0 \le t \le T \tag{II. 10}
$$

La fonction de transfert continue du bloqueur BOZ s'écrit par :

$$
B_0(p) = \frac{1 - e^{-Tp}}{p}
$$
 (II. 11)

En effet, l'association échantillonneur-bloqueur d'ordre zéro (Figure (II.15)) permet une discrétisation par paliers d'un signal continu (Figure (II.16)).

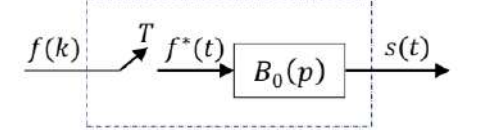

**Figure II. 16.** Schéma fonctionnel d'un échantillonneur-bloqueur d'ordre zéro La figure de MATLAB suivante permet de représenter graphiquement les deux signaux sinusoïdaux : continu et échantillonné-bloqué. L'échantillonnage a été effectué avec T=0.25 s

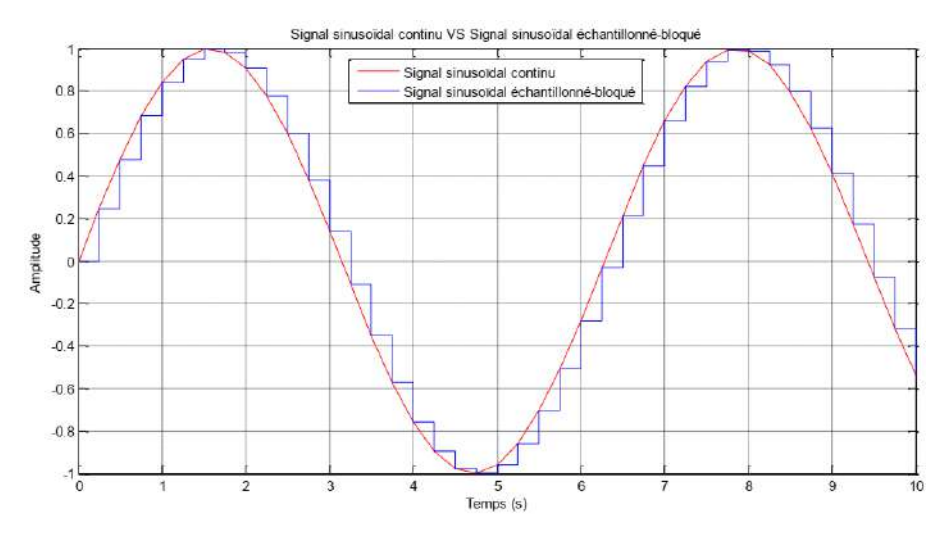

**Figure II. 17.** Signal sinusoïdal continu VS Signal sinusoïdal échantillonné- bloqué (échantillonneur-bloqueur d'ordre zéro)

# <span id="page-29-0"></span>**II.6 Transformée en « Z » :**

La transformée en Z (TZ) dans le domaine discret, joue le même rôle de la transformé de la place (TL) dans le domaine continu.

#### <span id="page-29-1"></span>**II.6.1 Définition :**

Par définition, la TZ de la variable  $x(k)$  discrète est :

$$
X(z) = \sum_{k=-\infty}^{k=+\infty} x(k) z^{-k}
$$
 (II. 12)

#### **Remarque**

- 1. z est un nombre complexe qui correspond à l'exponentielle  $e^{sT}$ de la TL
- 2.  $z^{-1}$  est un operateur de retard.
- 3. Multiplier une séquence par  $z^{-1}$ , revient à retarder cette séquence d'une période.
- 4. Multiplier une séquence par  $z^{-n}$ , revient à retarder cette séquence de n période.

#### <span id="page-29-2"></span>**II.6.2 Différentes méthode de calcul de la TZ :**

Il existe plusieurs méthodes pour calculer TZ :

- a. Par la formule de la définition.
- b. En appliquant certaines propriétés de la TZ.
- c. Utilisation de la table.
- d. En utilisant la formule des résidus

#### <span id="page-29-3"></span>**II.6.2.1 La méthode des résidus**

On part de la fonction de transfert G(s), pour trouver G(z), qui est représentée par la relation suivant :

$$
G(z) = \sum r \, \text{ésidus} \, \frac{z}{z - e^{sT}} \, G(s) \tag{II. 13}
$$

#### <span id="page-30-0"></span>**II.6.3 Table de transformée en 'Z' de signaux élémentaires**

Le tableau suivant montre les transformées en 'Z' de certains signaux élémentaires :

| $N^{\circ}$      | f(t)                       | F(z)                                                                                                    | f(kT)                         |
|------------------|----------------------------|----------------------------------------------------------------------------------------------------|-------------------------------|
| 1.               | $\delta(t)$                | $\frac{1}{1}$                                                                                                    | $\delta(kT)$                  |
| $\overline{2}$ . | u(t)                       | $\frac{\overline{1-z^{-1}}}{\overline{r}z^{-1}}$                                                                                | u(kT)                         |
| 3.               | tu(t)                      | $(1-z^{-1})^2$                                                                                                    | kTu(kT)                       |
| $\overline{4}$ . | $t^n u(t)$                 | $\lim_{a \to 0} (-1)^n \frac{d^n}{da^n} \left( \frac{1}{1 - e^{-aT}z^{-1}} \right)$                                             | $(kT)^n u(kT)$                |
| 5.               | $e^{-at}u(t)$              |                                                                                                    | $e^{-akT}u(kT)$               |
| 6.               | $t^n e^{-at} u(t)$         | $\frac{\frac{1-e^{-aT}z^{-1}}{1}}{(-1)^n \frac{d^n}{da^n} \left(\frac{1}{1-e^{-aT}z^{-1}}\right)}$                              | $(kT)^n e^{-akT} u(kT)$       |
| 7.               | $sin(\omega t)u(t)$        | $sin(\omega T) z^{-1}$<br>$1 - 2\cos(\omega T) z^{-1} + z^{-2}$                                                                 | $sin(\omega kT)u(kT)$         |
| 8.               | $cos(\omega t)u(t)$        | $1 - \cos(\omega T) z^{-1}$<br>$1 - 2\cos(\omega T) z^{-1} + z^{-2}$                                                            | $cos(\omega kT)u(kT)$         |
| 9.               | $e^{-at}sin(\omega t)u(t)$ | $e^{-aT}sin(\omega T) z^{-1}$<br>$1 - 2e^{-aT}cos(\omega T)z^{-1} + e^{-2aT}z^{-2}$                                             | $e^{-akT}sin(\omega kT)u(kT)$ |
| 10.              |                            | $1-e^{-aT}cos(\omega T) z^{-1}$<br>$e^{-at}cos(\omega t) u(t)   \overline{1 - 2 e^{-aT}cos(\omega T) z^{-1} + e^{-2aT} z^{-2}}$ | $e^{-akT}$ cos(ωkT) u(kT)     |

**Tableau (II.2) :** Table de transformée en 'z'de signaux élémentaires

#### <span id="page-30-1"></span>**II.6.4 Transformée en Z inverse TZ-1**

Le passage de la transformée F(z) en 'z' à la fonction continue *f*(t) n'est pas unique. En effet, F(z) est la transformée de la fonction continue *f\**(t) obtenue par échantillonnage de période T et bloquage d'ordre zéro de la fonction continue *f*(t). En fait, la perte d'information entre deux instants d'échantillonnage empêche la reconstitution de la fonction *f*(t). On notera la transformation inverse  $z^{-1}$ 

$$
f^*(t) = \{f(kT)\} = \mathcal{Z}^{-1}[F(z)]
$$
\n(II. 14)

Ainsi il existe plusieurs méthodes pour calculer la TZ<sup>-1</sup>:

- Par le développement en série de Taylor.
- Par division de polynômes
- En utilisant la forme des Résidus.

#### <span id="page-30-2"></span>**II.7 Structure générale d'un asservissement échantillonné d'un processus analogique**

Les Convertisseurs Analogique-Numérique (CAN) et Numérique-Analogique (CNA) sont indispensables au fonctionnement des systèmes asservis par Calculateur Numérique (CN). La liaison du calculateur avec son environnement externe est effectuée par ces convertisseurs. La figure suivante montre un système asservis par un calculateur numérique (CN). Il s'agit d'un asservissement numérique d'un processus analogique

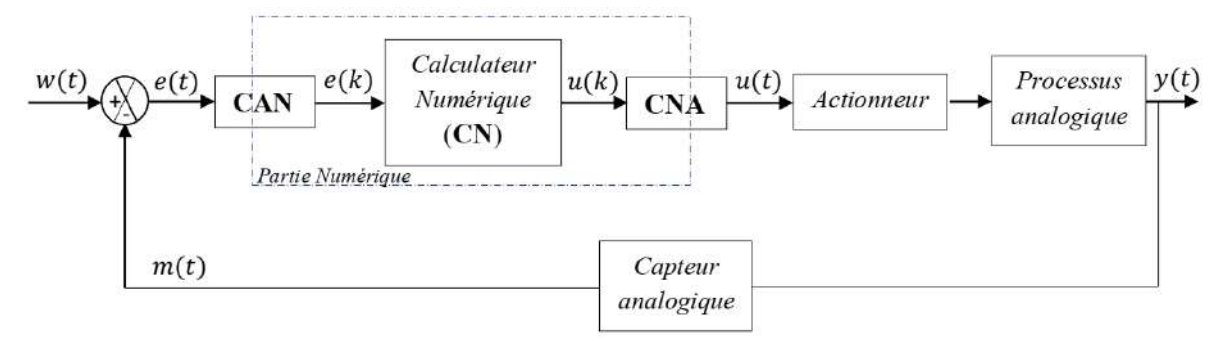

**Figure II. 18.**: Asservissement numérique d'un processus analogique

Les convertisseurs CAN et CNA peuvent être modélisés comme suit :

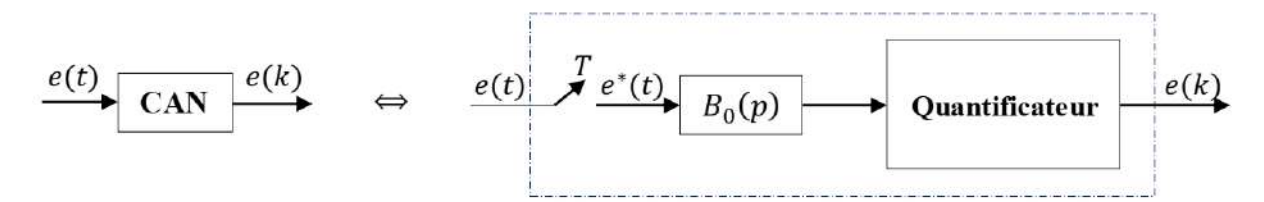

**Figure II. 19.** Modélisation d'un Convertisseur Analogique-Numérique (CAN)

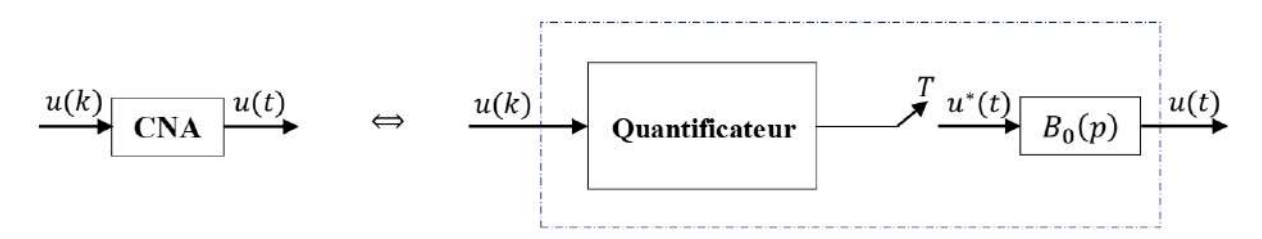

**Figure II. 20.** Modélisation d'un Convertisseur Numérique-Analogique (CNA) Par conséquent, la structure de la figure (2.1) devient sous la forme suivante :

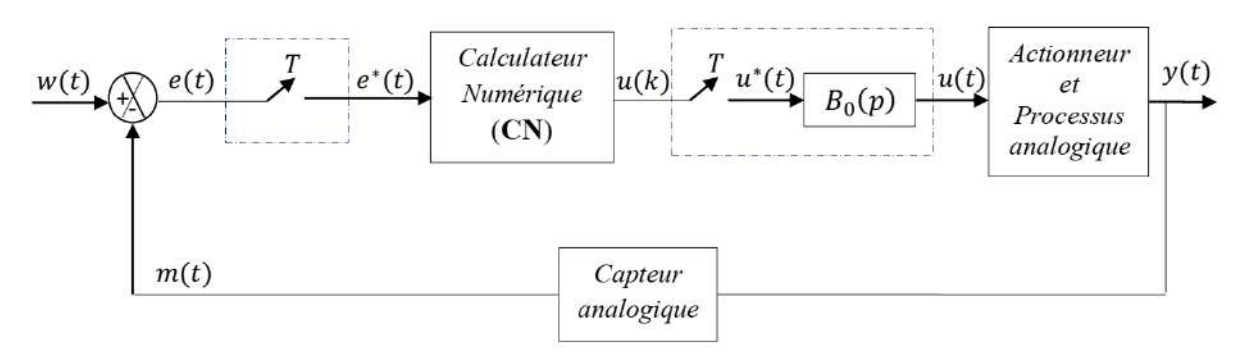

**Figure II. 21.** Asservissement échantillonné d'un processus analogique

Dans cette structure, e∗(t) et u∗(t) sont respectivement l'erreur échantillonnée et la commande échantillonnée.

#### <span id="page-32-0"></span>**II.8 Les différents types de correcteur numérique**

Nous allons présenter dans cette section quelques régulateurs les plus utilisées dans les boucles de régulations.

#### <span id="page-32-1"></span>**II.8.1 Le correcteur PI**

**But** : accroitre la précision par un retard de phase et une augmentation du gain statique.

$$
\mathbf{FT}: C(z) = \frac{b_1 z + b_0}{z - 1} \; avec \; \begin{cases} b_0 = -k_p \\ b_1 = k_p + k_i \end{cases} \tag{II. 15}
$$

#### <span id="page-32-2"></span>**II.8.2 Le correcteur PD :**

**But** : accroitre la stabilité et la rapidité par une avance de phase.

$$
\mathbf{F} \mathbf{T}: C(z) = \frac{z}{b_1 z + b_0} \; \text{avec} \; \begin{cases} b_0 = -k_d \\ b_1 = k_p + k_d \end{cases} \tag{II. 16}
$$

#### <span id="page-32-3"></span>**II.8.3 Le correcteur PID :**

**But** : améliorer la précision, la stabilité et la rapidité.

$$
\boldsymbol{F} \boldsymbol{T} : C(z) = \frac{b_2 z^2 + b_1 z + b_0}{z(z-1)} \; \text{avec} \; \begin{cases} b_0 = k_d \\ b_1 = -(k_p + 2k_d) \\ b_2 = k_p + k_i + k_d \end{cases} \tag{II. 17}
$$

**Choix des correcteurs :** 

- **PD** : Si le système instable ou long
- **PI :** Si le système manque de précision
- **PID :** Si les systèmes sont instables, long et manque de précision.

#### <span id="page-32-4"></span>**II.8.4 Réponse du système à temps discret**

#### <span id="page-32-5"></span>**II.8.4.1 Réponse du système discret en boucle ouverte**

Etant donnée un système discret liant l'entrée U(z) à la sortie Y(z).

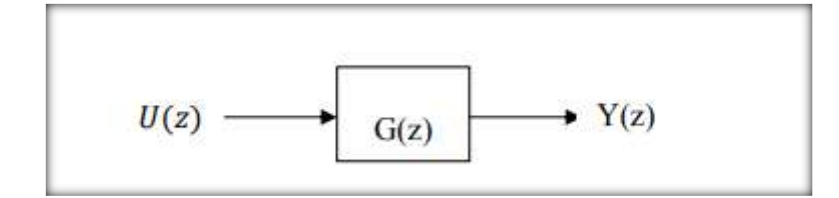

#### **Figure II. 22.** Système discret en boucle ouverte

D'après la Figure II.22 la réponse du système en boucle ouverte se calcule par la relation  $Y(k) = Z^{-1}{Y(z)} = Z^{-1}{G(z)U(z)}$  (II. 18)

- $\checkmark$  G(z) : la fonction de transfert du système discret
- $\checkmark$  U(z) : la transformée en Z de la séquence d'entrée

#### <span id="page-33-0"></span>**II.8.4.2 Réponse du système discret en boucle fermée**

La Figure II.23 représente un système discret en boucle fermée, corrigé par le correcteur C (z) qui est monté en cascade avec le processus G (z)

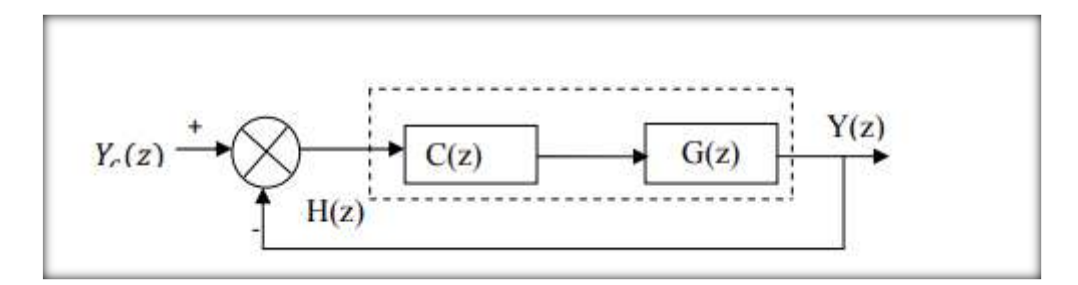

**Figure II. 23.** : Système discret en boucle fermée

Donc la réponse de ce système est calculée par la relation

$$
Y(k) = Z^{-1}{Y(z)} = Z^{-1}{H(z)Y_c(z)}
$$
\n(II. 19)

#### <span id="page-33-1"></span>**II.9.Les différentes structures de contrôleurs PID numériques**

#### <span id="page-33-2"></span>**II.9.1 Structure PID numérique série**

La structure série du contrôleur PID numérique est définie par la fonction de transfert :

$$
C_{PID}(z) = \frac{U(z)}{E(z)} = K_p \left( 1 + \frac{T}{T_i} + \frac{z}{z-1} \right) \left( 1 + \frac{T_d}{T} + \frac{z-1}{z} \right)
$$
(II. 20)

Cette fonction de transfert peut être écrite :

$$
C_{PID}(z) = \frac{r_0 + r_1 z^{-1} + r_2 z^{-2}}{1 - z^{-1}}
$$
 (II. 21)

L'équation récurrente correspondante est donnée par :

$$
U(k) = U(k-1) + r_0 e(k) + r_1 e(k-1) + r_2 e(k-2)
$$
 (II. 22)

Par définition:

$$
r_0 = K'_p(T^2 + TT'_i + T'_dT'_i)/TT'_i
$$
  
\n
$$
r_1 = -K'_p(T + 2T'_d)/T
$$
\n(II. 23)

$$
r_2 = K_p' T'_{d}/T_i
$$

Avec:

 $K'_{p} = K_{p} \frac{T_{i} + T_{d}}{T_{i}}$  $\frac{+T_d}{T_i}$ ,  $T'_{i} = T_i + T_d$ ,  $T'_{d} = \frac{T_i T_d}{T_i + T_d}$  $T_i+T_d$ 

Cette structure, apparaissant sous forme de schéma fonctionnel dans la figure suivante :

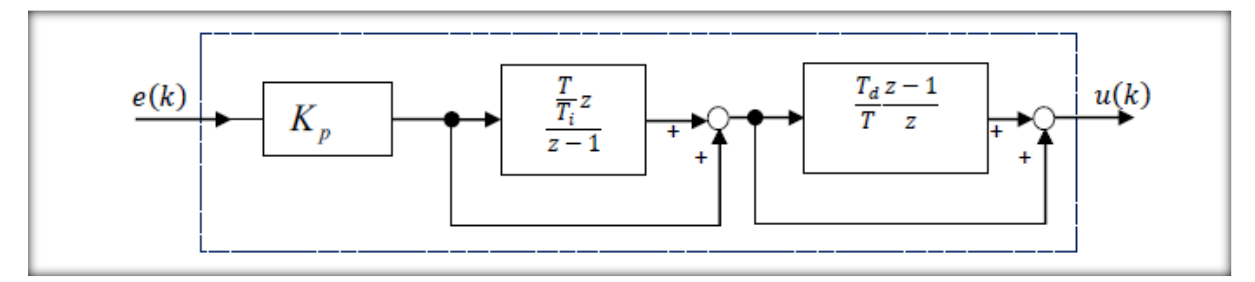

**Figure II. 24.** Schéma fonctionnel du contrôleur PID numérique série

#### <span id="page-34-0"></span>**II.9.2 Structure PID numérique parallèle**

Une structure parallèle du contrôleur PID numérique s'obtient en posant :

 $K_i = K_p / T_i$  Et  $K_d = K_p T_d$  Comme la structure série, ce contrôleur peut être décrit par :

Une fonction de transferte en 'z':

\n
$$
C_{PID}(z) = \frac{U(z)}{E(z)} = K_p \frac{K_i T z}{z - 1} + \frac{K_d}{T} \frac{z - 1}{z}
$$
\n(II. 24)

Une fonction de transfert en ' $z^{-1}$ ':

$$
C_{PID}(z) = \frac{r_0 + r_1 z^{-1} + r_2 z^{-2}}{1 - z^{-1}}
$$
 (II. 25)

Une équation récurrente:

$$
U(k) = U(k-1) + r_0 e(k) + r_1 e(k-1) + r_2 e(k-2)
$$
 (II. 26)

Un schéma fonctionnel:

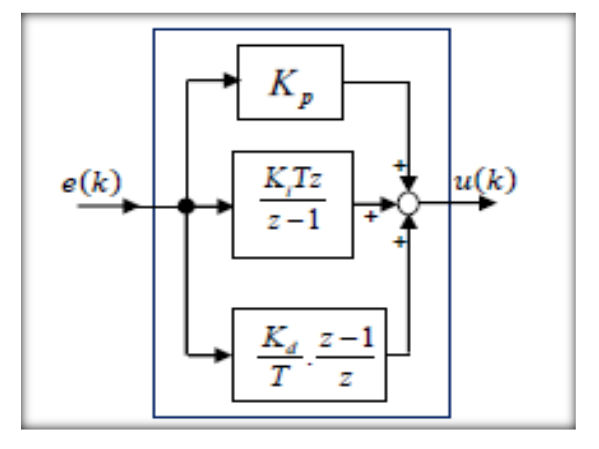

**Figure II. 25.** Schéma fonctionnel du contrôleur PID numérique parallèle

On définit : 
$$
r_0 = \frac{TK_p + K_d}{T}
$$
,  $r_1 = \frac{T^2K_i - TK_p - 2K_d}{T}$  et  $r_2 = \frac{K_d}{T}$ .

#### <span id="page-34-1"></span>**II.9.3 Structure PID numérique mixte**

Le régulateur PID analogique mixte, quand la dérivation n'est pas filtrée, possède la fonction de transfert :

$$
C_{PID}(p) = K_p \left( 1 + \frac{1}{T_i \cdot p} + T_d \cdot p \right)
$$
 (II. 27)

Elle est non causale. Par contre, sa version numérique est causale :  
\n
$$
C_{PID}(z) = \frac{U(z)}{E(z)} = K_p \left( 1 + \frac{T}{T_i} \cdot \frac{z}{z - 1} + \frac{T_d}{T} \cdot \frac{z - 1}{z} \right)
$$
\n(II. 28)

Cette dernière peut être écrite sous la forme suivante :

$$
C_{PID}(z) = \frac{r_0 + r_1 z^{-1} + r_2 z^{-2}}{1 - z^{-1}}
$$
 (II. 29)

L'équation récurrente de cette structure est donnée par :  
\n
$$
u(k) = u(k-1) + r_0 e(k) + r_1 e(k-1) + r_2 e(k-2)
$$
\n(II. 30)  
\nOn définit :  $r_0 = K_p \left( 1 + \frac{T}{T_i} + \frac{T_d}{T} \right), r_1 = -K_p \left( 1 + 2\frac{T_d}{T} \right)$  et  $r_2 = K_p \frac{T_d}{T}$ 

On définit : 
$$
r_0 = K_p \left( 1 + \frac{T}{T_i} + \frac{T_d}{T} \right), r_1 = -K_p \left( 1 + 2 \frac{T_d}{T} \right)
$$
 et  $r_2 = K_p \frac{T_d}{T}$ 

Cette variante est représentée par le schéma fonctionnel suivant :

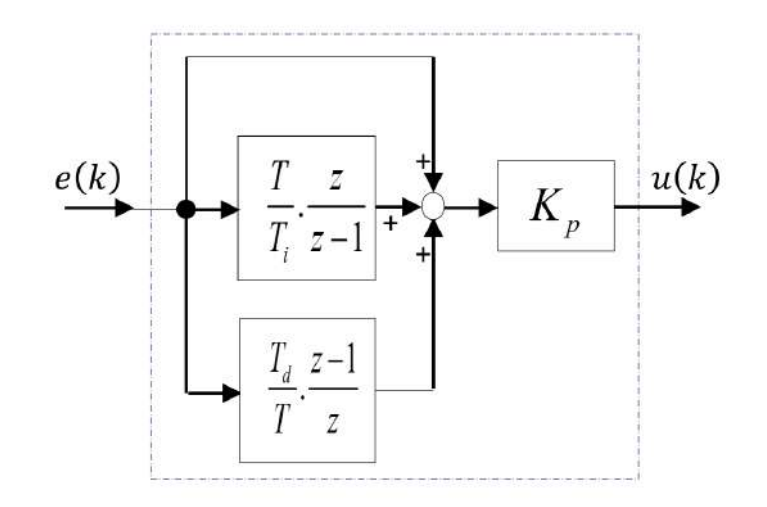

#### **Figure II. 26** Schéma fonctionnel du contrôleur PID numérique mixte

Cette variante est dite forme non filtrée. En fait, il est préférable, pour réaliser un contrôleur PID numérique, de prendre la forme filtrée suivante :

$$
C_{PID}(z) = K_p \left( 1 + \frac{T}{T_i} \cdot \frac{z}{z - 1} + \frac{N(z - 1)}{\left( 1 + N \frac{T}{T_d} \right) z - 1} \right)
$$
(II. 31)

On peut écrire aussi la fonction de transfert de l'équation (II. 31) sous la forme réduite

suivante: 

\n
$$
C_{PID}(z) = \frac{r_0 + r_1 z^{-1} + r_2 z^{-2}}{\left(1 - z^{-1}\right)\left(1 + s_1 z^{-1}\right)}
$$

 $\overline{ }$ 

Dans ce cas l'équation récurrente est donnée comme suit :

Dans ce cas l'équation récurrente est donnée comme suit :  
\n
$$
u(k) = (1 - s_1)u(k-1) + s_1u(k-2) + r_0e(k) + r_1e(k-1) + r_2e(k-2)
$$
\n(II. 32)

Dans ce cas l'équation récurrente est donnée comme suit :

\n
$$
u(k) = (1 - s_1)u(k - 1) + s_1u(k - 2) + r_0e(k) + r_1e(k - 1) + r_2e(k - 2)
$$
\n(II. 32)

\nAvec:  $s_1 = -\frac{T_d}{T_d + NT}$ ,  $r_0 = K_p \left( 1 + \frac{T}{T_i} - Ns_1 \right)$ ,  $r_1 = K_p \left( s_1 \left( 1 + \frac{T}{T_i} + 2N \right) - 1 \right)$  et  $r_2 = -K_p s_1 (1 + N)$ 

N : est un entier positif non nul.

D'autre part, le schéma fonctionnel de la Figure II. 26 devient :
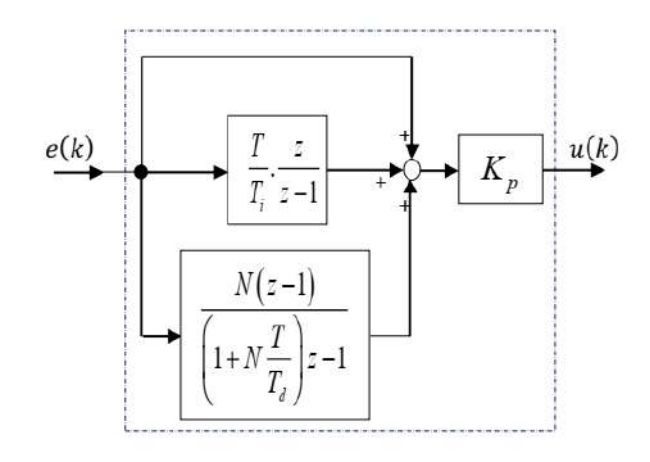

**Figure II. 27** Schéma fonctionnel du contrôleur PID numérique filtré mixte

## **Exemple**

Soit le régulateur PID analogique mixte filtré :  
\n
$$
C_{PID}(p) = 0,202\left(1 + \frac{1}{60,74p} + \frac{7,20p}{1+9,255p}\right)
$$

En utilisant l'approximation d'Euler arrière, la version discrète de C<sub>PID</sub> (p) est obtenue comme

En utilisant l'approximation d'Euler arrière, la version discrète de C<sub>PID</sub> (p) e  
suit : 
$$
C_{PID}(z) = C_{PID}(p)|_{pz} = \frac{-1}{Tz} = 0,202 \left(1 + \frac{1}{60,74p} + \frac{7,20p}{1+9,255p}\right)\Big|_{p=\frac{z-1}{Tz}}
$$

Prenons  $T = 10(s)$ :

Prenons T =10(s):  
\n
$$
C_{PID}(z) = 0,202\left(1 + \frac{1}{60,74\left(\frac{z-1}{10z}\right)} + \frac{7,20\left(\frac{z-1}{10z}\right)}{1+9,255\left(\frac{z-1}{10z}\right)}\right)
$$

D' Où

D' Où  

$$
C_{PID}(z) = 0,202\left(1 + \frac{z}{6,074z - 6,074} + \frac{0,778z - 0,778}{2,0806z - 1}\right)
$$

L'expression en fonction de 'z<sup>-1</sup>' est obtenue comme suit:  

$$
C_{PID}(z) = 0,202\left(1 + \frac{z}{6,074z - 6,074} + \frac{0,778z - 0,778}{2,0806z - 1}\right)z^{-1}
$$

Le régulateur PID numérique aura alors pour expression :  
\n
$$
C_{PID}(z) = \frac{0,3108 - 0,4661z^{-1} + 0,1726z^{-2}}{1 - 1,4806z^{-1} + 0,4806z^{-2}}
$$

Tirons l'équation récurrente correspondante :  
\n
$$
C_{PID}(z) = \frac{0,3108 - 0,4661z^{-1} + 0,1726z^{-2}}{1 - 1,4806z^{-1} + 0,4806z^{-2}} \Leftrightarrow
$$

| Chapter 11                                                                                                    | La commune inérique des systèmes |
|----------------------------------------------------------------------------------------------------|----------------------------------|
| $U(z)(1-1,4806z^{-1}+0,4806z^{-2}) = E(z)(0,3108-0,4661z^{-1}+0,1726z^{-2})$ $\Leftrightarrow$                                                                            |                                  |
| $U(z)-1,4806z^{-1}U(z)+0,4806z^{-2}U(z)=0,3108E(z)-0,4661z^{-1}E(z)+0,1726z^{-2}E(z)$                                                                                     |                                  |
| Appliquant la transformée en 'z' inverse, le contrôleur aura pour équation récurrente:<br>$u(k) = 0,3108e(k) - 0,4661e(k-1) + 0,1726e(k-2) + 1,4806u(k-1) - 0,4806u(k-2)$ |                                  |
| Ce régulateur PID numérique peut être représenté schématiquement par :                                                                                                    |                                  |

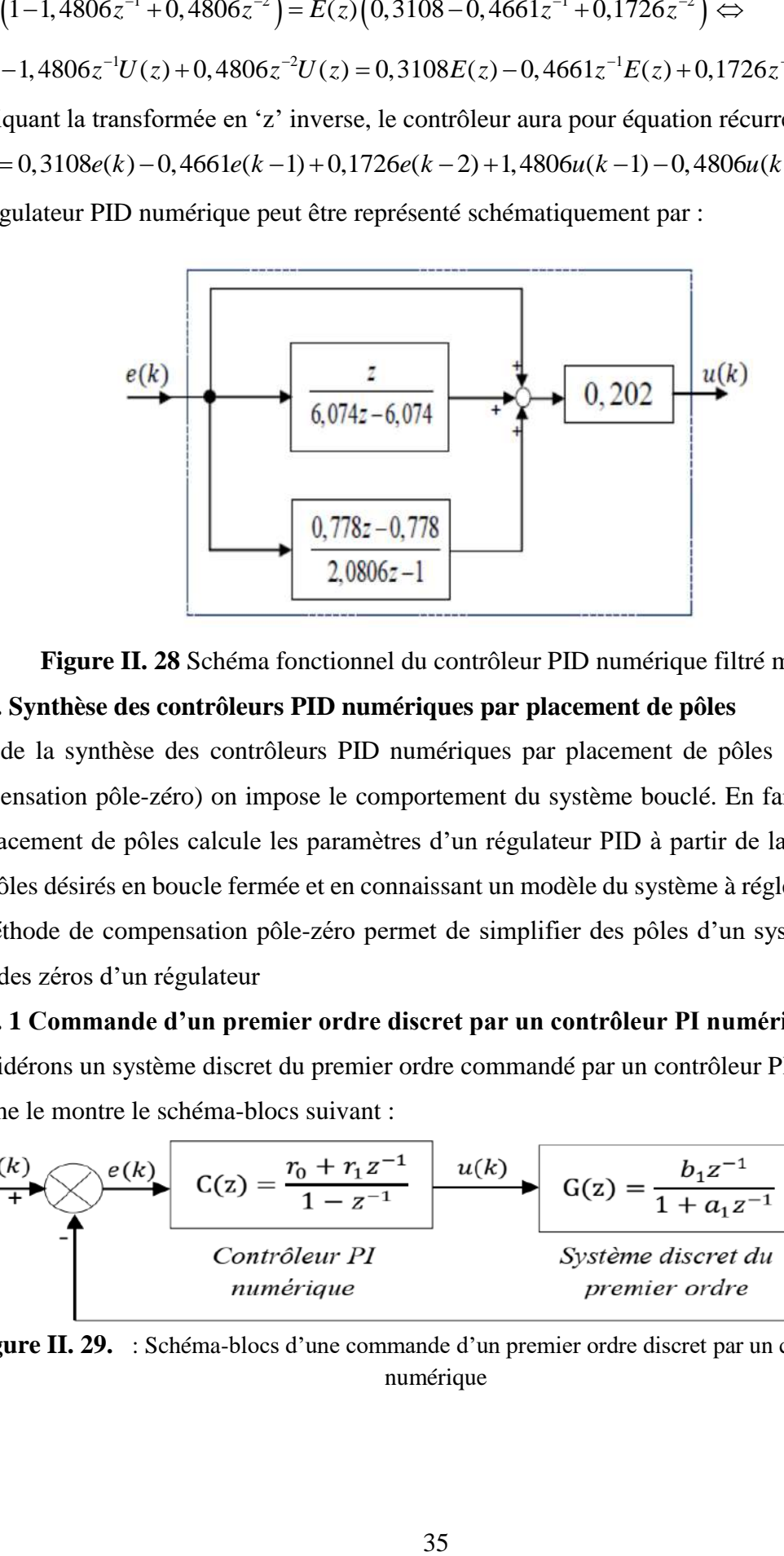

**Figure II. 28** Schéma fonctionnel du contrôleur PID numérique filtré mixte

# **II.10. Synthèse des contrôleurs PID numériques par placement de pôles**

Lors de la synthèse des contrôleurs PID numériques par placement de pôles (y compris la compensation pôle-zéro) on impose le comportement du système bouclé. En fait, la méthode de placement de pôles calcule les paramètres d'un régulateur PID à partir de la spécification des pôles désirés en boucle fermée et en connaissant un modèle du système à régler. Tandis que la méthode de compensation pôle-zéro permet de simplifier des pôles d'un système à régler avec des zéros d'un régulateur

## **II.10. 1 Commande d'un premier ordre discret par un contrôleur PI numérique**

Considérons un système discret du premier ordre commandé par un contrôleur PI numérique, comme le montre le schéma-blocs suivant :

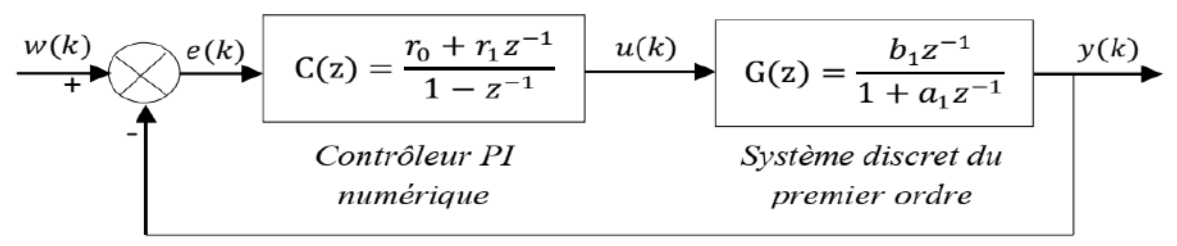

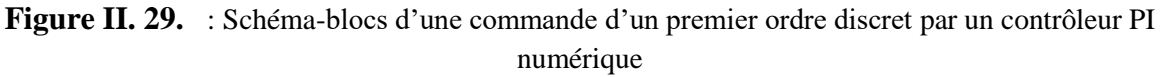

#### **II.10. 2 Comportement en premier ordre**

L'idée de cette méthode consiste à compenser le pôle du système du premier ordre par le zéro du contrôleur PI numérique. Ce qui amène un comportement en boucle fermée du premier ordre. Considérons un système du premier ordre continu (système continu imposé) :

$$
H(p) = \frac{1}{1 + \tau p} \tag{II. 33}
$$

En discrétisant cette fonction de transfert avec un **BOZ**, nous obtenons :

$$
H(z) = \frac{\left(1 - \lambda_0\right)z^{-1}}{1 - \lambda_0 z^{-1}}\tag{II. 34}
$$

Avec  $\lambda_0 = e^{-\frac{T}{\tau}}$ . T et τ représentent respectivement la période d'échantillonnage et la constante du temps du système continu du premier ordre imposé.

D'autre part, le système asservi de la figure (II.29) possède une fonction de transfert en boucle ouverte :

$$
H_{BO}(z) = \frac{r_0 + r_1 z^{-1}}{1 - z^{-1}} \cdot \frac{b_1 z^{-1}}{1 + a_1 z^{-1}}
$$
\n(II. 35)

Pour simplifier le pôle du processus, factorisant le coefficient r<sub>0</sub> puis en posant a1=r<sub>1</sub> / r<sub>0</sub>, l'équation (II.35) devient alors sous la forme suivante :

$$
H_{BO}(z) = \frac{r_0 b_1 z^{-1}}{1 - z^{-1}}
$$

Ce qui amène un comportement en boucle fermée du premier ordre régit par la fonction de transfert suivante :

$$
H_{BF}(z) = \frac{r_0 b_1 z^{-1}}{1 + (r_0 b_1 - 1) z^{-1}}
$$
 (II. 36)

En comparant cette dernière fonction de transfert avec la fonction de transfert discrète du système continu du premier ordre imposé (équation (II.34)), nous obtenons alors, le réglage du contrôleur PI numérique suivant :

$$
r_0 = \frac{1 - \lambda_0}{b_1}
$$
  

$$
r_1 = a_1 r_0
$$
 (II. 37)

#### **b. Comportement en second ordre**

Ici, le principe consiste à obtenir en boucle fermée un système assimilable à un second ordre discret. Pour ce faire, nous imposons un second ordre continu de fonction de transfert:

$$
H(p) = \frac{\omega_0^2}{p^2 + 2\xi\omega_0 p + \omega_0^2}
$$
 (II. 38)

Avec ω<sub>0</sub> sa pulsation propre non amortie et ε son coefficient d'amortissement.

On a donc comme fonction de transfert discrète correspondante **(obtenue par un BOZ):**

$$
H(z) = \frac{b_1^{'} z^{-1} + b_2^{'} z^{-2}}{1 + \rho_1 z^{-1} + \rho_2 z^{-2}}
$$
 (II. 39)

Calculons la fonction de transfert en boucle ouverte du système asservi de la figure (II.29) :

$$
H_{BO}(z) = \frac{b_1 r_0 z^{-1} + b_1 r_1 z^{-2}}{1 + (a_1 - 1) z^{-1} - a_1 z^{-2}}
$$
(II. 40)

Dans ce cas, le comportement en boucle fermée est alors régi par un second ordre :

$$
H_{BF}(z) = \frac{b_1 r_0 z^{-1} + b_1 r_1 z^{-2}}{1 + \rho_1 z^{-1} + \rho_2 z^{-2}}
$$
(II. 41)

Avec  $\rho_1 = a_1 - 1 + b_1 r_0$  et  $\rho_2 = b_1 r_1 - a_1$ 

Les coefficients du contrôleur PI numérique sont alors calculés par les relations suivantes :

$$
r_0 = \frac{1 - a_1 + \rho_1}{b_1}
$$
  
\n
$$
r_1 = \frac{a_1 + \rho_2}{b_1}
$$
 (II. 42)

Les valeurs de  $\rho_1$  et  $\rho_2$  sont calculées en comparant les deux fonctions de transfert (II.39) et (II.41). Selon la dynamique désirée en boucle fermée, on aura :

- Si la dynamique désirée en boucle fermée est apériodique, il faut choisir deux constantes de temps :  $\tau_1$  et  $\tau_2$ , telles que :

$$
\rho_1 = -(\lambda_1 + \lambda_2), \rho_2 = \lambda_1 \lambda_2, \lambda_1 = e^{-\frac{T}{\tau_1}} \text{ et } \lambda_2 = e^{-\frac{T}{\tau_2}}
$$

Si la dynamique désirée est oscillatoire, il faut choisir une pulsation propre :  

$$
\rho_1 = -2e^{-rT} \cos(cT), \rho_2 = e^{-2rT}, r = \xi \omega_0
$$
 et  $c = \omega_0 \sqrt{1 - \xi^2}$ 

#### **Exemple : Commande d'un premier ordre par un PI numérique**

Nous allons considérer ici la commande du courant d'induit d'un moteur à courant continu (MCC) modélisé par un premier ordre :

$$
G(p) = \frac{I(p)}{U(p)} = \frac{0.1667}{1 + 0.04 p}
$$

avec I et U sont respectivement le courant et la tension de l'induit du moteur MCC. Nous désirons commander le courant de l'induit I par un PI numérique défini par la fonction

suivamente : 
$$
C(z) = \frac{r_0 + r_1 z^{-1}}{1 - z^{-1}}
$$

#### **- Comportement du système en temps discret**

Nous commençons par la discrétisation de la fonction de transfert continue du moteur (MCC) en utilisant un **bloqueur d'ordre zéro (BOZ)**

$$
G(z) = \frac{I(z)}{U(z)} = (1 - z^{-1})z \left[ \frac{G(p)}{p} \right]
$$

$$
= (1 - z^{-1})z \left[ \frac{0.1667}{p(1 + 0.04p)} \right]
$$

$$
G(z) = \frac{0.1667(1 - \lambda)z^{-1}}{1 - \lambda z^{-1}}, \text{ avec } \lambda = e^{-\frac{T}{0.04}}
$$

La fonction de transfert échantillonnée vaudra alors :  
\n
$$
G(z) = \frac{b_1 z^{-1}}{1 + a_1 z^{-1}}, \text{ avec } a_1 = -\lambda = -e^{-\frac{T}{0.04}} \text{ et } b_1 = 0.1667(1 - \lambda)
$$

Prenons T = 0.04 (s), il vient :  
\n
$$
\lambda
$$
 = 0.3679,  $a_1$  = -0.3679 et  $b_1$  = 0.1054

$$
d' \circ \dot{u} : G(z) = \frac{0.1054z^{-1}}{1 - 0.3679z^{-1}}
$$

#### **- Choix du comportement en boucle fermée**

Nous allons prendre un comportement en premier ordre trois fois plus rapide que le système

consideré : 
$$
H(p) = \frac{1}{1 + 0.01333p}
$$
  
\n
$$
H(z) = \frac{I(z)}{U(z)} = (1 - z^{-1})z \left[ \frac{H(p)}{p} \right]
$$
\n
$$
= (1 - z^{-1})z \left[ \frac{1}{p(1 + 0.01333p)} \right]
$$

$$
H(z) = \frac{\left(1 - \lambda_0\right)z^{-1}}{1 - \lambda_0 z^{-1}}, \text{ avec } \lambda_0 = e^{-\frac{T}{0.01333}}
$$

Et comme  $T = 0.04$  (s), on aura:

$$
H(z) = \frac{0.9503z^{-1}}{1 - 0.0497z^{-1}}
$$

#### **- Calcul du contrôleur PI numérique**

Calculons la fonction de transfert en boucle ouverte :

Simplifiant le pôle du système en posant r 1/r0 =-0.3679, il vient :

$$
H_{BO}(z) = \frac{0.1054 r_0 z^{-1}}{1 - z^{-1}}
$$

Calculons maintenant la fonction de transfert en boucle fermée:

$$
H_{BF}(z) = \frac{0.1054 r_0 z^{-1}}{1 + (0.1054 r_0 - 1) z^{-1}}
$$

Comparant les deux expressions de H  $_{BF}(z)$  et H  $(z)$ , nous obtenons :

$$
0.1054r_0 = 0.9503 \qquad \Leftrightarrow r_0 = \frac{0.9503}{0.1054}
$$
\n
$$
r_0 = 9.0161
$$

$$
C(z) = \frac{9.0161 - 3.3170z^{-1}}{1 - z^{-1}}
$$

#### **II.11. Conclusion**

 $\frac{(1-\lambda_0)z^{-1}}{1-\lambda_0z^{-1}}$ , avec  $\lambda_0 = e^{-\frac{r}{0.01333}}$ <br>
ne T = 0.04 (s), on aura:<br>  $\frac{0.9503z^{-1}}{1-0.0497z^{-1}}$ <br>
du contrôleur PI numérique<br>
sa la fonction de transfert en boucle ouve<br>
ant le pôle du système en posant r La commande numérique reste un outil très puissant dans le domaine d'automatique, ce qui élargit son spectre d'application dans plusieurs domaines. Les principaux avantages d'utilisation d'un correcteur numérique se situent au niveau d'une grande souplesse dans la programmation des algorithmes ce qui permet d'obtenir des lois de commandes performantes. En revanche, les correcteurs analogiques sont plus difficiles à réaliser.

#### **II.12.** *Références de Chapitre II*

- [1] A.Meghebbar, Polycop de cours : « Introduction aux systèmes linéaires numériques », Université Aboubekr Belkaid Tlemcen Faculté de Technologie
- [2] C. Cimelli R. Bourgeron. Guide du technicien en électronique. Hachette Technique.
- [3] Pierre Le Bars (avec la collaboration de Francis Gary), « CONVERSIONS NUMERIQUE  $\rightarrow$  ANALOGIQUE ANALOGIQUE  $\rightarrow$  NUMERIQUE »
- [4] Dr. KHARROUBI Larbi « Eléments de Régulation Numérique Cours et Exercices », USTO-MB, 2018/2019
- [5] Mr DIAF 4éme année « asservissement 2 »
- [6] R. Longchamp, « Commande numérique de systèmes dynamiques »cours d'automatique Presses Polytechniques et Universitaires Romandes, Lausanne, janvier 2006.
- [7] E. Godoy et E. Ostertag, « Commande numérique des systèmes » Ellipses, Collection Technosup, Paris, 2003.
- [8] Maurice RIVOIRE, Jean GROLEAU, Jean-Louis FERRIER, « exercices d'automatique, tome 2, ''Asservissement- Régulation- Commande Analogique », Edition Chihab 1994, Edition Eyrolles 1992.
- [9] Cours « Commande Numérique des Systèmes Discrets » Université Mohammed V de Rabat Ecole Supérieure de Technologie.
- [10] H. Bourlès, H. Guillard, 'Commande des systèmes. Performances et robustesse : Régulateurs monovariables et multivariables, applications. Cours et exercices corrigés-Régulation', Ellipses Marketing, 2012.
- [11] J.P. Corriou, 'Commande des procédés', 3e Edition, Lavoisier, Paris, 2012.
- [12] J. M. Retif, 'Synthèse d'une commande robuste : Correcteurs échantillonnés, commande par
- [13] P.I.D., par modèle d'état et polynomiale RST-Automatique', Ellipses Marketing, 2011.
- [14] R. Toscano, 'Commande et diagnostic des systèmes dynamiques: Modélisation, analyse, commande par PID et par retour d'état, diagnostic-Automatique', Ellipses Marketing, 2011.
- [15] Y. Granjon, 'Systèmes linéaires, non linéaires, à temps continu, à temps discret, représentation d'état', 2e Edition, Dunod, Paris, 2010. Universitaires Romandes, 2006.
- [16] P. Borne, G.D. Tanguv, J. P. Richard, F. Rotella, I. Zambetalcis, 'Analyse et régulation de processus industriels - Régulation numérique', Tome 2, Editions Technip, 1993.
- [17] Y. Sévely, 'Systèmes et Asservissements Linéaires Echantillonnés', 2e Edition, Dunod, Paris, 1973.
- [18] Y. Takahashi, C. Chan, D. Auslander, 'Parametereinstellung bei linearen DDC Algorithme', Regelungstech. Prozessdatenver., 19, 237-284, 1971.
- [19] G. Cabodevila, 'Automatique linéaire échantillonnée', http://jmfriedt.free.fr/Gonzalo\_cours1A.pdf.
- [20] N. Mechbal, 'Commande des Systèmes Echantillonnés'. http://pimm.ensam.eu/sites/default/files/user789/CMS\_poly\_Complet%20UEF%20EE Ax.pdf.
- [21] Y. B. Ensica, 'Commande des systèmes par calculateur',https://personnel.isaesupaero.fr/IMG/pdf/LectureNotes.pdf.
- [22] D. Peaucelle 'Systèmes à temps discret, Commande numérique des procédés', http://homepages.laas.fr/peaucell/cours/ensa4/poly.pdf.
- [23] S. Tliba, M. Jungers, Y. Chitour, 'Commande des processus, Asservissements numériques',http://www.l2s.centralesupelec.fr/sites/l2s.centralesupelec.fr/files/users/c hitour/polymasterfinal1.pdf.
- [24] F. Nageotte, 'Analyse et Commande des Systèmes Numériques',http://eavr.ustrasbg.fr/wiki/index.php/Page\_personnelle\_de\_Florent\_Nageotte.
- [25] A. Jutard, M. Betemps, 'Systèmes et Asservis Linéaires Echantillonnés-Automatique',http://docinsa.insa-lyon.fr/polycop/download.php?id=108830&id2=0.

# *Chapitre III : Etude de l'implémentation des techniques MLI sur un processeur numérique*

## **III.1 Introduction**

minimiser les pertes.

La plupart des systèmes de commande d'aujourd'hui sont mises en application en utilisant les contrôleurs digitaux. Ce type de système de commande s'appelle un système échantillonné de données, dans lequel le contrôleur est mis en application sur un calculateur numérique dont les calculs sont exécutés par un processeur de type DSP (Digital Signal Processing) qui est inclus dans le système en boucle. Afin de développer et mettre en application un système de commande temps réel, l'utilisation d'un calculateur numérique puissant est indispensable. Les composants DSP sont de plus en plus utilisés pour réaliser des commandes optimales des moteurs synchrones et asynchrones à travers des onduleurs modulation de largeur d'impulsion. Les exigences techniques que doivent satisfaire dans différents domaines les onduleurs, fond que ces derniers deviennent plus performent en ce qui concerne la forme de leurs tension de sortie. Leur rendement est très important puisque les pertes sont facilement élevées lorsque l'on véhicule des quantités importantes d'énergie, ainsi une commande adéquate nous permet de

Le type de commande des convertisseurs à une influence sur la qualité des grandeurs de sortie de ces derniers, c'est pour cette raison que le choix des composants constituant la cellule de commutation et la commande à une importance primordiale pour le bon fonctionnement des convertisseurs. De nos jour la commande en modulation de largeur d'impulsion (MLI) est la plus utilisée dans la plut part des convertisseurs. Cette commande est obtenue à l'aide des systèmes électronique de commande analogique, les plus performants sont de type souvent numérique.

En électronique de puissance la simulation est un outil important pour prévoir le comportement d'un système, il est intéressant d'utiliser des outils mathématiques appropriés pour tester ou faire fonctionner en quasi-émulation un montage.

Les systèmes utilisant une électronique de puissance sont souvent multidisplinaire, une gestion de contrôle de tel système est souvent complexe. Un outil tel la DSPACE est un moyen inespéré, car ce dernier se programme sous matlab, un logiciel très convivial et en plus une libraire inestimable pour l'électronicien de puissance.

Ce chapitre consiste à génère un programme de modulation de largeur l'impulsion vectorielle en temps réel en utilisant une DSPACE.

43

## **III.2 La commande MLI**

L'établissement d'une stratégie de commande de l'onduleur est indispensable pour que la tension générée soit proche de la forme désirée (en général sinusoïdale) avec un faible taux d'harmoniques. La stratégie la plus utilisée est la commande par modulation de largeur d'impulsion (MLI).

La modulation est le processus de variation d'une caractéristique d'une porteuse à l'aide d'une information. En Electronique de Puissance, cette information est l'amplitude, la fréquence et la phase d'une tension ou d'un courant.

Une stratégie de modulation consiste a déterminer au mieux les ordres de commande d'interrupteurs en fonction d'une grandeur de consigne (tension ou courant) pour l'obtention d'un signal alternatif à injecter dans la charge (monophasée ou triphasée) afin d'optimiser un certain nombre de critères .

L'exemple le plus courant consiste à optimiser la forme d'onde de sortie (spectre ou distorsion harmonique) pour un stress minimal des composants (une fréquence de commutation réduite et un temps relativement long entre deux commutations successives). De nombreux critères peuvent également être optimisés : suppression des périodes de conduction ou de blocage trop courtes, transition des formes d'ondes sinusoïdales vers des formes d'ondes rectangulaires, réduction du bruit.

Dans ce chapitre nous présentons les différentes stratégies MLI pour la commande des onduleurs ainsi que leurs avantages et inconvénients. Quelques stratégies seront présentées à l'aide du logiciel MATLAB/Simulink.

## **II.1 Avantages de l'électronique dans la commande des machines électriques**

La supériorité de la commande électronique à base de semi-conducteurs de puissance sur les autres systèmes automatiques, mécaniques, hydrauliques, électriques vient du faible **temps de réponse** des circuits électroniques qui surpassent tous les autres systèmes.

Un bon relais électrique est sensible à un temps de réponse qui se compte en (ms), un bon réseau hydraulique peut répondre en quelques centièmes de secondes. Mais l'électronique est cent mille fois plus rapide que le plus rapide des autres systèmes.

D'autres facteurs telle que **la souplesse, l'encombrement, le bruit, le rendement, le prix** de revient**, la fiabilité, la sécurité**,... lui confèrent mieux son expansion dans le domaine de la vitesse variable.

#### **II.2 Les Différents Stratégies de commande des Convertisseurs**

L'onduleur est composé de six transistors avec une diode anti parallèle pour chacun.

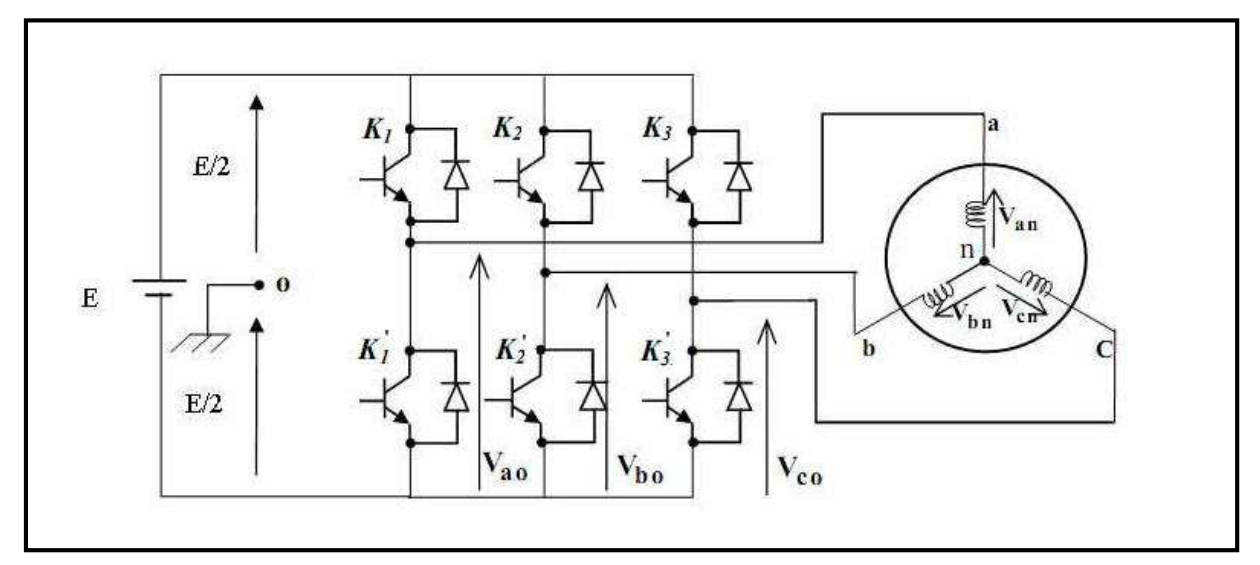

**Figure. III. 1:**Structure d'un onduleur triphasé

Plusieurs stratégies peuvent être considérées pour la commande d'un onduleur de tension alimentant une machine dans le cadre d'une application industrielle

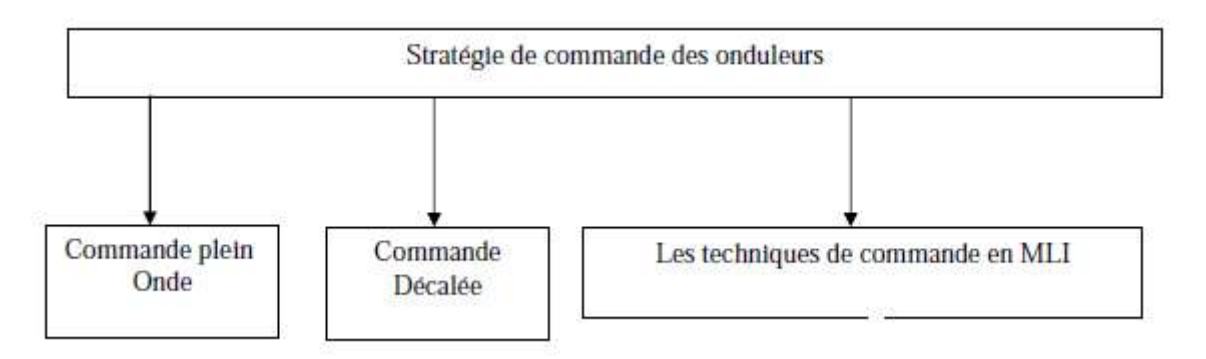

**Figure. III. 2:**Stratégies de commande des onduleurs.

#### **II.2.1 Commande en pleine onde**

Pour illustrer le fonctionnement de l'onduleur, il est intéressant d'étudier le comportement en pleine onde (180°). Ce fonctionnement nous permet de mieux comprendre les autres stratégies de commandes. Cette commande est appelée aussi la commande à six étapes.

Dans ce type de commande, la séquence de fermeture d'un interrupteur coïncide avec l'ouverture de l'interrupteur situé sur le même bras. Pour le premier bras de l'onduleur, l'interrupteur  $K_a$ est fermé pendant un demi -période (180°), et  $K'_a$  est fermé pendant l'autre demi –période. Pour les deux autres bras de l'onduleur on applique la même procédure mais avec un décalage de  $\frac{2\pi}{3}$  et  $\frac{4\pi}{3}$  $\frac{m}{3}$  par rapport au premier bras.

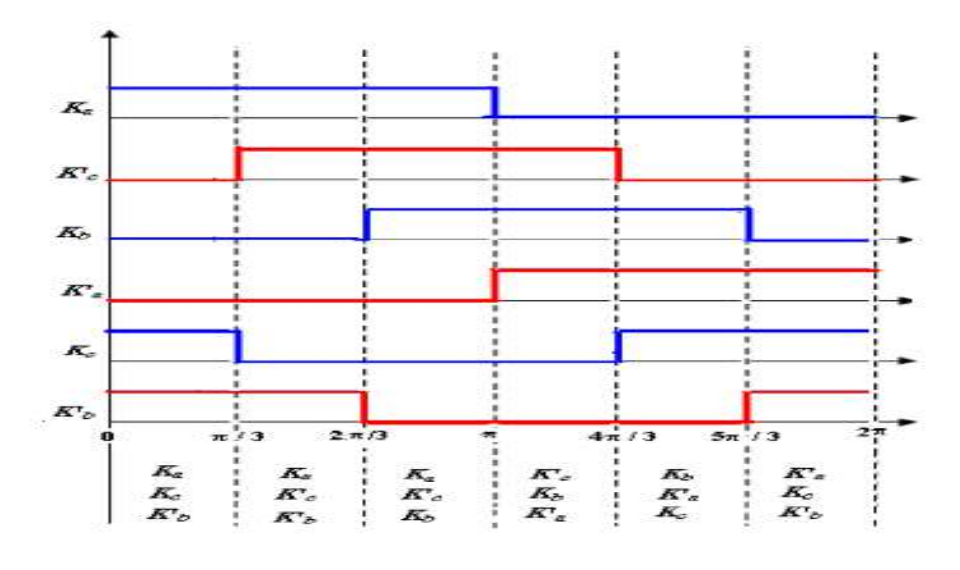

**Figure. III. 3:**Les signaux de commande en pleine onde (180°) Les tensions de sortie de cet onduleur sont illustrées dans la figure II.4.

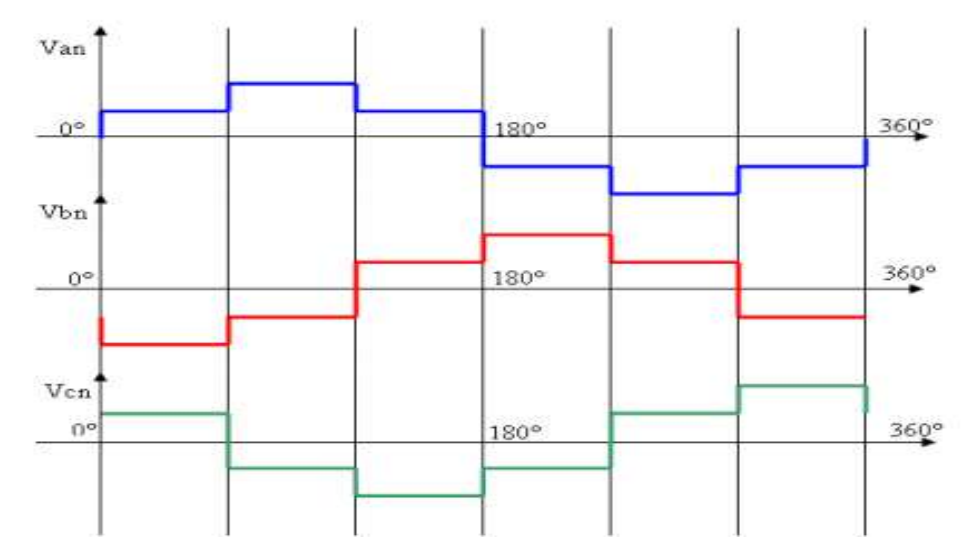

**Figure. III. 4:**Les tensions de sortie de l'onduleur à commande 180°

L'onduleur délivre des tensions rectangulaires, ou en créneaux, sa décomposition en série de Fourier a montré que cette forme d'onde est riche en harmonique avec l'absencedesharmoniquesderangsmultiplesde3.Onremarquequelestensionsdesortiedel'onduler comporte les harmoniques (5,7,11) qui sont des harmoniques proches du fondamental, l'harmonique 5 à une amplitude très importante( Figure II.5).

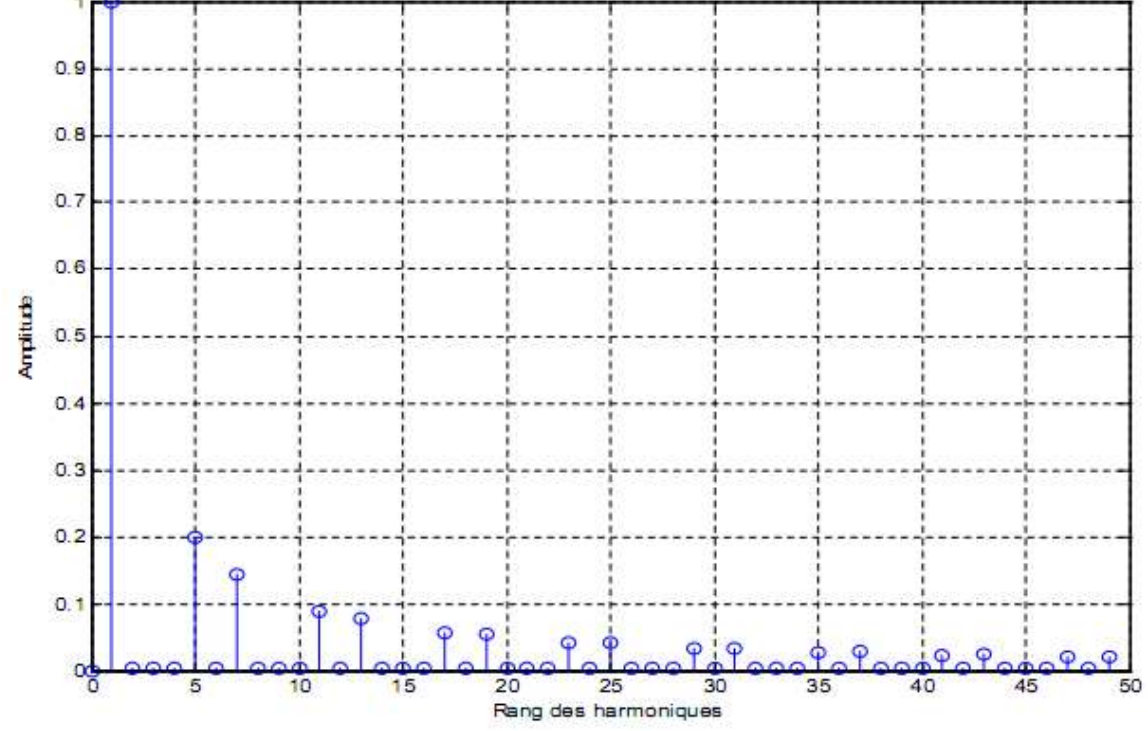

**Figure. III. 5:**Allure du spectre des harmoniques de la tension Va.

# **II.2.2 Commande décalée (120°)**

Les interrupteurs sont commandés pendant une durée correspondant à un tiers de période, mais avec des séquences décalées de 120°d'un bras par rapport aux autres.

Dans ce cas, la commande de fermeture d'un interrupteur ne coïncide plus avec la commande d'ouverture de l'interrupteur placé sur le même bras.

La figure II.6 illustre les tensions simples de l'onduleur à commande décalée. Sur ces chronogrammes, on voit que les trois tensions simples ont une forme en créneaux alternativement positifs et négatifs. L'angle de déphasage qu'elles présentent entre elles, deux à deux, est égal à 120°. Donc cette technique va éliminer le problème de **court-circuit** mais il reste toujours le problème des harmoniques.

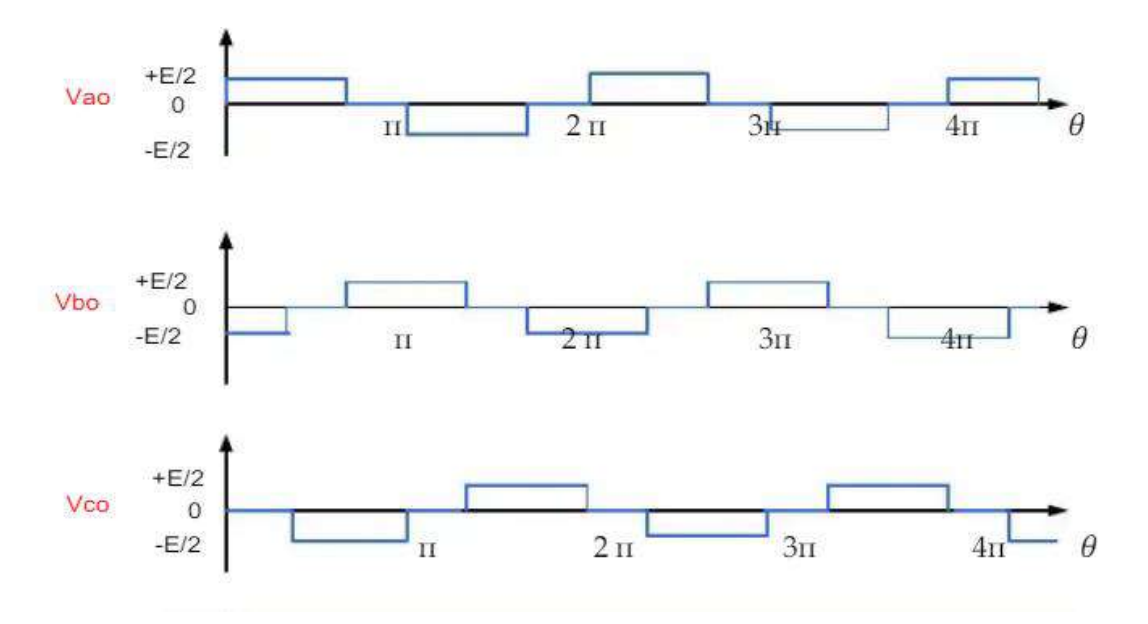

**Figure. III. 6:** Les tensions de simple de l'onduleur à commande 120°

## **Les avantages et les inconvénients des commandes 180°et 120°**

Les commandes 180<sup>°</sup>et 120<sup>°</sup> sont des stratégies de commande plus simple à mettre en ouvre. Par contre la tension de sortie est très riche en harmonique de range faible et donc fréquence basse, et comme solution il faut utiliser un filtre.

Le filtrage de la tension ou de courant de sortie d'un onduleur ne délivrant qu'un créneau de tension ou de courant par alternance est difficile et chère, car le premier harmonique à éliminer à une fréquence très voisine de celle du fondamentale.

# **II.2.3 La modulation de Largeur d'Impulsion MLI**

Dans les onduleurs à MLI, ou lieu de former chaque alternance d'une tension de sortie avec un seul créneau rectangulaire, on la forme de plusieurs créneaux de largeur convenable.

La modulation de largeur d'impulsion est réalisée par la comparaison d'une onde modulée basse fréquence (tension de référence) avec une onde porteuse haute fréquence. Les instants de commutation sont déterminés par les points d'intersections entre la porteuse et la modulante, la fréquence de commutation des interrupteurs est fixée par la porteuse.

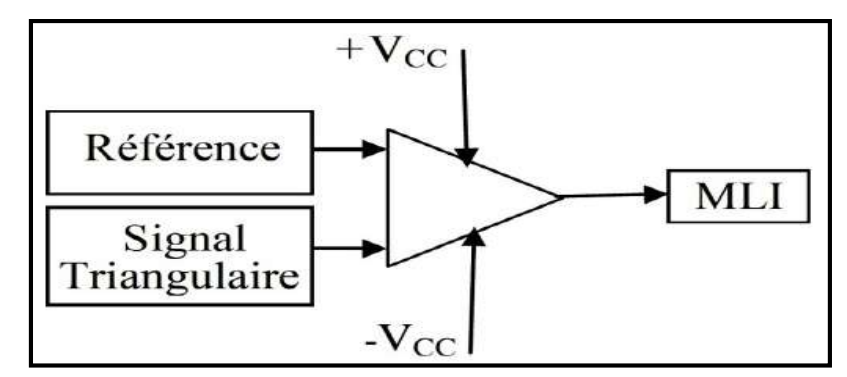

**Figure. III. 7:**Principe de l'MLI

#### **II.2.3.1 La MLI sinus-triangle**

La modulation de largeur d'impulsion sinus triangle est réalisée par comparaison d'une bonde modulante basse fréquence de forme sinusoïdale (tension de référence) à une onde porteuse haute fréquence de forme triangulaire. Les instants de commutation sont déterminés par les points d'intersection entre la porteuse et la modulante, la fréquence de commutation des interrupteurs est fixée par la porteuse. En triphasé, trois références sinusoïdale déphasées de 2π/3 à la même fréquence.

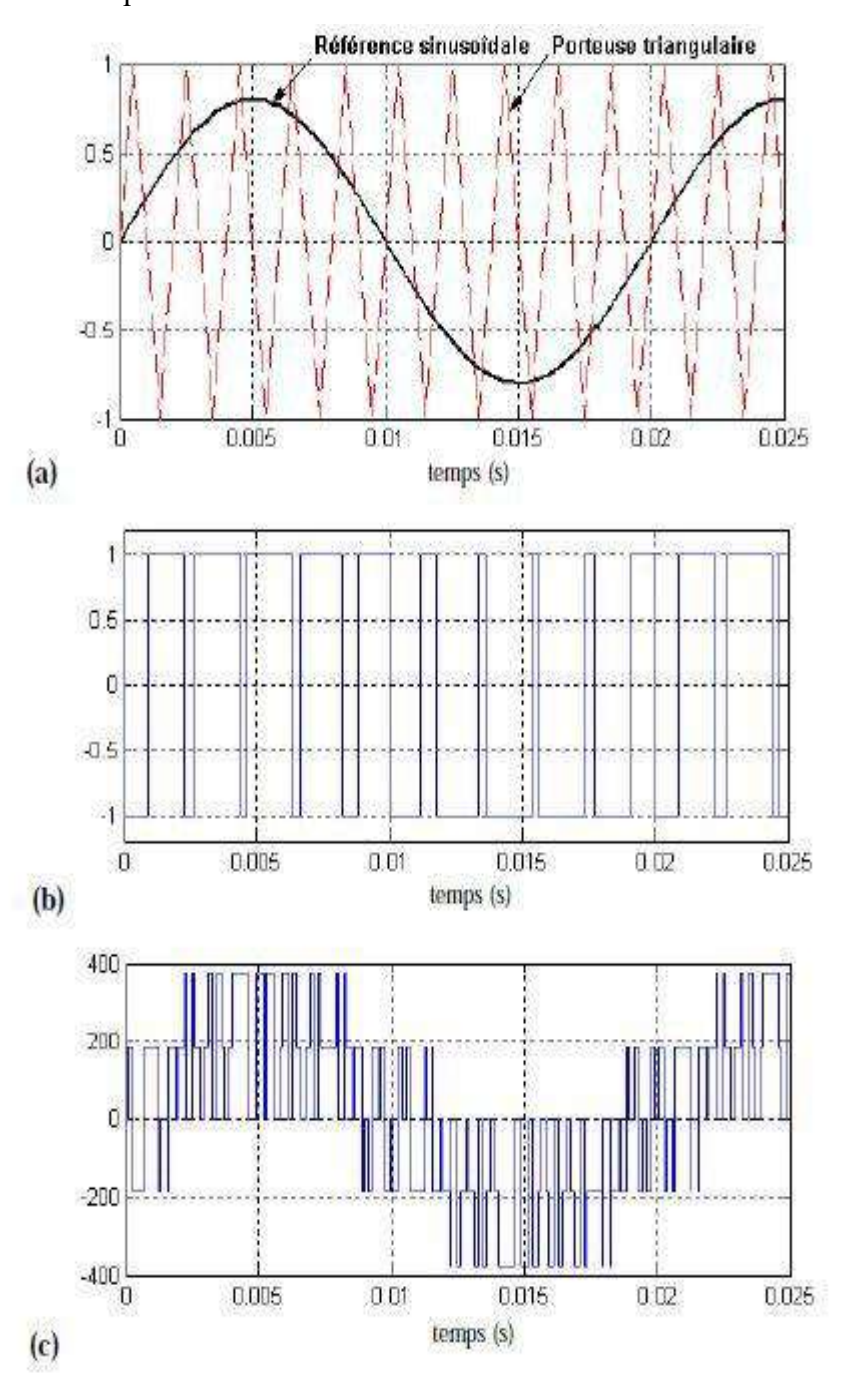

**Figure. III. 8:** Création des signaux des impulsions et des tensions.

## **Propriétés :**

Cette technique est caractérisée par deux paramètres :

 **L'indice de modulation '***m***'** qui est l'image du rapport de fréquences de la porteuse *fp* sur la référence *fref*

$$
m = \frac{f_p}{f_{ref}}
$$

 **Le taux de la modulation** (le coefficient de réglage en tension) **'***r***'** qui est l'image du rapport des amplitudes de tension de la référence *Vref* sur la porteuse *V<sup>p</sup> .*

$$
r = \frac{V_{ref}}{V_p}
$$

La modulation montre que plus « m » est grand et plus la neutralisation des harmoniques est efficace, d'autre part on cherche à obtenir une valeur de r la plus élevée possible.

Pour le choix de « m », on doit tenir compte des pertes supplémentaires pendant les commutations d'un état à l'autre. Ces pertes croissent lorsque la fréquence de modulation augmente.

On ne pourra jamais fonctionner avec un rapport de réglage égal à « 1 », car il faut toujours laisser une durée suffisante aux intervalles de conduction et de blocage des interrupteurs d'un même bras.

#### **Les avantages de la commande MLI**

La commande MLI est utilisée principalement pour pouvoir:

- $\checkmark$  Repousser les harmoniques de la tension de sortie vers des fréquences élevées, ce qui facilite le filtrage (réalisation plus facile, Faible coût).
- $\checkmark$  Permettre le réglage de l'amplitude du fondamental de la tension de sortie.
- $\checkmark$  Alimenter les machines à courant alternatif par des courants quasi sinusoïdaux.

## Les stratégies MLI(PWM)

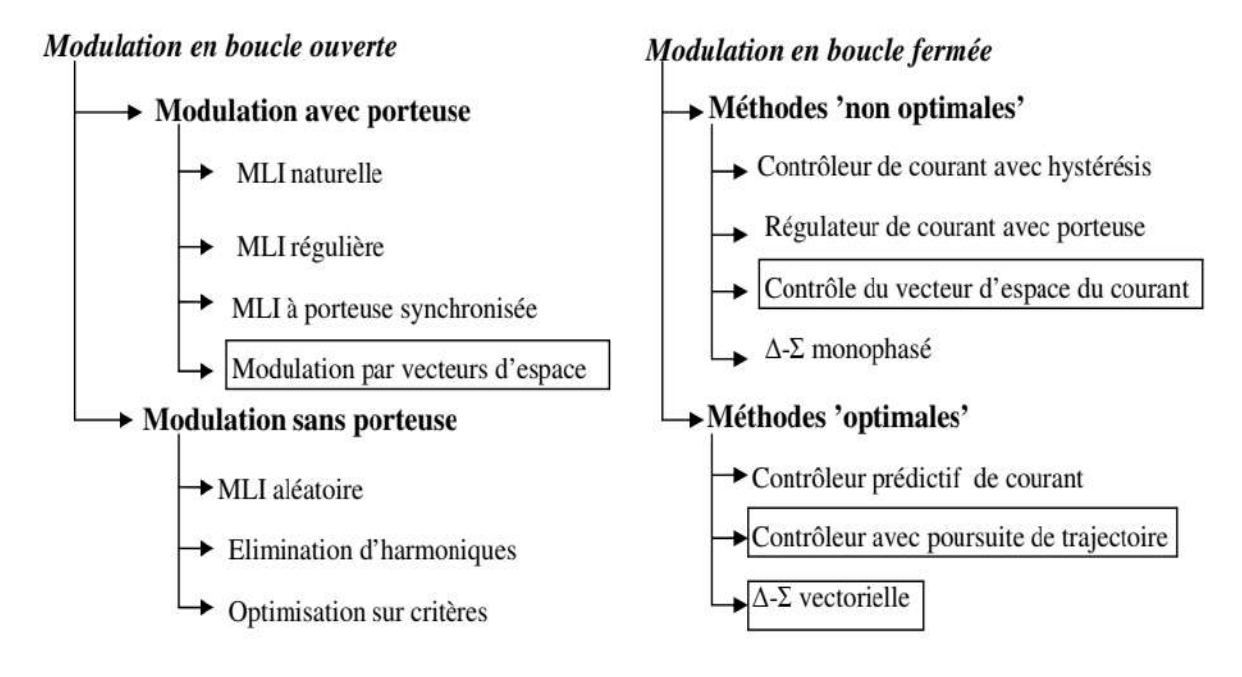

: L'encadrement signifie modulation vectorielle

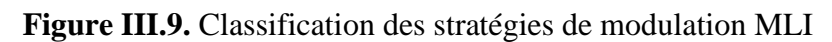

# **III. 3. La carte DSP**

La carte **DSP** est une carte d'acquisition et de contrôle en temps réels basés sur le processeur **DSP** (Digital Signal processing). La puissance et la rapidité de calcul de ces composants sont les principales raisons de leurs utilisations. Parmi ces cartes de contrôle on distingue la **DS1104** commercialisée par la **société Dspace**.

La carte **DS1104** est désignée spécifiquement pour la commande, le contrôle et la simulation en temps réel, elle est utilisée dans plusieurs domaines comme la robotique et le traitement numérique du signal. Dans notre application elle sera exploitée pour générer des impulsions de commande (MLI) en temps réel pour les onduleurs.

La carte **DS1104** est basée sur le processeur **TMS320 F240 DSP** (20 MHz) à virgule flottante qui est le processeur de traitement du signal de troisième génération, le DSP est complété par un ensemble de périphériques comme le convertisseur analogique/numérique,

numérique/analogique, l'interface série, l'interface JTAG.

#### **III.3.1.Critère de choix du contrôleur DSP**

Le DSP est optimisées pour des applications dans le domaine de la commande industrielle, en particulier pour le contrôle dans la conversion d'énergie et la commande des moteurs électrique, caractérise par une parfaite adéquation entre son architecture et l'algorithme utilisé, et offrant des avantages suivants :

- Faible pris par rapport aux circuits analogiques réalisant la même fonction.
- $\ddot{\bullet}$  Possibilité de résoudre par la programmation, dont la complexité n'est pas limitée, touts sortes de problèmes linéaires ou non linéaires.
- Robustesse, car il est insensible aux variations de température, aux dérives et au vieillissement.
- $\ddot{\text{F}}$  Flexibilité et souplesse de modification, car il suffit de changer le programme sans modification matérielles.
- Facilité d'intégration sur des cartes numériques.

Dans la commande et le contrôle des systèmes complexes, le DSP joue à la fois le rôle de microcontrôleur et celui de calculateur rapide en temps réel, pour obtenir tous les signaux nécessaires à la commande.

## **III.4. Les générateurs de codes vers Dspace**

La société Scientific Software propose deux logiciels: MATLAB et SIMULINK et une carte d'application nommée dSPACE.

L'analyse mathématique s'effectue grâce au logiciel MATLAB. Pour une étude plus proche des problèmes de l'électronicien où de l'automaticien, il est possible de lui associer le logiciel SIMULINK. L'étude d'un système va alors aboutir à une commande optimisée par DSP, écrite éventuellement en langage C. Un compilateur convertit le programme écrit par le logiciel en un fichier exécutable par un DSP en virgule flottante, situé sur une carte d'implantation Dspace.

## **III.5 Description de la carte de contrôle DS1104**

La carte DS**1104** (Master PPC) dispose de 8 convertisseurs analogiques numériques ADC dont la tension d'entrée est comprise entre -10V et +10V; et 8 convertisseurs numériques analogiques DAC dont la tension délivrée est comprise entre -10V et +10V. Il dispose également de plusieurs interfaces notamment des entrées sorties numériques, des codeurs incrémentaux, etc…(voir figure III.10 ). La carte **DS1104** dispose également d'un DSP esclave,

le **TMS320F240 DSP** qui sera utilisé pour générer les signaux PWM. Pour plus de détails sur la carte **DS1104**.

**Remarque :** les signaux PWM générés par le DSPACE sont des signaux TTL de niveau de tension compris entre 0 et 5V. Les onduleurs pédagogiques SEMIKRON sont dotés des cartes drivers permettant de piloter les IGBT des bras de pont.

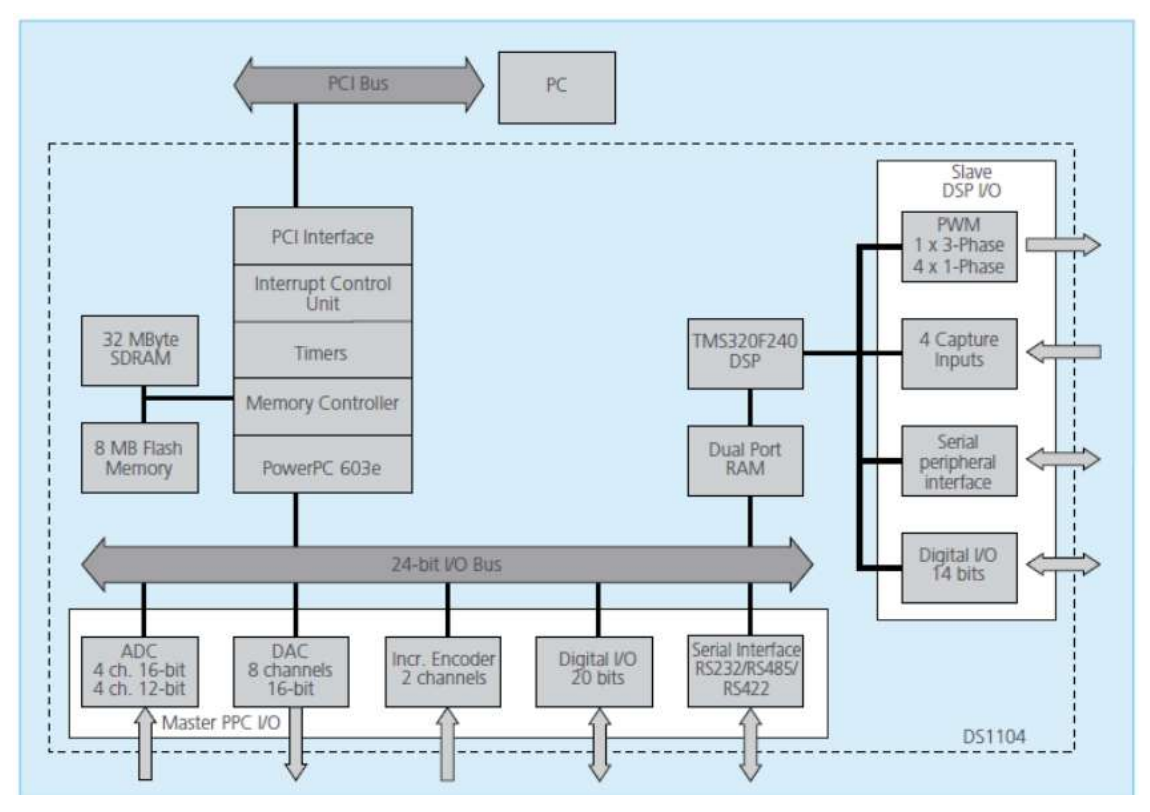

**Figure III.10.** Architecture du DS1104

Pour implémenter la commande temps réel en utilisant la carte « dSPACE DS1104 R&D Controller Board » et le logiciel Matlab/Simulink, on a besoin de :

1- La carte de contrôle dSPACE DS1104

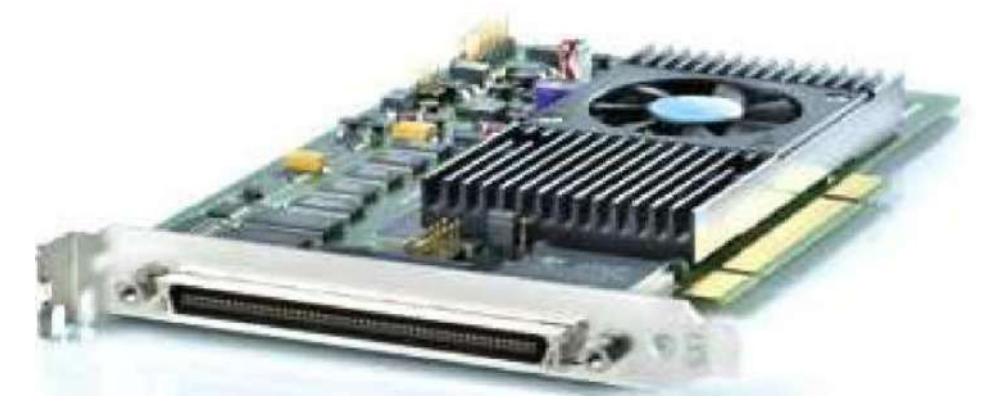

**Figure III.11**. Illustration de la carte DS1104

2- La licence sous forme de clé USB (Dongle)

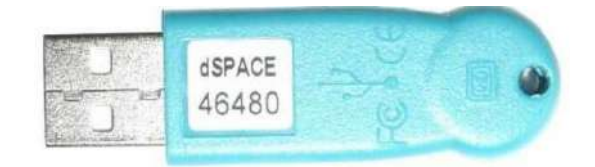

**Figure III.12. Dongle**

- 3) La licence software (fichier Licence.dsp)
- 4) Le fichier Keys.dsp
- 5) Et enfin le panneau de connexion CP1104

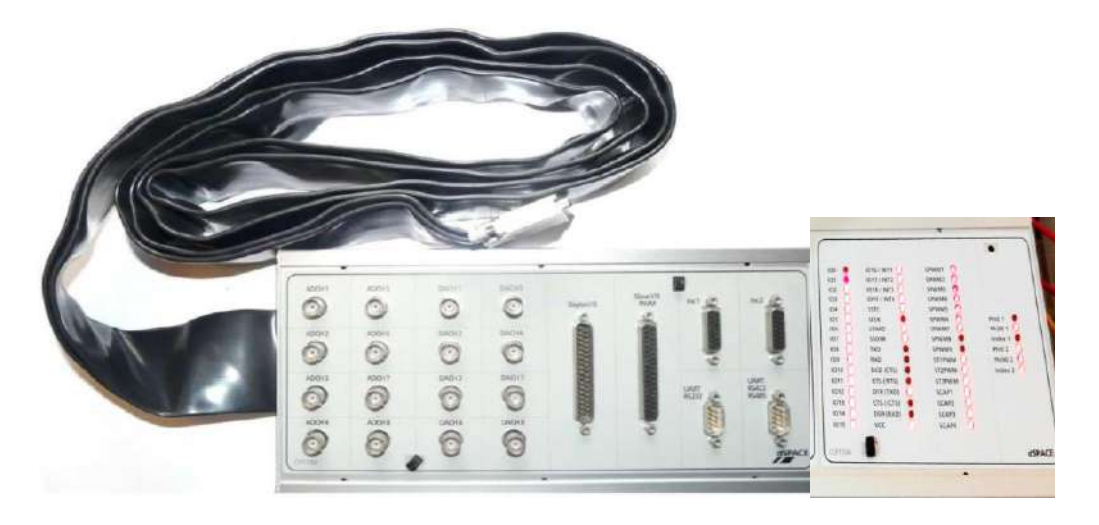

**Figure III.13**. Illustration du Panneau de contrôle CP1104

# **III.6 logiciel et programmation**

Généralement deux logiciels sont utilisés lorsqu'on travaille avec une carte Dspace,

# **MATLB** et **control desk.**

# **III.6.1 MATLAB (Simulink)**

C'est l'environnement de simulation qui permet de modéliser sous forme de schéma blocs, des systèmes linéaires ou non.

Un diagramme du bloc (Simulink) est convertit en code C à l'aide du module RTW qui permet à la carte Dspace de fonctionner en temps réel RTI

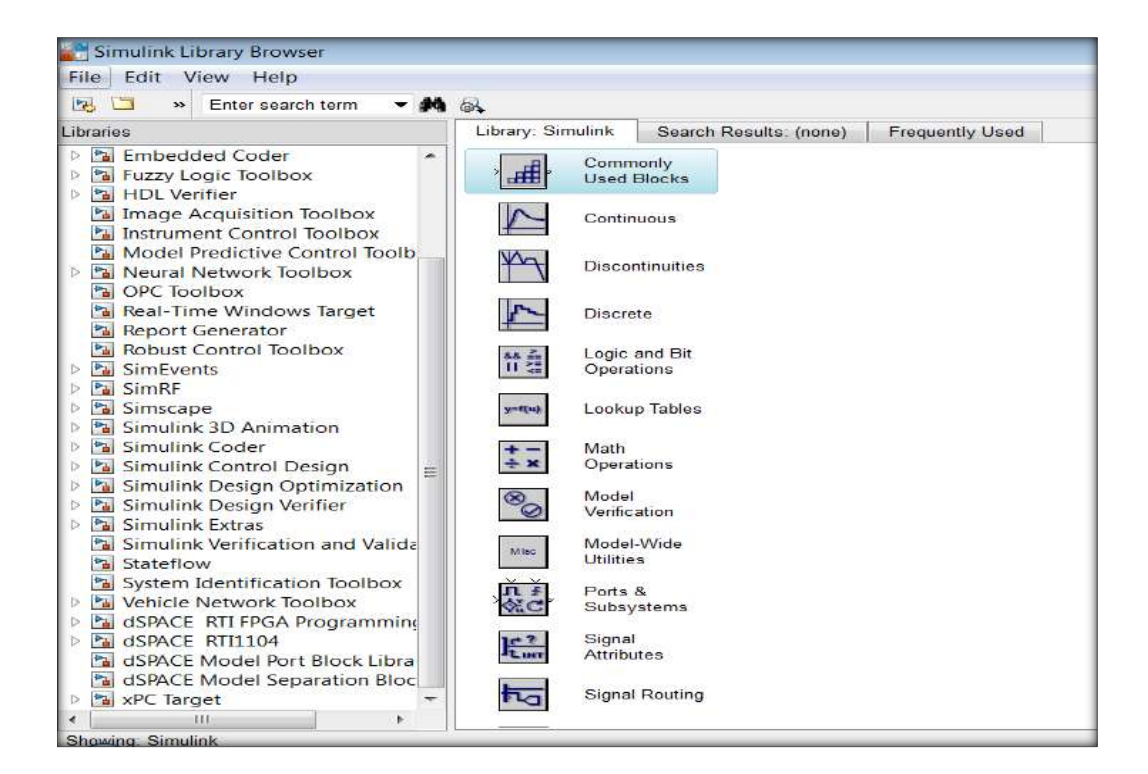

**Figure III.14***: La librairie de Simulink*

## **III.6.2 Control desk**

Cette interface nous permet un contrôle et une commande plus efficace des systèmes en temps réel avec des cartes Dspace. Elle est accessible via le menu démarrer ou bien sur l'icône qui se trouve sur le bureau.

La fenêtre principale de control desk est donnée par la figure (III.15)

|                                                                                                    |                                                                   | ControlDesk NG Project pwm Experiment Experiment 005 - [Layout1*]                                                         |                                                                                                   |                                                                                                    | $-1$                      |
|----------------------------------------------------------------------------------------------------|-------------------------------------------------------------------|----------------------------------------------------------------------------------------------------|---------------------------------------------------------------------------------------------------|----------------------------------------------------------------------------------------------------|---------------------------|
| Platforms<br>Layouting<br>-to me                                                                                                    | Postprocessing<br>Automation                                      | View                                                                                                    |                                                                                                   |                                                                                                    | $\approx 12$              |
| Stop<br>Paste<br>Go<br>Start<br>Online Measuring Measuring Offline<br>Clipboard                                                                                                    | Reference Working<br>Go<br>Fage:<br>Page =<br>Status Control      | Start Immediate . Fish Invoke Trigger<br>Start Triggered - Fig. Trigger Rules<br>Stop Recording  Save Buffer<br>Recording | Set Bookmark<br>Edit Bookmarks<br><b>Find Bookmark</b><br>$\overline{L_{\mathbf{z}}}$<br>Bookmark | Proposed Calibration -<br><b>With Refresh Values</b><br>Data<br><b>ISBN 5napshot</b> *<br>Sets =<br>Calibration |                           |
| 1 Layout1                                                                                                    |                                                                   |                                                                                                    |                                                                                                   |                                                                                                    | $- \times 1$              |
| T2/Period<br>10 20 30 40 50 60 70 80<br><b>College College</b><br>*************************************<br>9.19999<br>T2 PhoseDelay(1<br>$-2000 - 2000$<br>10 20 30 40 50 60 70 80<br>$\Omega$<br>$-1.1$<br>T2/PulseiAlchk | 0 1 Converted<br>90 100<br>90<br><b>100</b><br>Scope1/in1<br>-100 | -FEL                                                                                                    |                                                                                                   |                                                                                                    |                           |
| 30<br>50 60 70<br>$\Delta\Omega$                                                                                                    | # Name                                                            | Value<br><b>Ilon</b>                                                                                                    | 4 Restar Platf                                                                                    |                                                                                                    |                           |
| Variables<br>pwma.sdf                                                                                                    | Va., C Variable                                                   | Block                                                                                                    | Platform/Device Description                                                                       | Unit<br>$\boldsymbol{\delta}$                                                                                   | - 11<br>Checked Variables |

**Figure III.15***: L'interface control desk*

## **III.7 Mode opératoire de fonctionnement de la carte Dspace**

Pour réaliser une opération de contrôle d'un système ou d'acquisition des données avec une carte Dspace et MATLAB les étapes suivantes doivent être respectées :

## **III.7.1 Création d'un schéma bloc avec SIMULINK**

Le système peut être modélisé sous forme d'un schéma bloc en utilisant la librairie Simulink qui contient un bloc de Dspace. La librairie de DSPACE inclue des blocs qui fournissent une représentation graphique des connexions physiques de la carte Dspace.

## **III.7.2 Téléchargement du model (schéma bloc) dans la carte Dspace**

Lorsque le model est construit avec Simulink, il doit être téléchargé dans la carte. Cette étape est réalisée en utilisant REAL TIME WORK SHOP ( Ctrl+B).

## **III.7.3 Création d'un espace du travail avec control desk**

Après le téléchargement du model dans la carte, un espace du travail doit être réalisé dans le control desk pour contrôler le système. Cette interface est utilisée pour débuter et arrêter le processus, changer et afficher les paramètres du système en temps réel

#### **III.7.4 Exemple d'acquisition et d'affichage des données avec une carte DS1104**

#### **a) La modélisation du système**

On ouvre Simulink et on construit le model comme le montre la figure

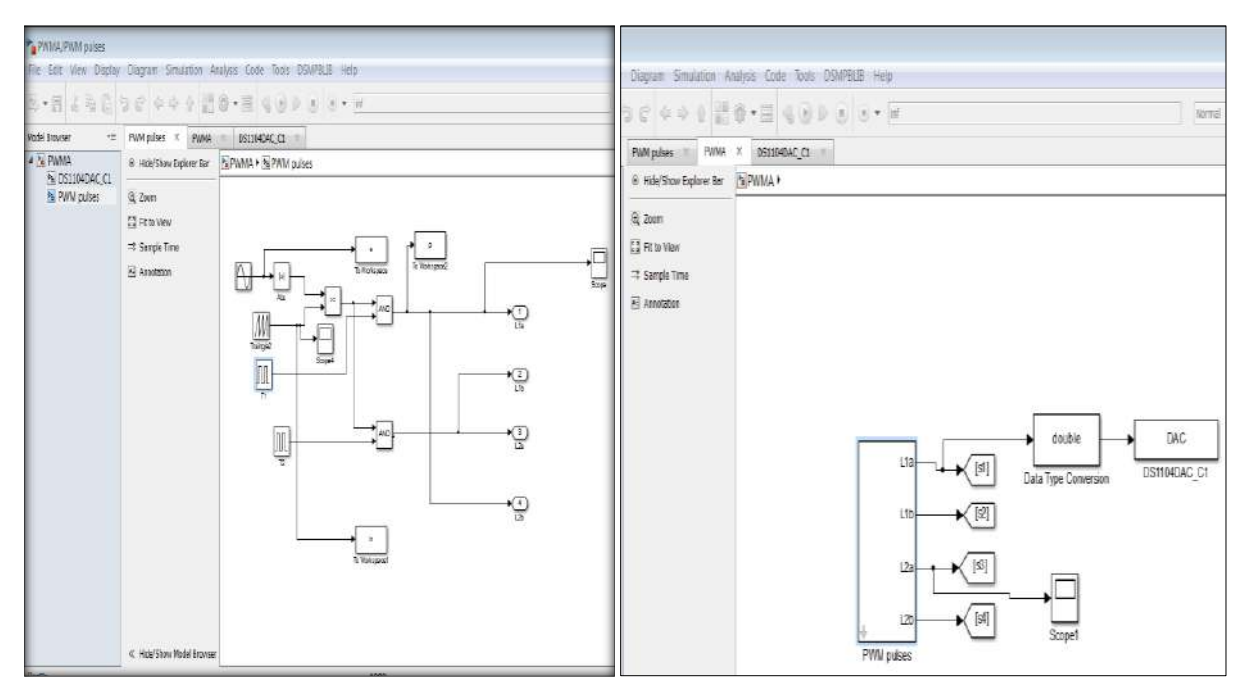

**Figure III.16***: Modélisation du système sous Simulink*

# **b) Le téléchargement du model**

En première étape on lance control desk puis on revient vers le model Simulink (control desk doit être lancé pour permettre le téléchargement). Après on suit les étapes suivantes:

- Enregistrez le fichier et ensuite réglez les paramètres de simulation.
- Dans l'onglet Simulation, puis Model Configuration Parameters. Dans l'onglet Solver, modifiez le Stop time et mettez **Inf** (infini). Dans Solver Options, Type, choisissez **Fixed-step**, et ensuite choisissez ensuite une période d'échantillonnage, choisissez par exemple **1e-3 ou 1e-4**.

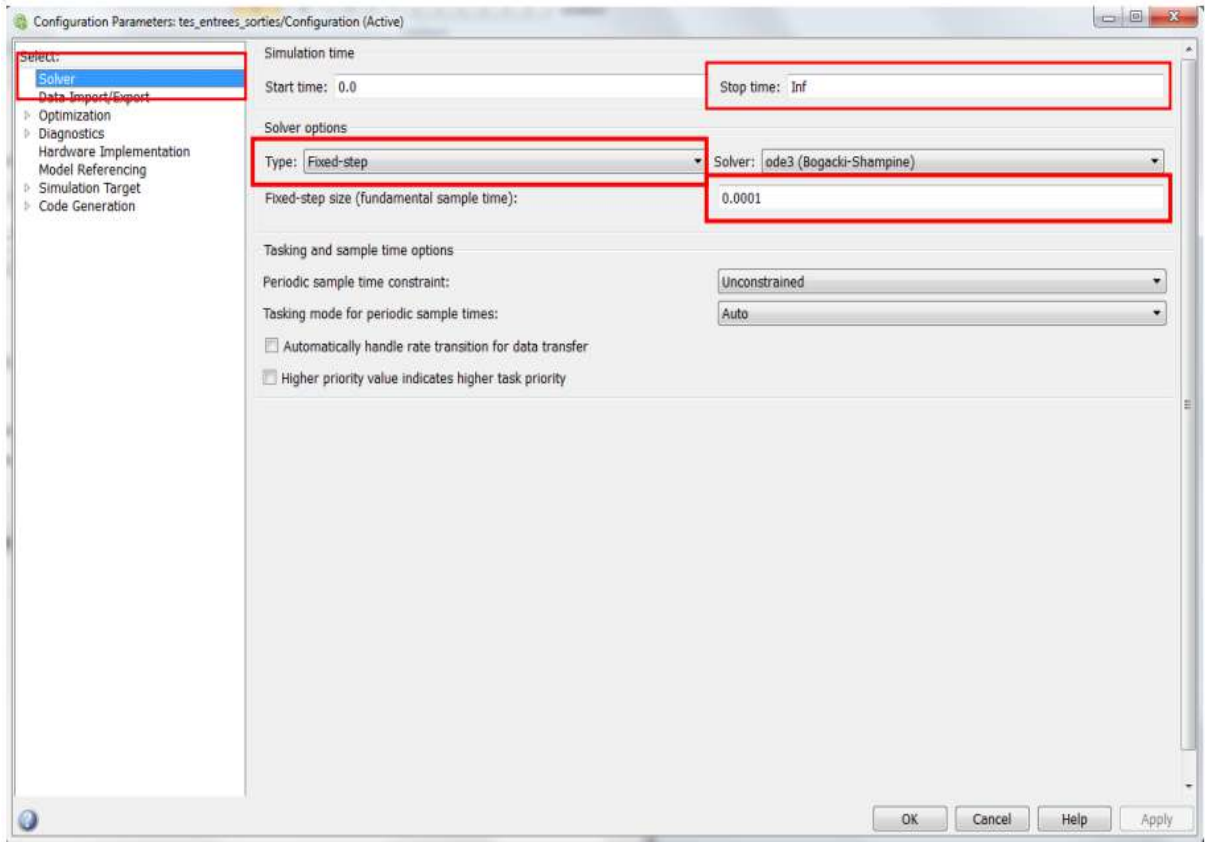

Dans **Optimization**, décochez la case **Bloc reduction**

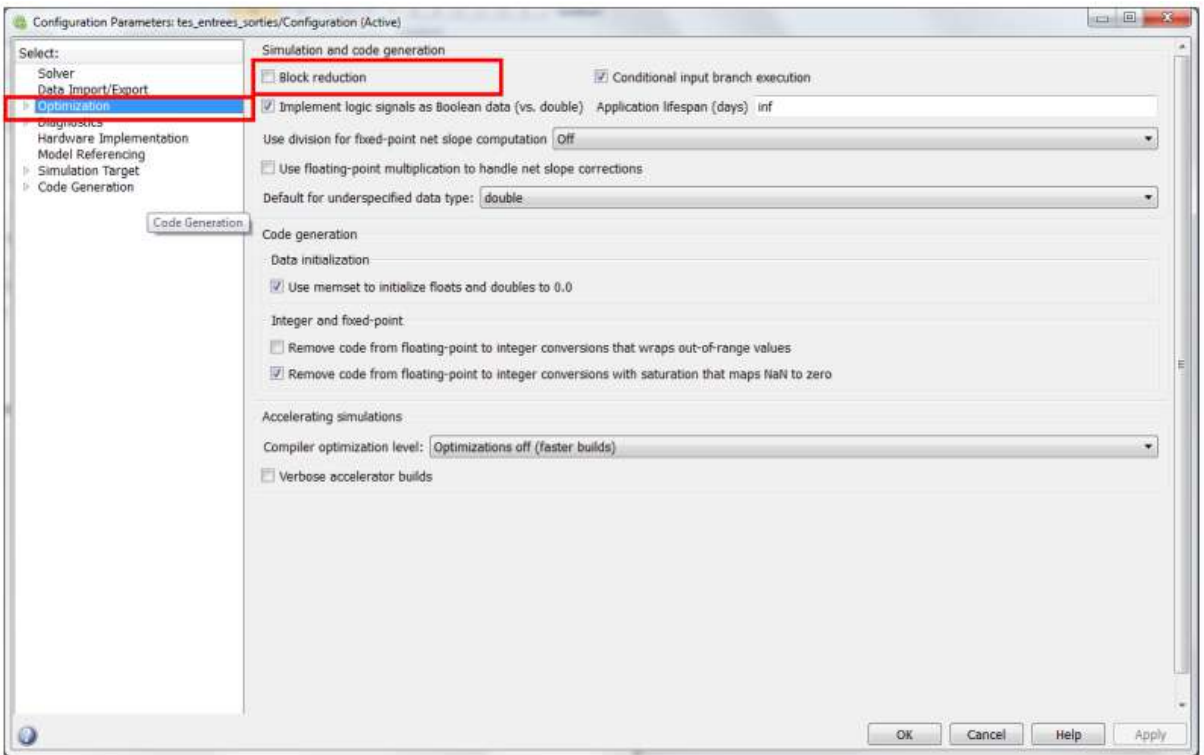

Toujours dans **Optimization** puis **Signals and Parameters** puis décochez la case **Signal storage reuse**

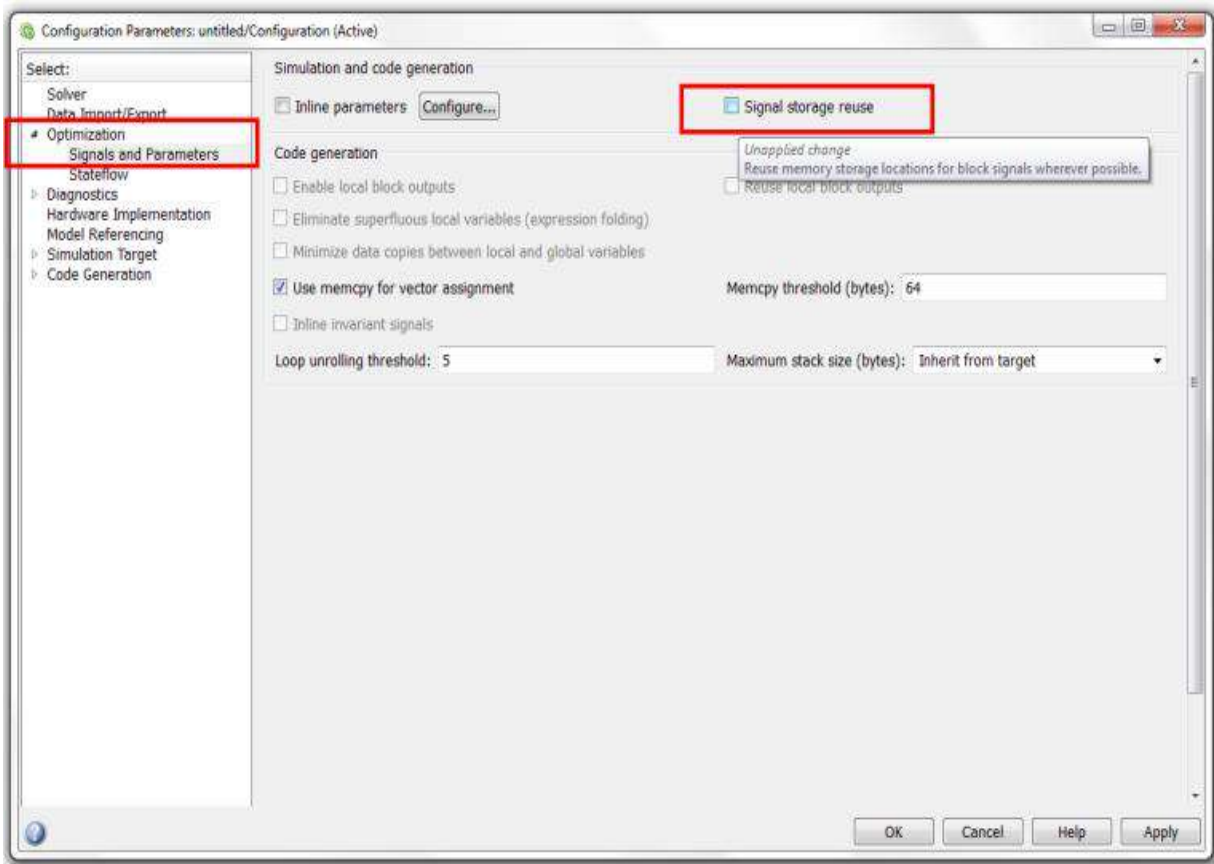

Allez dans **Hardware implementation** puis dans « Device Vendor », choisissez « Generic, Device Type Custum, Byte ordering : Big Endian » et pour le paramètre Signed Integer division rounds to : Zero.

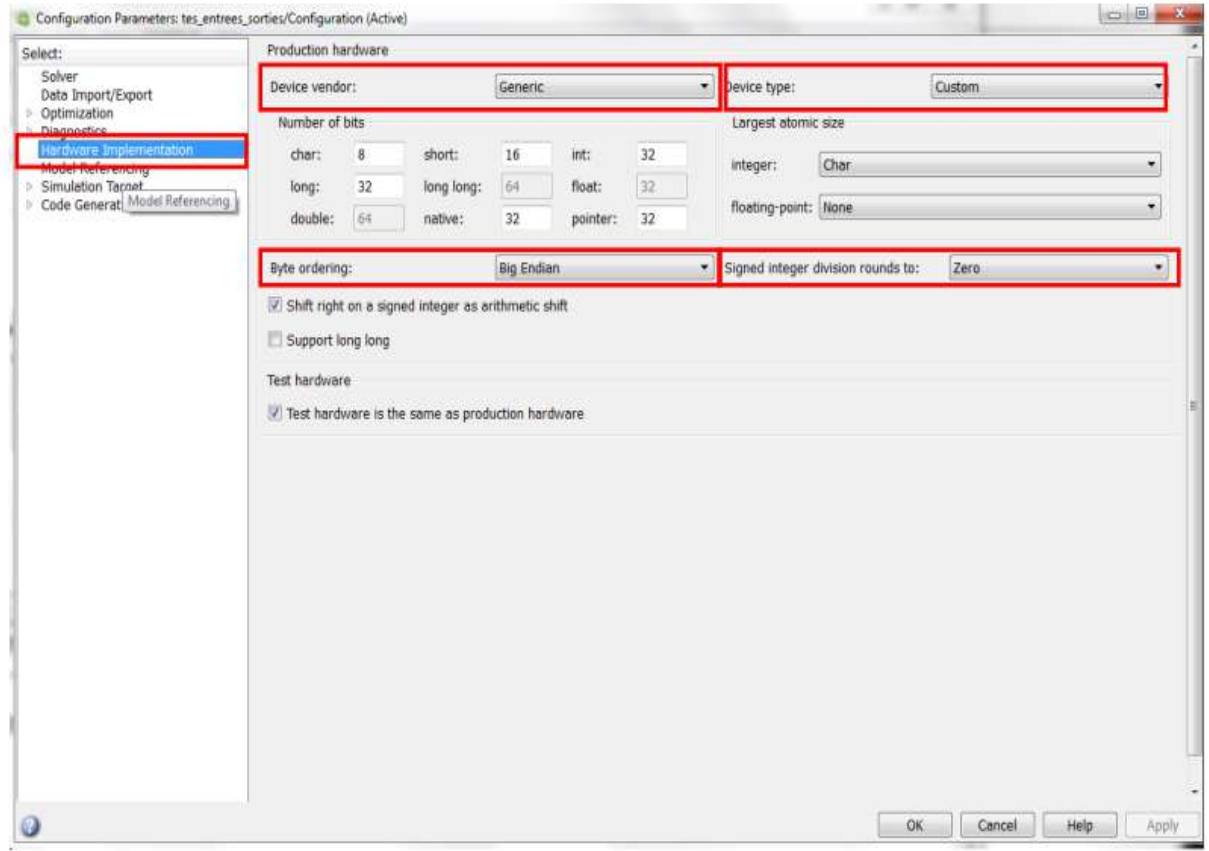

Ensuite allez dans **Code Genreation** puis choisissez dans **Sytem target file**, le fichier rti1104.tlc, et pour le **Language** choisissez C (pour générer un code C) puis cliquez sur **Apply**.

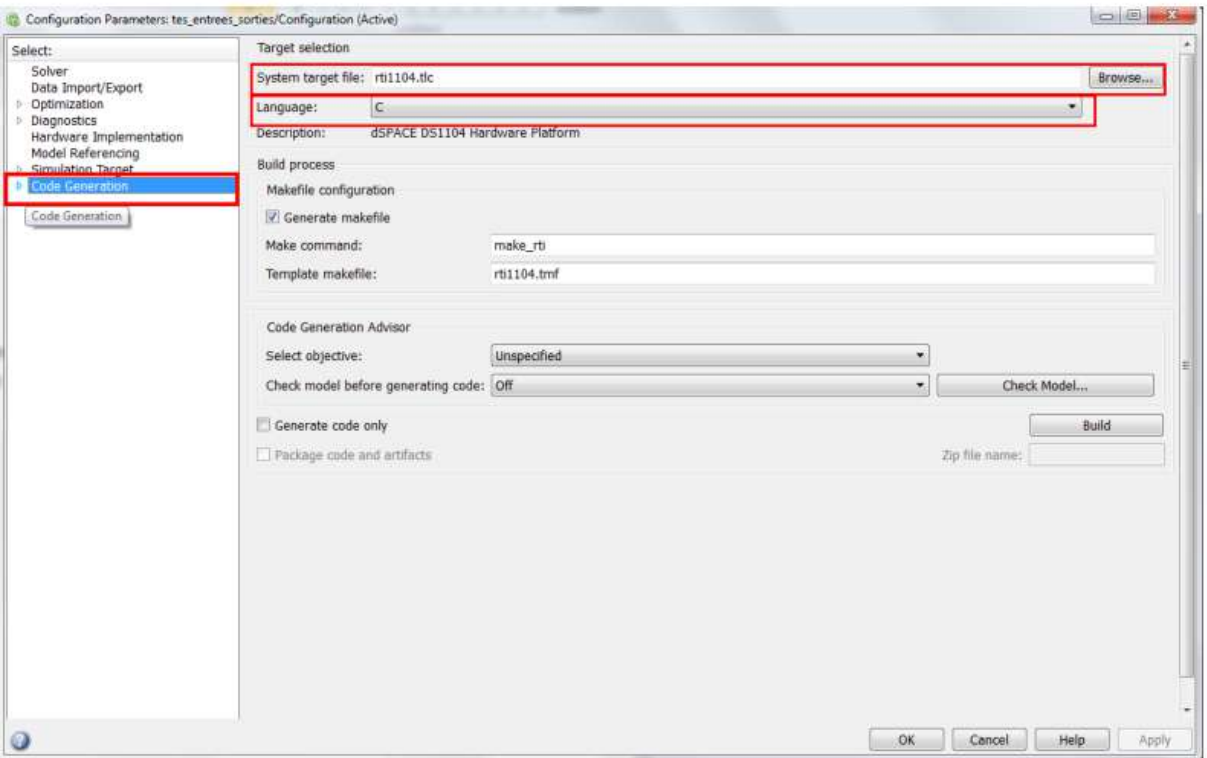

Vous pouvez ensuite exécuter le programme et générer le code C en cliquant sur control+B (B

画comme build) ou en cliquant sur l'icone .

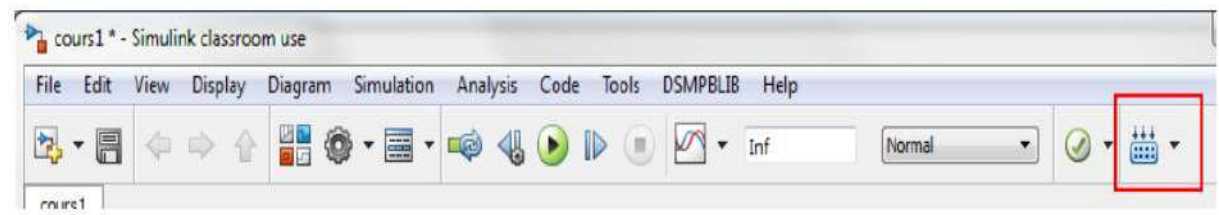

Vous pouvez également cliquer dans le menu **Code** puis **C/C++ Code** et **Build Model**

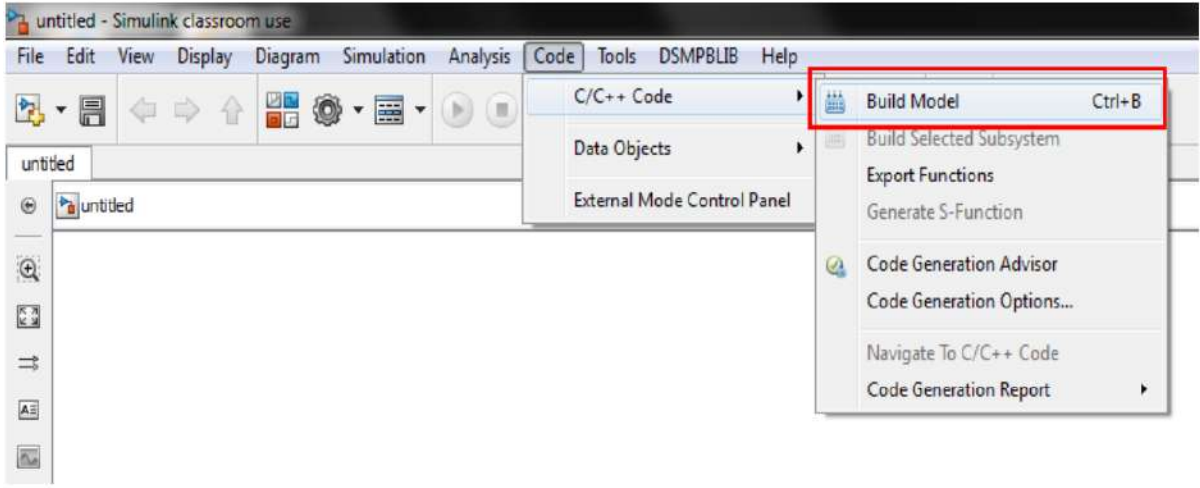

Le code C sera créé, compilé et envoyé à la carte DSPACE. Un fichier **\*.sdf** sera ensuite généré dans le répertoire de travail. Ce fichier contient toutes les variables utilisées dans votre programme Simulink.

## **c) La construction d'un espace du travail dans le control desk**

On revient dans l'interface **control desk**

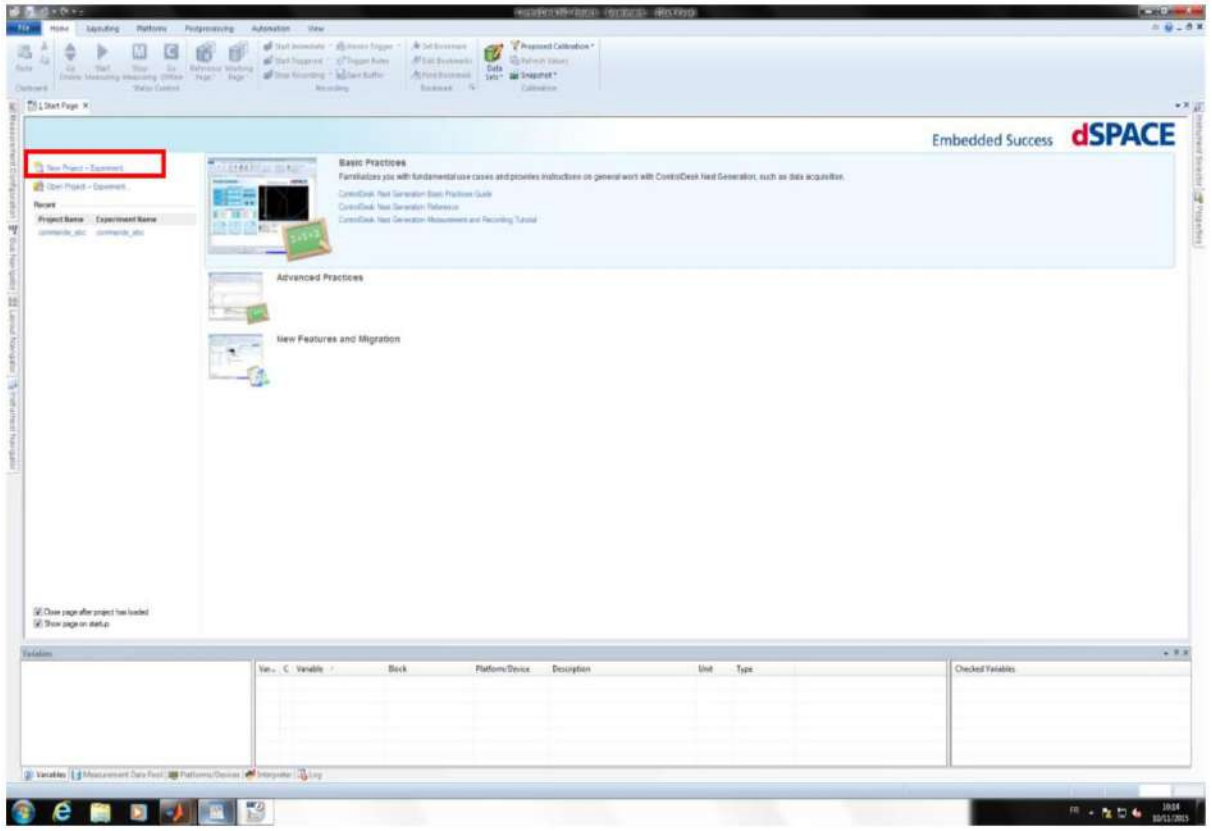

 Dans Control Desk un projet doit contenir au moins un experiment. Dans le menu File, cliquer sur New Project+Experiment puis saisir un nom en choisissant le répertoire dans lequel sera enregistré le projet.

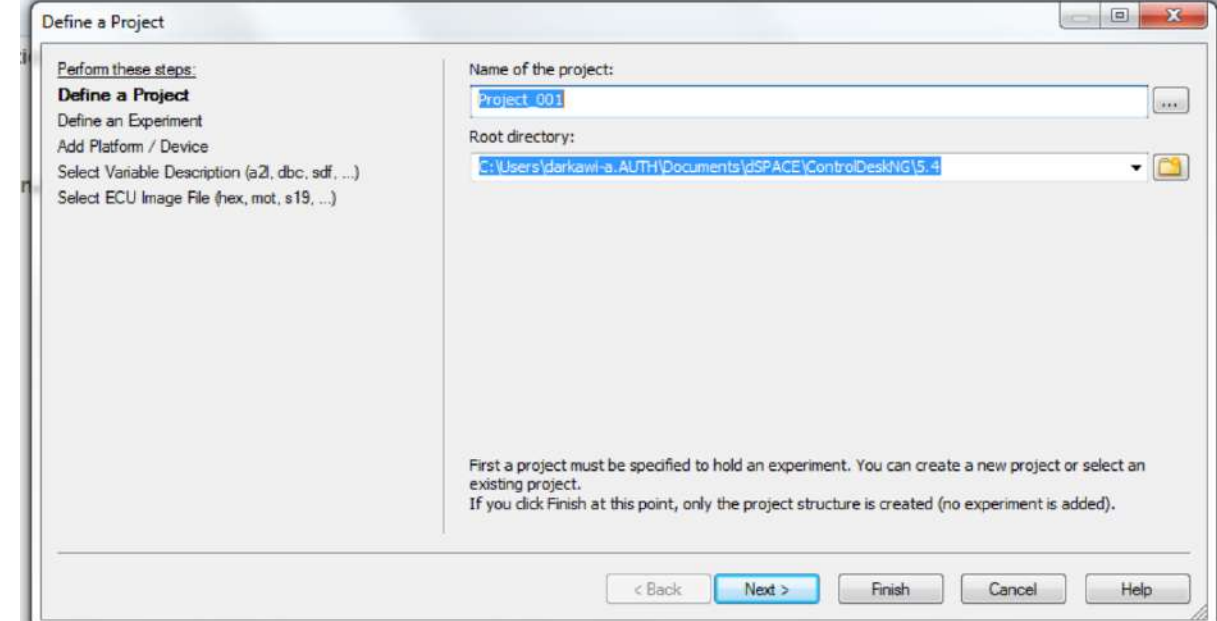

 La fenêtre de définition du projet s'ouvre. Saisissez le nom du projet et ensuite cliquer sursuivant (Next).

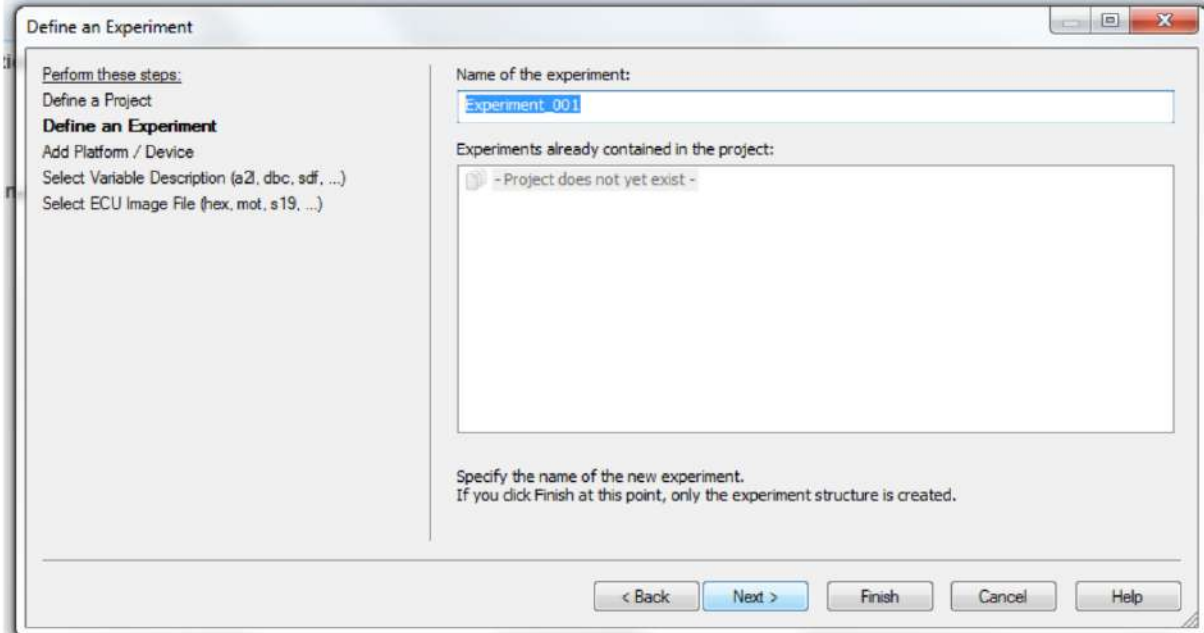

Sélectionnez ensuite la plateforme (DS1104), puis cliquez sur Next

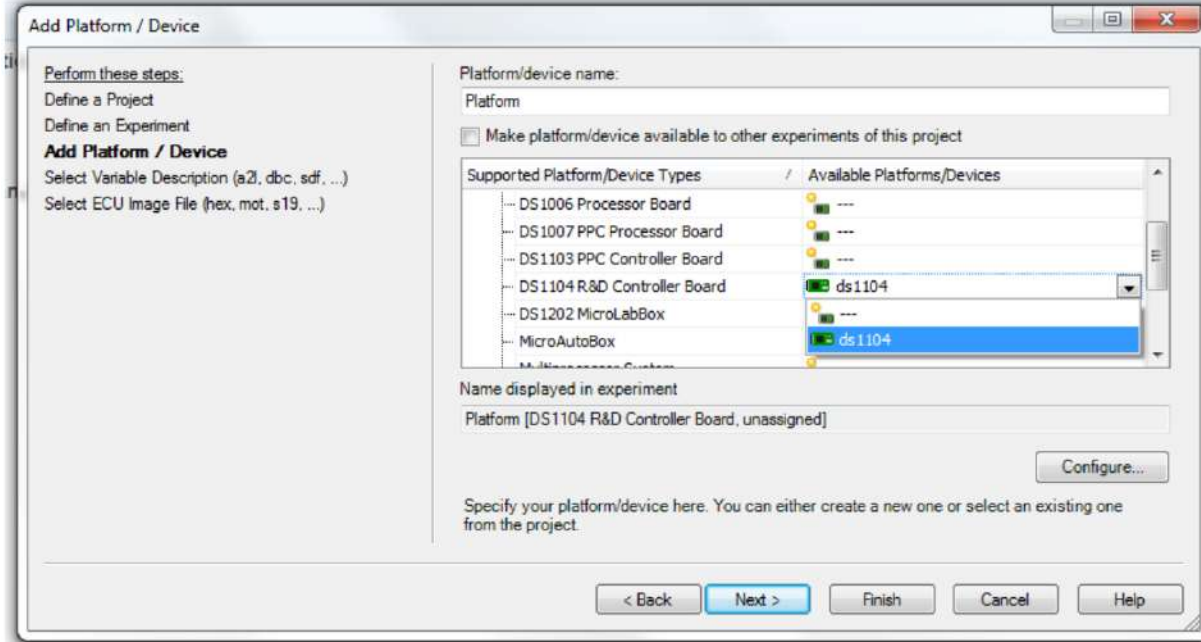

 Choisissez le fichier .sdf correspondant (fichier généré lors de l'exécution de votre programme Simulink) et cliquez sur Finish.

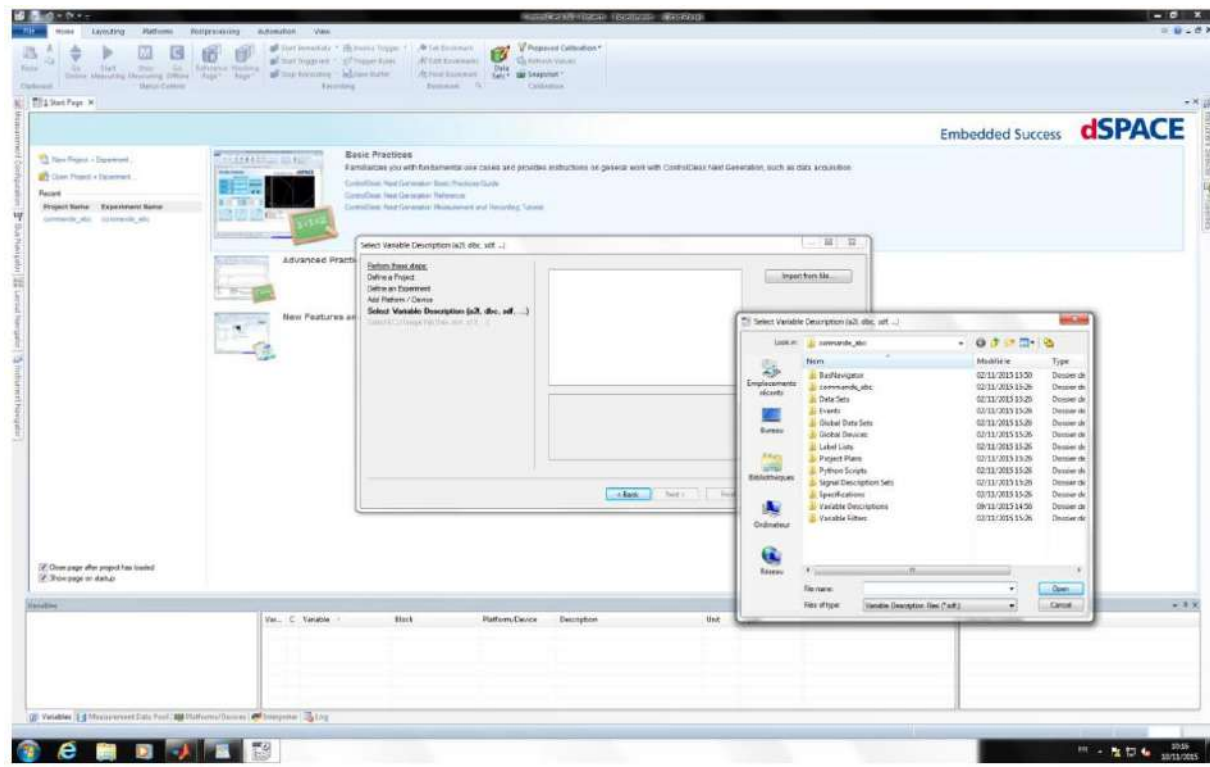

 Vous venez de créer un projet. Ensuite il faut créer un ou plusieurs Layout associé à ce projet. Un Layout est une interface graphique à laquelle on peut ajouter divers instruments de contrôle et/ou de visualisation, dans le but de visualiser et/ou modifier en temps réel les différentes variables du projet. Exemple, on peut modifier en temps réel les paramètres d'un correcteur, modifier une consigne, etc… On ouvre la liste des variables

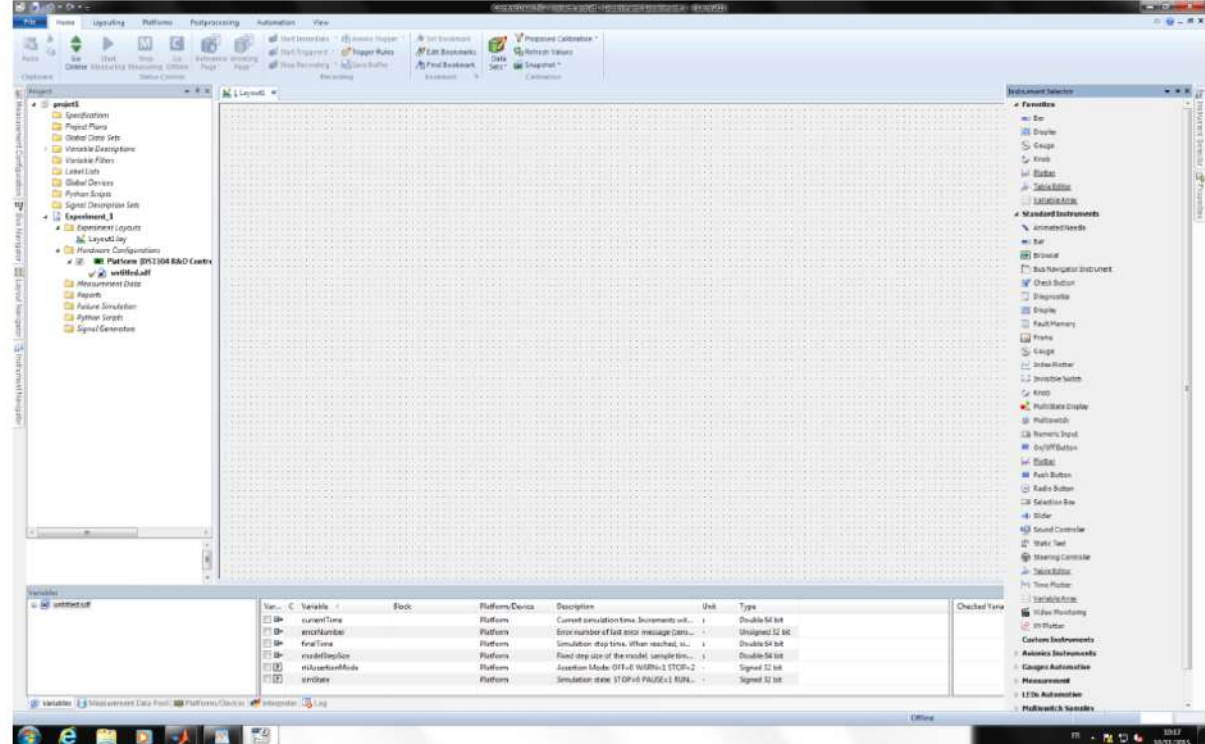

 Le Layout est créé dans l'espace de travail. Ensuite il faut y ajouter des instruments. Il existe deux types d'instruments :

- Les **Virtual instruments** : ce sont les instruments de visualisation et/ou de modification de variable,

- Les **data instruments** : ce sont les instruments qui permettent l'acquisition de variables (à l'écran ou dans un fichier).

Toutefois, ControlDesk offre la possibilité d'éditer de nouveaux instruments et de les sauvegarder dans une librairie grâce à l'onglet **'Custom instruments'**. Après avoir rajouté des instruments, il faut affecter à chaque bloc une variable et modifier les propriétés de l'instrument si besoin en cliquant sur le bouton droit et ensuite sur **properties**.

Pour initialiser un objet graphique, il suffit de faire glisser la variable à l'instrument désiré. Le symbole signifie que l'on ne peut que visualiser la variable, tandis que le symbole signifie que l'on peut visualiser et modifier la variable.

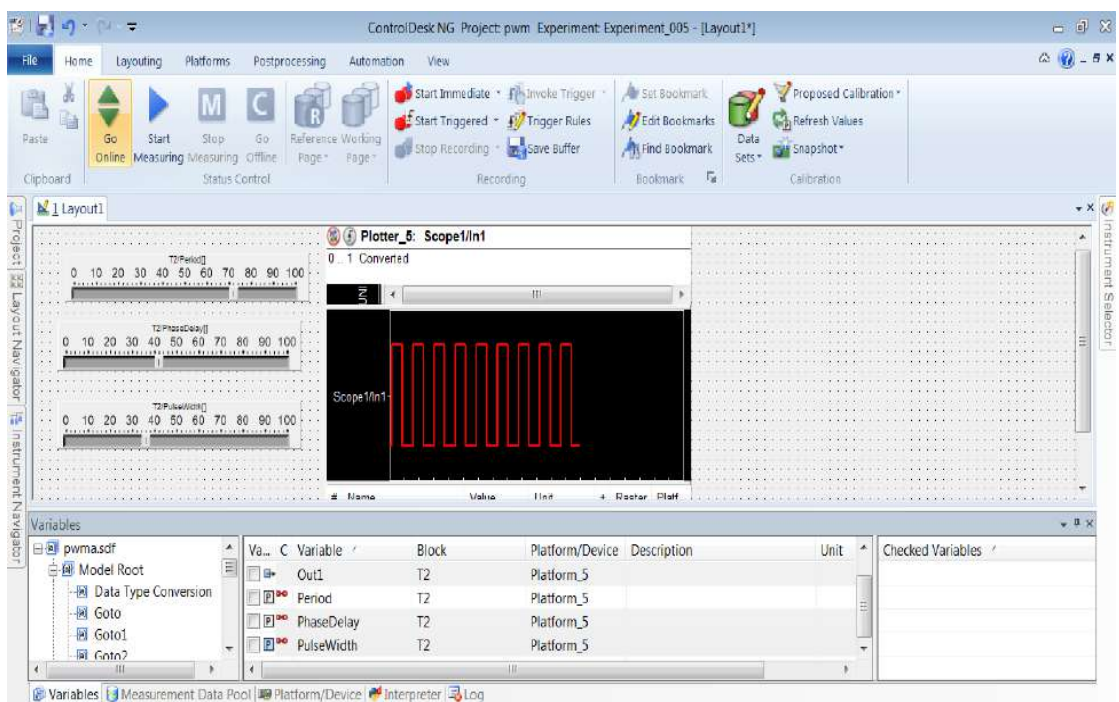

 Pour faire la mesure d'une variable, il faut connecter la variable à un **Virtual Instrument**. Le fait d'avoir une mesure correcte confirme que votre application ControlDesk Next Generation fonctionne correctement.

Insérez dans le Layout un « **plotter »** et des « **numerical input »**, ensuite glissez les variables correspondantes à chaque instrument virtuel.

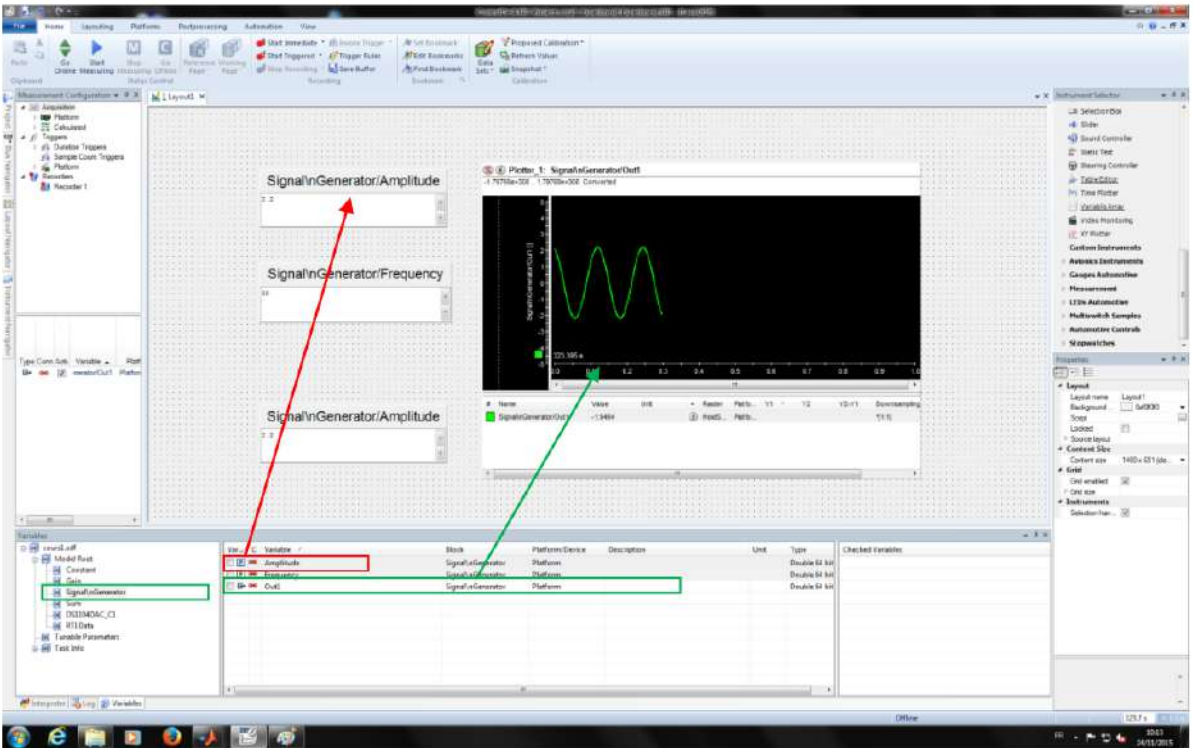

Pour augmenter la durée de visualisation des mesures, allez dans '**'Measurement** 

**Configuration > Triggers >Duration Trigger1''** puis changer ''*Duration''* to 1s.

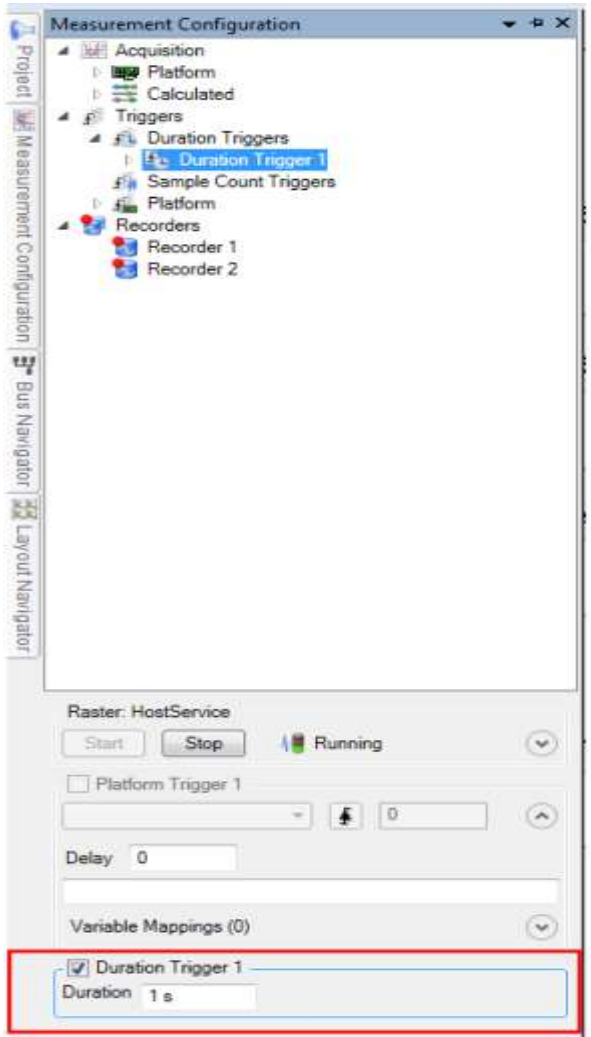

Vous pouvez à tout moment modifier les propriétés des axes X et Y. Pour se faire, cliquez le bouton droit et puis sur **Properties**. Allez dans la fenêtre **Properties**, Axis, dans **scaling mode** choisissez **fixed**, puis ensuite modifier le max et le min.

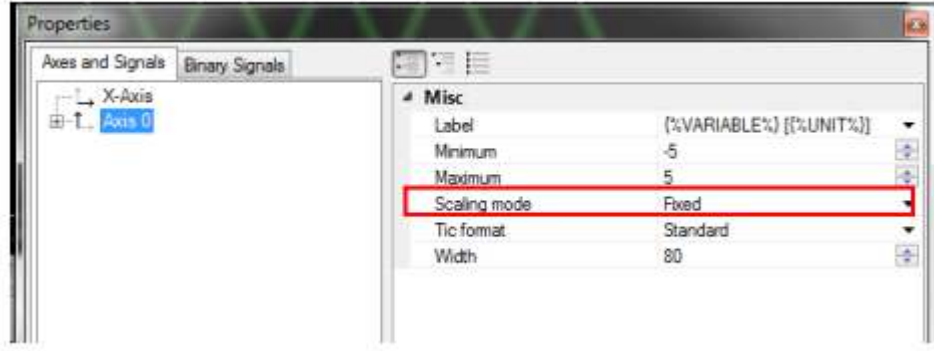

Pour enregistrer les données (mesures) dans votre ordinateur allez sur **Measurement** puis **View Measurement** Configuration, puis dans **Recorders** puis choisissez **Create New Recorder**. Nommer l'enregistrement puis glisser les variables que vous voulez mesurer dans le tableau **Recorder**.

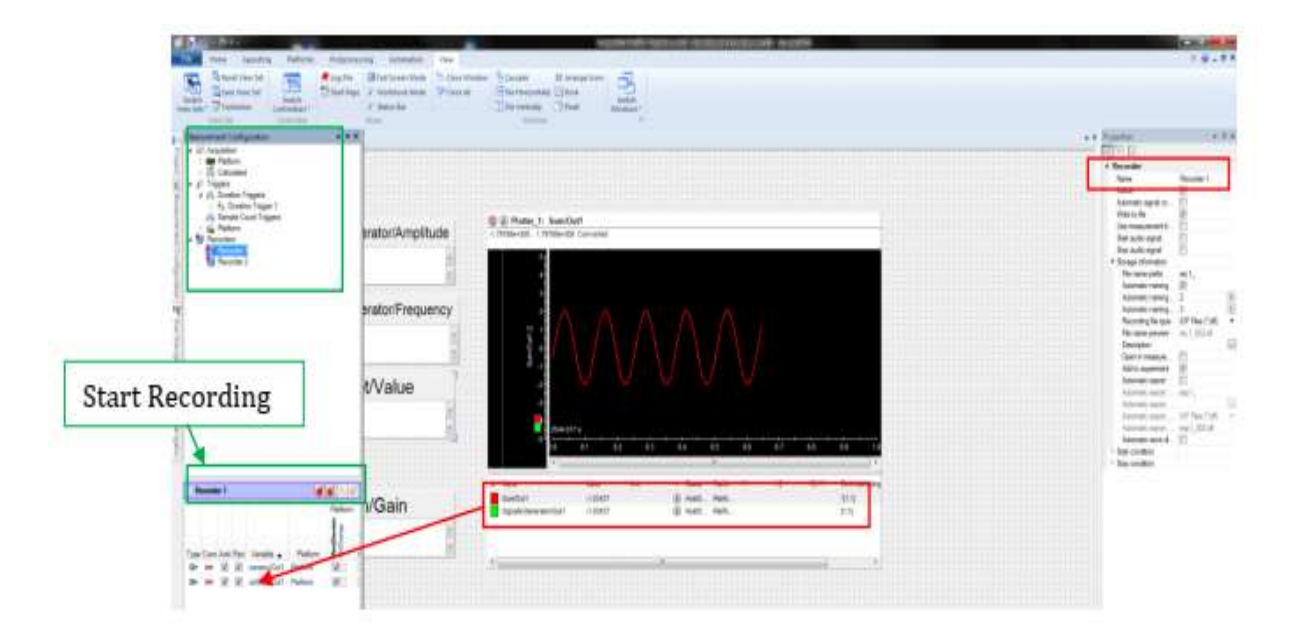

Réglez les paramètres d'enregistrement dans la fenêtre Properties (propriétés) et commencer l'enregitrement en cliquant sur l bouton Star Immediate Recording:

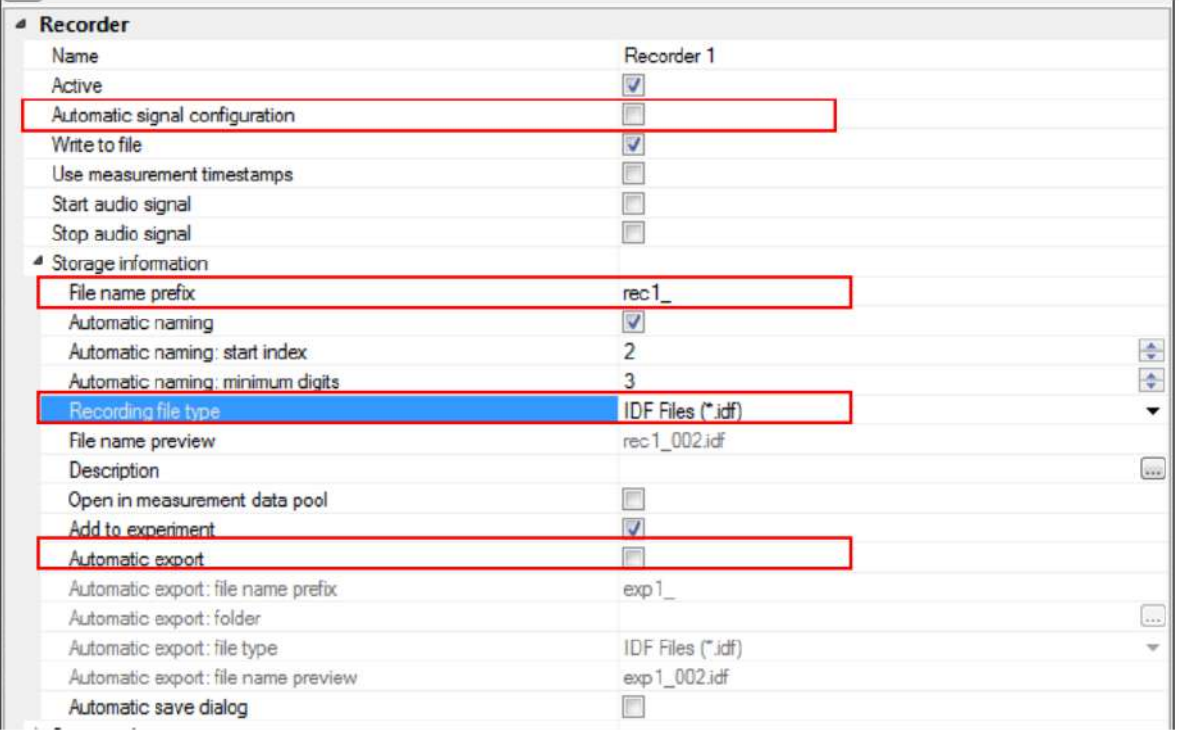

Le nom du fichier d'enregistrement par défaut est rec1.idf.

Pour exporter les données vers un fichier Matlab, allez dans **Project, Experiment1,** 

**Measurement Data** et cliquez droit sur le fichier .idf créé puis export en choisissant bien le type de fichier .mat dans l'onglet **Save as Type**.

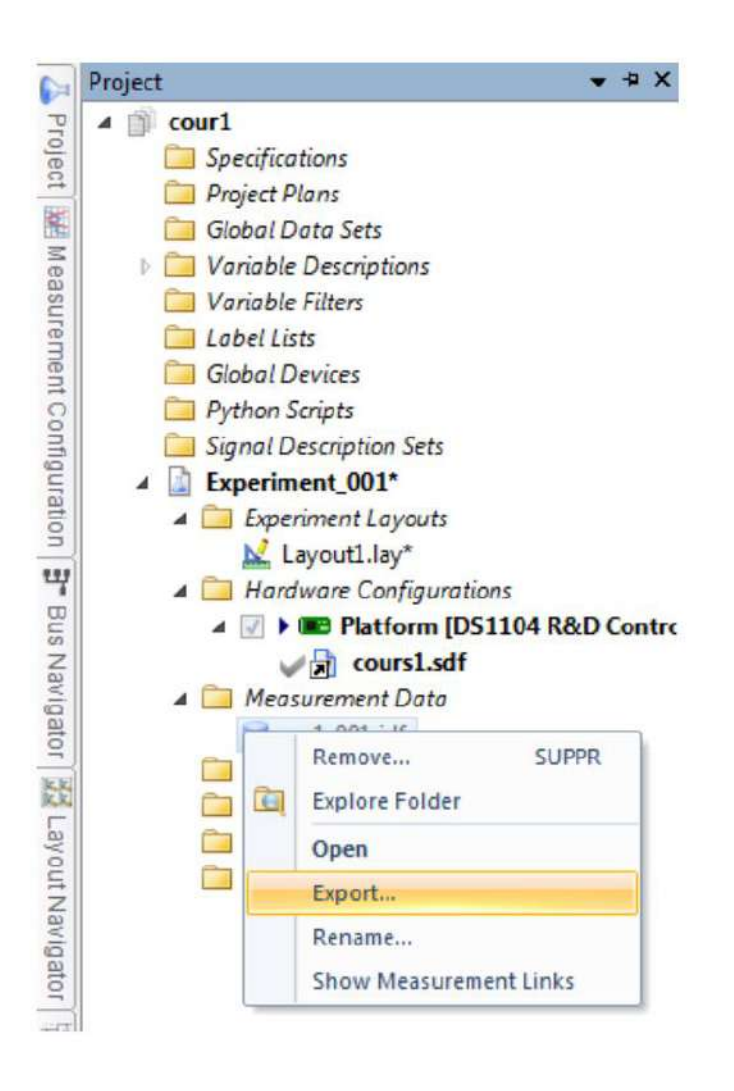

Une fois vous avez exporté le fichier .mat, vous pouvez le charger et extraire les variables en utilisant le programme de récupération des données suivant.

%Programme de récupération de données sous Matlab %nom du fichier test.mat %le fichier doit être placé dans le répertoire de travail de Matlab load test.mat: % pour charger les données t = test.X.Data; % création du vecteur temps variable 1=test.Y(1).Data; %récupération des variables variable 2=test.Y(2).Data; %ainsi de suite %\*\*\*\*\*tracé des courbes\*\*\*\*\*% figure; plot(t, variable\_1); grid; figure; plot(t, variable\_2); grid; %fin%

## **III.8 Conclusion**

Dans ce chapitre nous avons réussi à générer des signaux modulés par la modulation en largeur d'impulsion régulière et naturelle, cela en maitrisant la carte Dspace SD1104 et en exploitant ses ressources dans notre application.

Après la génération des signaux PWM, et l'identification des paramètres agissant sur la fréquence, le ratio de fréquence et le type de la porteuse, notre application peut être utilisée dans la réalisation d'un variateur de vitesse pour moteur asynchrone.
# *III.9 Références de Chapitre III*

- [1] Muhammad Harunur Rashid, « Power electronics. Circuit, devices and applications», Prentice Hall,New Jersey.
- [2] ARAMA Fatima Zohra ; Polycopié de cours : Commande des Machines Electriques ; destiné aux étudiants en troisième année électrotechnique ; Université Ahmed Draya d'Adrar, 2020-2021
- [3] Naceur Benameur, « Introduction à la commande des machines électriques », Centre de publication universitaire,Tunis.2009 ;
- [4] Boudries Zoubir, « Commande des machines électriques », support de cours , Universite Abderrahmane Mira – Bejaïa
- [5] Bernard Multon, Préparation à l'agrégation de Génie Electrique « Les machines synchrones autopilotées », ENS de Cachan Antenne de Bretagne , France. 2010
- [6] Mo. Mahmoud, « Association Converetsseurs Statiques Machines Electriques En Vue De Leur Commande » E N P
- [7] Youssef Agrebi Zorgani, Hichem Zayani, « Commande Electrique des Machines » support de cours, Institut Supérieur des Etudes Technologiques de Sfax, 2013/2014
- [8] L. BAGHLI, « Modélisation et Commande de la Machine Asynchrone », notes de cours, IUFM de Lorraine – UHP, 2003 / 2004
- [9] Nyachulue Njita, « 3-Phase PM Synchronous Motor, High Speed with Low Torque »
- [10] Helsinki Metropolia University of Applied Sciences, Bachelor's Thesis, 2015
- [11] Jian Zhao,Yangwei Yu, « Brushless DC Motor Fundamentals, Application Note » MPS Proprietary Information. Patent Protected. Unauthorized Photocopy and Duplication Prohibited.
- [12] Abdallah DARKAWI; support de cours Initiation au système dSPACE, de l'interface RTI dans Simulink et de Control Desk Next Generation 5.4 version 2.0 ; POLYTECH NANTES Département Génie Électrique Site de Gavy Océanis - BP 152 44603 SAINT NAZAIRE CEDEX
- [13] Lotfi BAGHLI ; Cartes dSPACE : Présentation du matériel, librairies et mise en œuvre d'une commande vectorielle de MAS ; Séminaire du 5 février 2017 au LAT ; Université de Tlemcen

# *Chapitre IV : Exemples d'implémentation de commandes des machines*

#### **IV.1 Introduction**

L'énergie électrique est un facteur essentiel pour le développement et l'évolution des sociétés humaines que ce soit sur le plan de l'amélioration des conditions de vie, ou du développement des activités industrielles. Elle est devenue une forme d'énergie indispensable par sa souplesse d'utilisation et par la multiplicité des domaines d'activité où elle est appelée à jouer un rôle plus important.

Face à cela et avec la diminution du stock mondial en hydrocarbure et surtout la crainte d'une pollution de plus en plus envahissante et destructive pour l'environnement, les pays industrialisés ont massivement fait recours aux centrales nucléaires. Cette source d'énergie présente l'avantage indéniable de ne pas engendrer de pollution atmosphérique contrairement aux centrales thermiques traditionnelles, mais le risque d'accident nucléaire (comme la catastrophe de Tchernobyl à l'Ukraine du 26 avril 1986), le traitement et l'enfouissement des déchets sont des problèmes bien réels qui rendent cette énergie peu attractive pour les générations futures.

Face à ce dilemme, il s'avère nécessaire de faire appel à des sources d'énergies nouvelles qui seront sans conséquence pour l'homme et l'environnement. C'est ainsi que les pays industrialisés se sont lancés dans le développement et l'utilisation des sources d'énergies renouvelables comme le solaire, l'éolien, la biomasse, la géothermie, l'hydraulique,…Parmi ces sources d'énergie, l'éolienne représente un potentiel assez important non pas pour remplacer les énergies existantes mais pour palier à l'amortissement de la demande de plus en plus galopante. Plusieurs pays se sont aujourd'hui résolument tournés vers l'énergie éolienne, comme : l'Allemagne, l'Espagne, les Etats-Unis, l'Inde, la Chine et le Danemark. Avec certains projets développés ("offshore", au large des côtes), de grandes centrales éoliennes fournissent de l'électricité dans certaines parties du monde, à un prix concurrentiel à celui de l'énergie produite par les installations conventionnelles tel que : les centrales nucléaires et les centrales thermiques. Par contre en Afrique, le développement de l'énergie éolienne n'a connu aucune évolution bien que les ressources n'y manquent pas et ceci est dû probablement au manque de prise de conscience de la majorité des autorités africaines.

La multiplication des éoliennes a conduit les chercheurs en Génie Electrique à mener des investigations de façon à améliorer l'efficacité de la conversion électromécanique et la qualité de l'énergie fournie.

Pour réaliser ceci, il est important de disposer de différentes technologies de générateurs telles que les machines synchrones et les machines à aimants permanents. La machine à induction à cage est la plus utilisée, car elle est peu coûteuse, robuste et sa maintenance est facile et simple. Mais si elle est connectée directement au réseau, qui impose sa fréquence dans ce cas la vitesse d'entraînement doit être constante. De plus si on utilise un convertisseur à son stator, on trouve que la plage de variation de vitesse est plus limitée. Si on utilise un alternateur classique (machine synchrone triphasée) entraînée à vitesse variable, dans ce cas le système est composé d'un convertisseur statique de fréquence situé entre le stator et le réseau permettant de transformer la fréquence variable de l'alternateur. Il faut ajouter un compensateur synchrone afin de fournir la puissance réactive consommée par le convertisseur statique, ce qui augmente le coût du système. Tout ceci explique pourquoi on cherche à remplacer ce système par une autre machine électrique.

Dans le domaine de production de l'énergie électrique à vitesse variable, on leur préfère plutôt des machines à rotor bobiné doublement alimentées et qui offrent d'excellents compromis performances/coût.

Connue depuis 1899, la machine asynchrone à double alimentation MADA ou anglais « double field induction machine DFIM » est une machine asynchrone triphasée à rotor bobiné alimentée par ses deux armatures au stator et au rotor. Elle a été d'abord étudiée pour être utilisé en tant que moteur à grande vitesse. Les problèmes de stabilité rencontrés des lors, l'ont fait abandonner pour un temps. Le schéma de raccordement de cette machine consiste à connecter le stator directement au réseau (génératrice non autonome), ou avec des batteries de condensateurs (fonctionnement dit autonome), alors que le rotor est alimenté à travers le convertisseur de puissance contrôlé. Cette solution est plus attractive pour toutes les applications où les variations de vitesse sont limitées autour de celle de synchronisme.

La MADA utilisée pour la génération d'énergie électrique dans un site isolé est considéré comme une solution écologique intéressante. Le générateur à induction double alimenté est davantage adapté pour cette application, parce qu'il reçoit une vitesse variable sur son arbre, et doit produire une tension à amplitude et fréquence constantes coté stator, et qui nécessite un contrôle de ces deux grandeur.

Grâce au progrès de l'électronique de puissance, diverses applications de la MADA sont alors devenues possibles dont l'intérêt réside principalement dans les possibilités de contrôle du flux et des puissances pour les régimes caractéristiques hypo et hyper synchrones, cela étant aussi bien dans les fonctionnements moteur que générateur. Dans ce contexte, la théorie de l'orientation du flux, apparue dans le début des années 70 appliquée à la machine asynchrone avec succès a donné lieu à un outil puissant pour son contrôle.

Néanmoins, la difficulté pour commander la machine asynchrone réside dans le fait que son modèle mathématique est non linéaire, multi variable et fortement couplé vu l'existence d'un couplage complexe entre les deux armatures statoriques et rotoriques. Afin d'obtenir avec la machine asynchrone à double alimentation, des performances semblables à celle de la machine à courant continu MCC, il est nécessaire de séparer le contrôle du flux et le contrôle du courant générant le couple électromagnétique, en effectuant un découplage artificiel entre eux.

#### **IV.2 Description du système éolien**

La figure IV.1 présente une configuration classique de la turbine éolienne utilisant une GADA. La GADA est un générateur à rotor bobiné avec un système de balais et de bagues (slip rings). Le stator de la machine est directement connecté au réseau électrique et le rotor connecté au réseau à travers une chaîne de convertisseur électronique de puissance à fréquence variable. Afin d'obtenir des vitesses de rotation hyper-asynchrone et hypo-synchrone, la chaîne de conversion électronique associée au rotor doit être bidirectionnelle. Cela est effectué à partir d'un convertisseur back-to-back qui est constitué par deux convertisseurs de tension, coté rotor ou machine « CCM » et coté réseau « CCR » avec un bus continu en commun. Le convertisseur de tension coté réseau est connecté à celui-ci via trois bobines permettant de filtrer les harmonique du courant

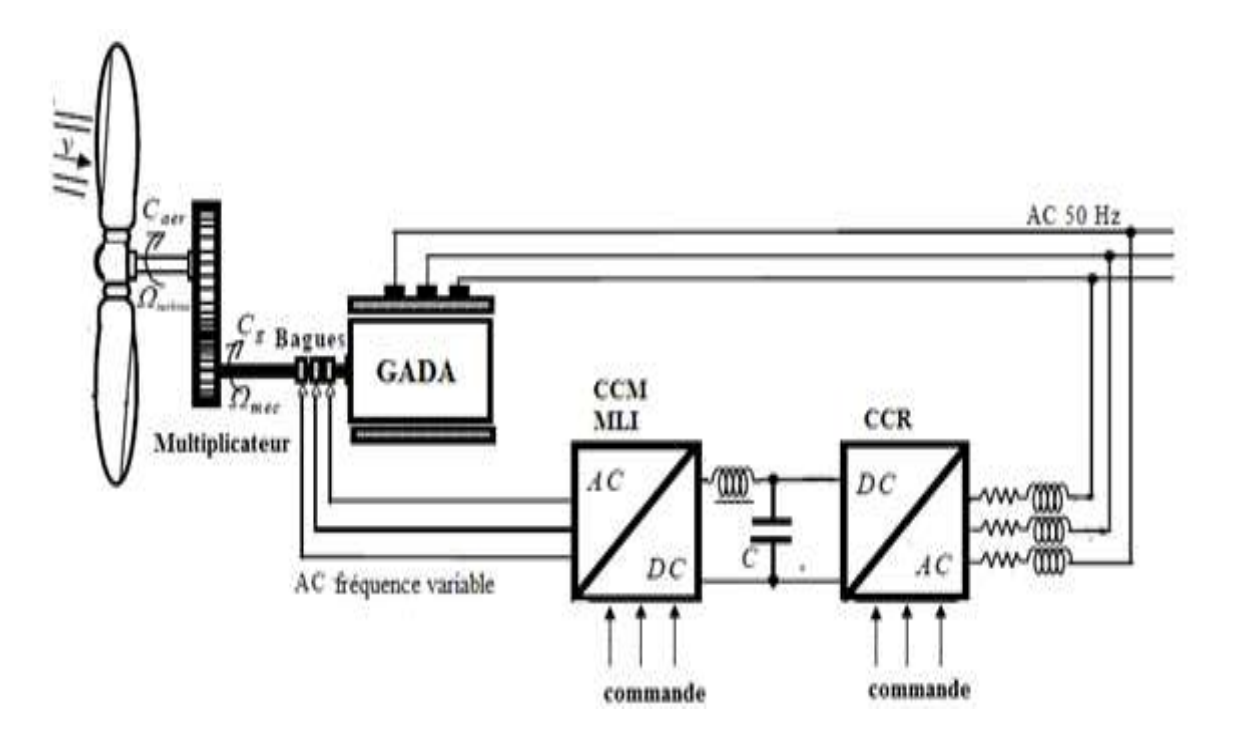

**Figure. IV.1.** Système éolien à vitesse variable basé sur GADA

# **IV.3 Modélisation de la turbine éolienne**

Le dispositif étudié ici, est constitué d'une turbine éolienne comprenant des pales de longueur R entraînant une génératrice à travers un multiplicateur de vitesse de gain G (Figure IV.2)

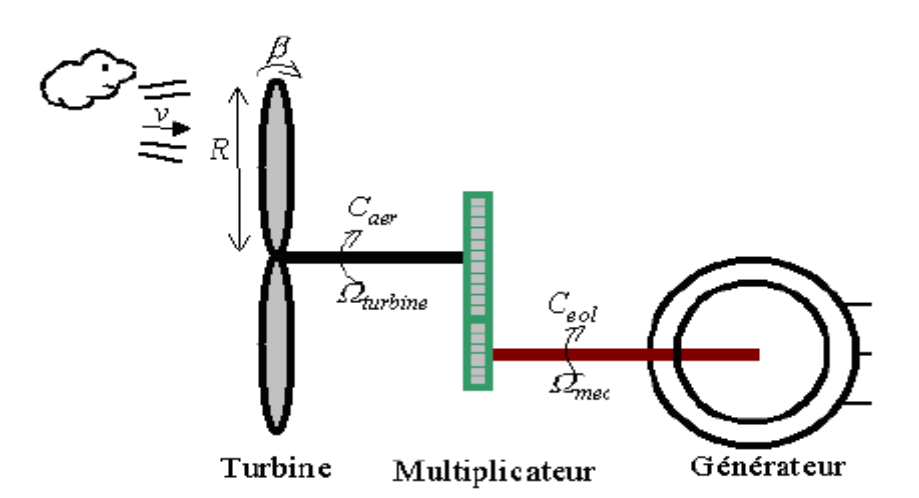

**Figure. IV.2.** Schéma de la turbine éolienne

# **IV.4 Conversion de l'énergie éolienne**

# **IV.4.1 Loi de Betz**

Selon le théorème de Betz, la vitesse du vent *V<sup>m</sup>* traversant la surface **S** balayée par le rotor est supposée égale à la moyenne de la vitesse moyenne du vent non perturbé en amont de l'éolienne *V<sup>1</sup>* et de sa vitesse après le passage à travers le plan de rotor *V<sup>2</sup>* :

$$
V_m = \frac{V_1 + V_2}{2} \tag{IV.1}
$$

Ainsi, la masse d'air en mouvement de densité ρ traversant la surface *S* balayée par le rotor en une seconde est :

$$
m = \frac{1}{2}\rho S(V1 + V_2)
$$
 (IV. 2)

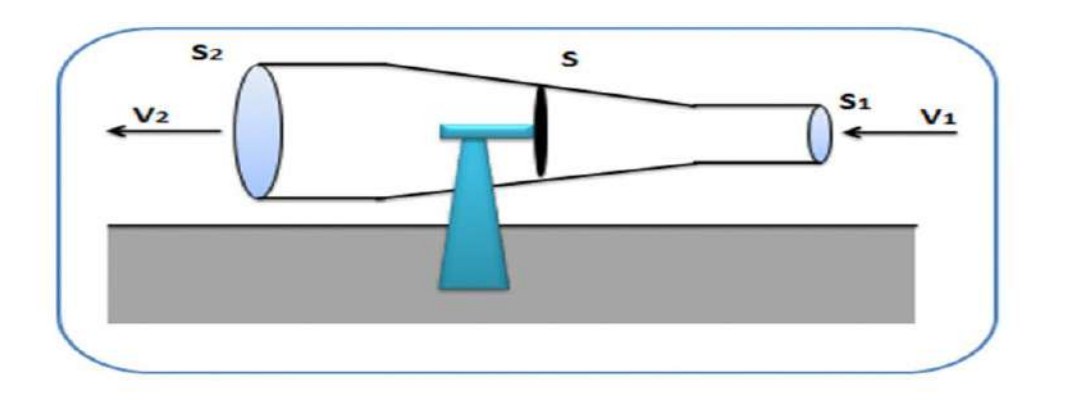

**Figure. IV.3.** Tube de courant autour d'une éolienne.

De plus, la puissance extraite du vent par la turbine selon la seconde loi de Newton est exprimée par la relation suivante :

$$
P_t = \frac{1}{2}m(V_1^2 - V_2^2) \tag{IV.3}
$$

En remplaçant *m* par son expression dans (IV. 2) on obtient :

$$
P_t = \frac{1}{4}\rho S (V_1 + V_2)(V_1^2 - V_2^2)
$$
 (IV. 4)

Comparons maintenant ce résultat avec la puissance totale d'un flux d'air non perturbé traversant une même surface S sans la présence du rotor qui perturbe le vent.

Nous notons cette puissance  $P_V$  elle est donnée par :

$$
P_V = \frac{1}{2} \rho S V_1^3
$$
 (IV. 5)

Le ratio entre la puissance extraite du vent et celle du vent non perturbé est exprimé par :

$$
\frac{P_t}{P_v} = \frac{1}{2} \left( 1 - \frac{V_2^2}{V_1^2} \right) \left( 1 + \frac{V_2}{V_1} \right) \tag{IV.6}
$$

Comme on peut le noter, cette fonction atteint son maximum pour  $(V_2 / V_1 = 1 / 3)$  et la valeur maximale de la puissance extractible du vent est 0.59 de la puissance totale contenue dans le vent.

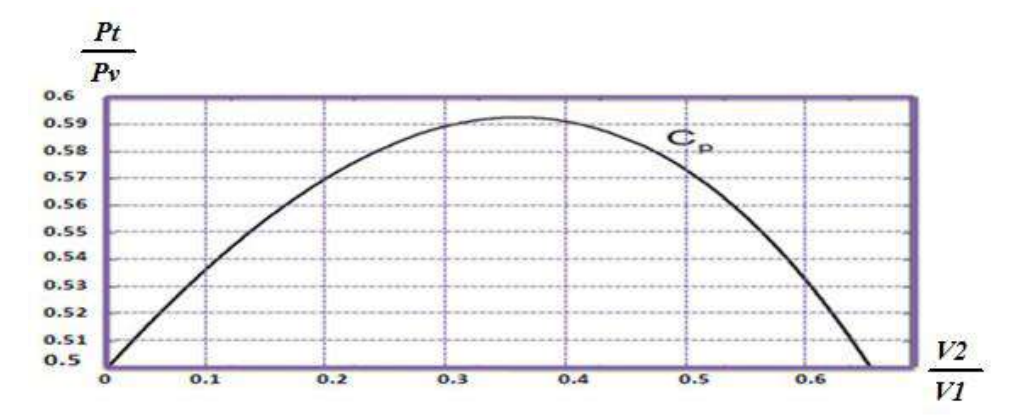

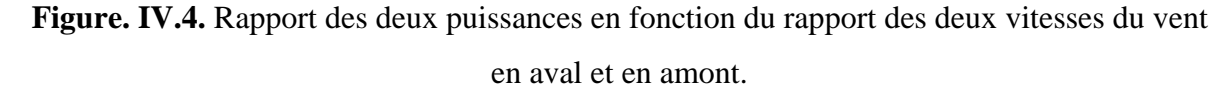

Cependant, d'après la Figure. IV.4. on peut constater que pratiquement le dispositif de conversion extrait une puissance *P<sup>t</sup>* inférieure à la puissance *Pv*. On définit alors un coefficient de puissance de l'aérogénérateur par la relation suivante :

$$
C_p = \frac{P_t}{P_v}
$$
 (IV. 7)  
Avec  $C_p < 1$ .

On peut écrire donc :

$$
P_t = C_p P_v \tag{IV.8}
$$

(IV. 432)

En remplaçant  $P_V$  par son expression dans (IV. 5), on obtient :

$$
P_t = \frac{1}{2}C_p \rho S V^3 \tag{IV.9}
$$

La valeur de ce coefficient de puissance  $C_p$  dépend de la vitesse de rotation de la turbine et peut s'exprimer en fonction de la vitesse spécifique λ comme suit :

$$
C_p = C_p(\lambda) \tag{IV. 10}
$$

Avec :

$$
\lambda = \frac{R\Omega_t}{V} \tag{IV.11}
$$

Où, RΩ<sub>t</sub> est la vitesse linéaire périphérique en bout de pale de l'hélice.

On note que ce coefficient de puissance  $C_p$  peut évoluer pour le même type de turbine en fonction du nombre des pales 1, 2, 3 et 4 mais sa valeur reste bien en dessous de la limite de Betz (0.59). Et pour la même turbine, ce coefficient peut varier aussi en fonction de l'angle de calage qui indique le degré d'inclinaison des pales à chaque fois.

#### **IV.4.2 Modèle aérodynamique de la turbine**

#### **IV.4.2.1 Modèle du vent**

Le vent est la raison d'être des aérogénérateurs. C'est l'entrée du système qu'on étudie. La mesure exacte du vent à la hauteur des turbines est assez complexe. Cependant; le vent peut être représenté par une grandeur aléatoire définie par des paramètres statistiques.

Des différentes approches utilisées dans les littératures pour la génération d'une série synthétique de vent, dans notre cas, la vitesse de vent sera modélisée par une somme de plusieurs harmoniques.

Le profil de vent peut être modélisé par :

$$
V(t) = 10 + 0.2\sin(0.1047t) + 2\sin(0.2665t) + \sin(1.2930t) - 0.2\sin(3.6645t)
$$

#### **IV.4.2.2 La puissance aérodynamique**

La puissance éolienne du vent est en fonction de trois: la densité de l'air, la surface balayée par le rotor et la vitesse du vent. La densité de l'air et la vitesse du vent sont des paramètres climatologiques qui dépendent du site.

La puissance éolienne du vent est exprimée par la relation :

$$
P_v = \frac{1}{2}\rho S V^3 \tag{IV. 123}
$$

Et la puissance aérodynamique au niveau du rotor de la turbine s'écrit sous la forme suivante:

$$
P_t = C_P P_v = \frac{1}{2} \cdot C_P(\lambda, \beta) \cdot \rho \cdot S \cdot V^3
$$
 (IV. 134)

Où λ est défini par:  

$$
\lambda = \frac{\Omega_t \cdot R}{V}
$$

(IV. 145)

V Avec :

 $\lambda$ : la vitesse relative représentant le rapport entre la vitesse linéaire à l'extrémité des pales de l'éolienne et la vitesse du vent,

 $\circ$   $\alpha$  : la masse volumique de l'air (approximativement 1,225 kg/m3 à la pression atmosphérique et à  $15^{\circ}$ C),

*S* : la surface circulaire balayée par la turbine, le rayon du cercle décrit étant défini par la longueur d'une pale  $(m^2)$ ,

- $\bullet$   $\beta$  : L'angle de calage des pales en degré (°)
- $\bullet \Omega_t$ : la vitesse de rotation de la turbine (rad/s),
- $\bullet$  V : Vitesse du vent incident sur le rotor  $(m/s)$
- *R* : le rayon de l'aérogénérateur ou la longueur d'une pale 35.25 m.

Basé sur des recherches, précédente, le coefficient de puissance peut être défini en fonction de la vitesse relative  $\lambda$  et de l'angle de calage des pales  $\beta$ . Dans ce travail, nous avons appliqué une forme sinusoïdale de  $C_P(\lambda, \beta)$ , qui a été proposé par:

$$
C_P = f(\lambda, \beta) = C_1 \left[ \frac{c_2}{\lambda_i} - C_3 \beta - C_4 \right] exp\left[ \frac{-c_5}{\lambda_i} \right] + C_6 \lambda
$$
 (IV. 156)

Avec :  $\frac{1}{2}$  $\frac{1}{\lambda_i} = \frac{1}{\lambda + 0.0}$  $\frac{1}{\lambda + 0.08 \beta} - \frac{0.035}{\beta^3 + 1}$  $\beta^3+1$ (IV. 167)

*Et*  $C_1 = 0.5176; C_2 = 116; C_3 = 0.4; C_4 = 5; C_5 = 21; C_6 = 0.0068$ 

Le coefficient de puissance *C<sub>p</sub>* représente le rendement aérodynamique de la turbine éolienne et dépend également de la caractéristique de la turbine. Ce coefficient présente une limite théorique, appelée limite de Betz .

Théoriquement la limite de Betz est ≈0.5926. En pratique, les frottements et la force de trainé réduisent cette valeur à environ 0.5 pour les éoliennes de grande taille

#### **IV.4.3 Le couple aérodynamique**

L'énergie cinétique du vent capturée par l'aéroturbine se transforme en énergie mécanique qui se traduit par un couple moteur  $\mathcal{C}_t$  faisant tourner le rotor à une vitesse  $\Omega_t.$ 

Ainsi, tout changement de la vitesse du rotor ou de la vitesse du vent induit une variation de la vitesse relative, ce qui conduit à une variation du coefficient de puissance. De cette manière, la puissance générée est affectée.

$$
C_t = \frac{P_t}{\Omega_t} \tag{IV. 178}
$$

En substituant l'expression (IV. 13)de  $P_t$  dans (IV. 16)et en tenant compte (IV. 14), on peut réécrire l'expression du couple aérodynamique sous la forme :

$$
C_t = \frac{1}{2} \cdot C_c(\lambda, \beta) \cdot \rho \pi R^3 V^2 \tag{IV. 19}
$$

Le coefficient de couple aérodynamique  $C_c$  est lié au coefficient de puissance comme suit :

$$
C_c(\lambda, \beta) = \frac{c_p(\lambda, \beta)}{\lambda}
$$
 (IV. 20)

Le schéma bloc qui représente le modèle aérodynamique est illustré sur la figure. IV.5.

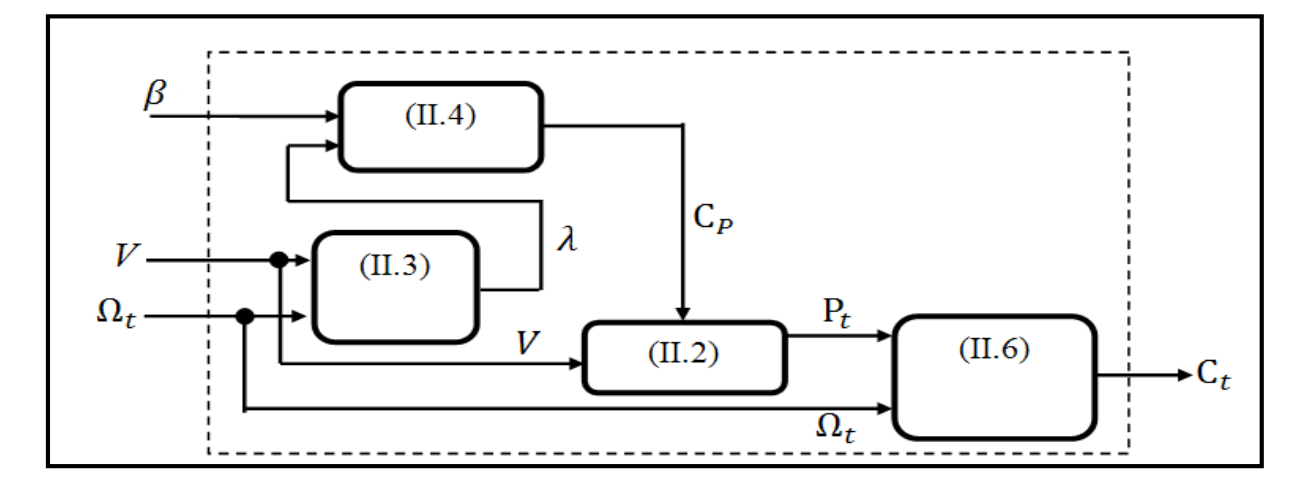

**Figure. IV.5.** Modèle aérodynamique de la turbine éolienne

# **IV.4.4 Modèle de la partie mécanique**

La partie mécanique de la turbine comprend trois pales orientables et de longueur R. Elles sont fixées sur un arbre d'entrainement tournant à une vitesse de rotation  $\Omega_t$ , relié à un multiplicateur de gain G. Ce multiplicateur entraîne la génératrice électrique.

# **IV.4.4.1 Hypothèses simplificatrices pour la modélisation mécanique de la turbine**

Les modèles les plus fréquemment rencontrés dans le cadre d'étude électromécanique sont relativement simples et obéissent aux hypothèses simplificatrices suivantes :

- $\checkmark$  Les trois pales sont considérées identiques.
- $\checkmark$  On considère une répartition uniforme de la vitesse du vent sur toutes les pales et donc une égalité de toutes les forces de poussée. Ainsi, on peut modéliser l'ensemble des trois pales comme un seul et même système mécanique caractérisé par la somme de toutes les caractéristiques mécaniques
- $\checkmark$  la conception aérodynamique des pales, nous considérons que leur coefficient de frottement par rapport à l'air est très faible et peut être négligé. De même, la vitesse de la

turbine étant très faible, les pertes par frottement seront négligeables devant les pertes par frottement du côté de la génératrice.

Sur la base de ces hypothèses, on obtient alors un modèle mécanique constitué de deux masses comme l'illustre la Figure. IV.6. dont la validité, par rapport au modèle complet de la turbine, a déjà été vérifiée

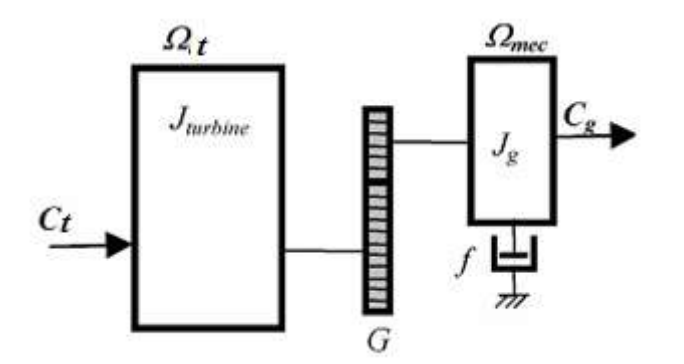

**Figure. IV.6.** Modèle mécanique simplifié de la turbine.

#### **IV.4.5 Modèle du multiplicateur**

Le multiplicateur adapte la vitesse de rotation de la turbine (arbre lent) à la vitesse de rotation de la génératrice (arbre rapide) (Figure. IV.5.). En considérant que le multiplicateur est idéal, c'est-à-dire que les pertes mécaniques sont négligeables, il est alors modélisé par les deux équations suivantes :

$$
G = \frac{c_t}{c_m} \tag{IV.21}
$$

$$
\Omega_{mec} = G * \Omega_t \tag{IV.22}
$$

#### **IV.4.6 Equation dynamique de l'arbre de transmission**

L'équation fondamentale de la dynamique permet de déterminer l'évolution de la vitesse mécanique à partir du couple mécanique total (*Cmec*) appliqué au rotor

$$
J\frac{d\Omega_{mec}}{dt} = C_{mec} \tag{IV. 183}
$$

*J* : l'inertie totale ramenée sur l'arbre de la génératrice, comprenant l'inertie de la turbine, de la génératrice, des deux arbres, et du multiplicateur.

*f* : le coefficient de frottement total du couplage mécanique.

Le couple mécanique déduit de cette représentation simplifiée est la somme de tous les couples appliqués sur le rotor :

$$
C_{mec} = C_m - C_{em} - C_f
$$
 (IV. 194)

 $C_{em}$ : Le couple électromagnétique développé par la génératrice.

 $C_m$ : Le couple issu du multiplicateur.

 $C_f$ : Le couple résistant dû aux frottements.

 $C_f = f \Omega_{mec}$ 

Les variables d'entrée de l'arbre de transmission sont donc: le couple issu du multiplicateur *Cm* et le couple électromagnétique *Cem*.

Le schéma bloc de la Figure. IV.7. correspond à la modélisation aérodynamique et mécanique de la turbine éolienne. Il montre que la vitesse de rotation  $\Omega_{\text{mec}}$  de la génératrice, donc de la turbine, peut être contrôlée par action sur le couple électromagnétique *Cem* de la génératrice, ou par action sur l'angle de calage .

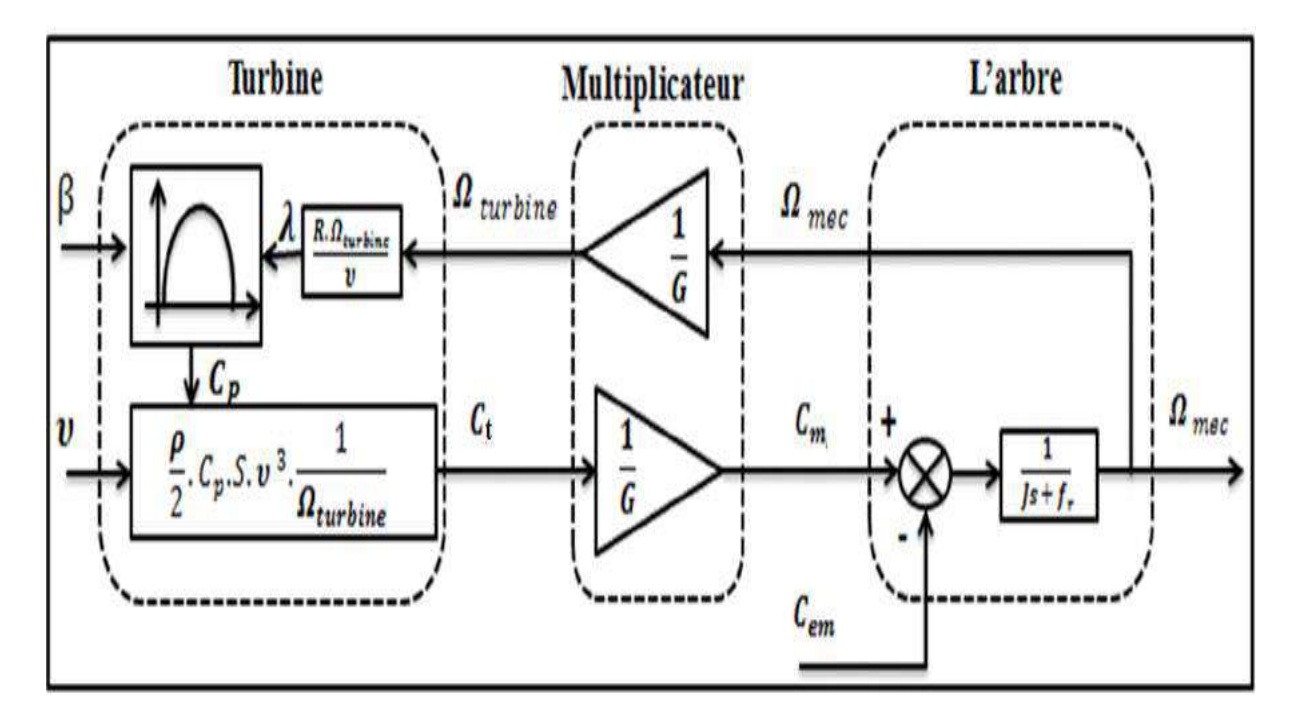

**Figure. IV.7.** Schéma bloc de modèle de la turbine.

# **IV.4.7 Stratégies de commande de la turbine éolienne**

# **IV.4.7.1 Caractéristique puissance vitesse d'éoliennes de grande puissance**

La caractéristique puissance-vitesse d'une éolienne peut se décomposer en quatre zones principales de fonctionnement (Figure. IV.8)

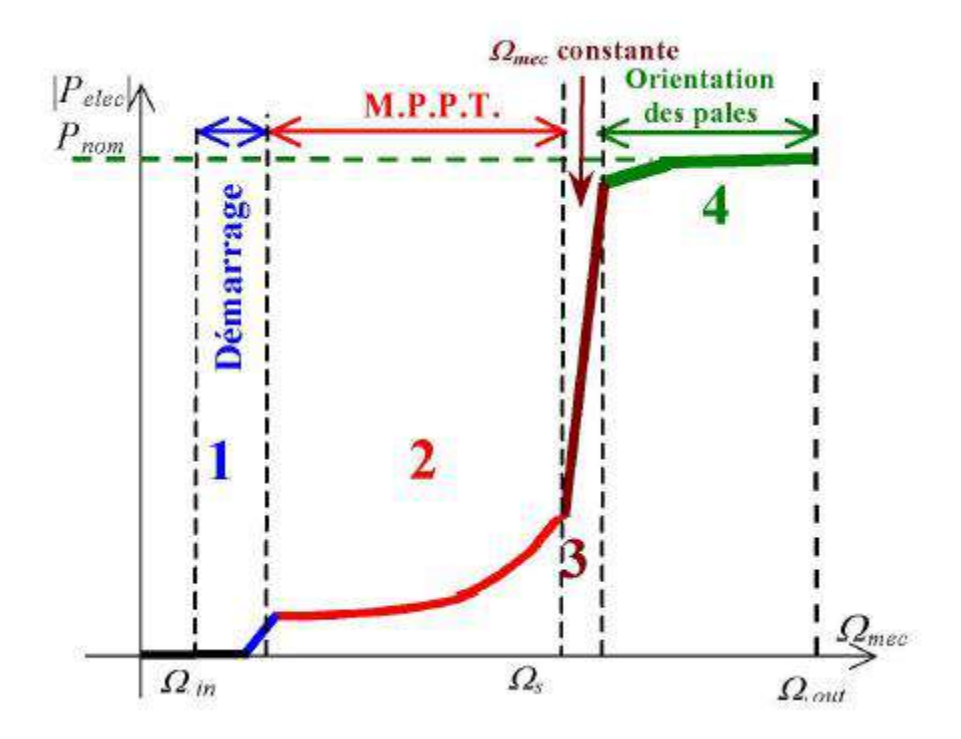

**Figure. IV.8.** Caractéristique puissance vitesse typique d'une éolienne de grande puissance

- **Zone 1 :** C'est la zone de démarrage de la machine, elle commence lorsque la vitesse mécanique est supérieure à une certaine vitesse  $\Omega_{\rm in}$ .
- *Zone 2 :* Lorsque la vitesse de la génératrice atteint une valeur seuil, un algorithme de commande permettant l'extraction de la puissance maximale du vent est appliqué. Pour extraire le maximum de la puissance, l'angle de la pale est maintenu constant à sa valeur minimale, c'est à dire *β=*2°.Ce processus continue jusqu'à atteindre une certaine valeur de la vitesse mécanique.
- Zone 3 : Au-delà, l'éolienne fonctionne à vitesse constante Dans cette zone, la puissance de la génératrice atteint des valeurs plus importantes, jusqu'à 90% de la puissance nominale *Pnom.*
- *Zone 4 :* Arrivée à la puissance nominale *Pnom,* une limitation de la puissance générée est effectuée à l'aide d'un système d'orientation des pales (pitch control).
- Au-delà de la vitesse  $\Omega_{\text{out}}$ , un dispositif d'urgence est actionné de manière à éviter une rupture mécanique.

# **IV.4.8 Technique d'extraction de maximum de puissance**

Dans cette partie, nous présenterons différentes stratégies pour contrôler le couple électromagnétique afin de régler la vitesse mécanique de manière à maximiser la puissance électrique générée. Ce principe est connu sous la terminologie Maximum Power Point Tracking (M.P.P.T.) et correspond à la zone 2 de la caractéristique de fonctionnement de l'éolienne.

# **IV.4.8 Maximisation de la puissance sans asservissement de la vitesse**

La représentation sous forme de schéma-blocs est montrée à la Figure. IV.9

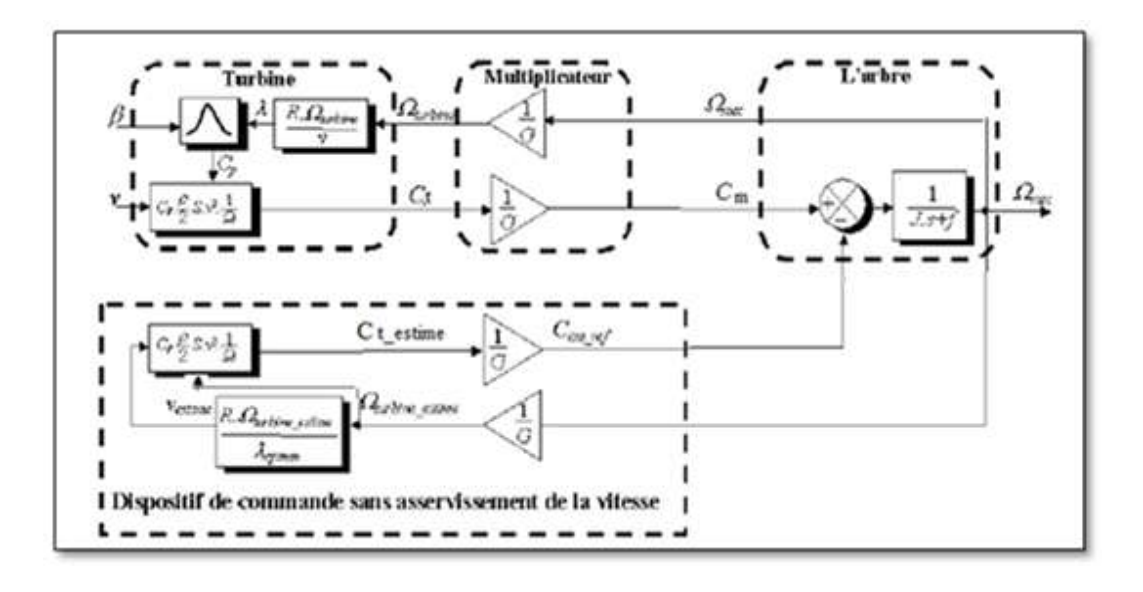

**Figure. IV.9.** Schéma bloc de la maximisation de la puissance extraite sans asservissement de la vitesse

# **IV.5 Orientation des pales**

Le système d'orientation des pales sert essentiellement à limiter la puissance générée. Avec un tel système, la pale est tournée par un dispositif de commande appelé " pitch control".

La figure IV. 10 présente le schéma bloc de la régulation intervenant sur l'angle de calage

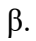

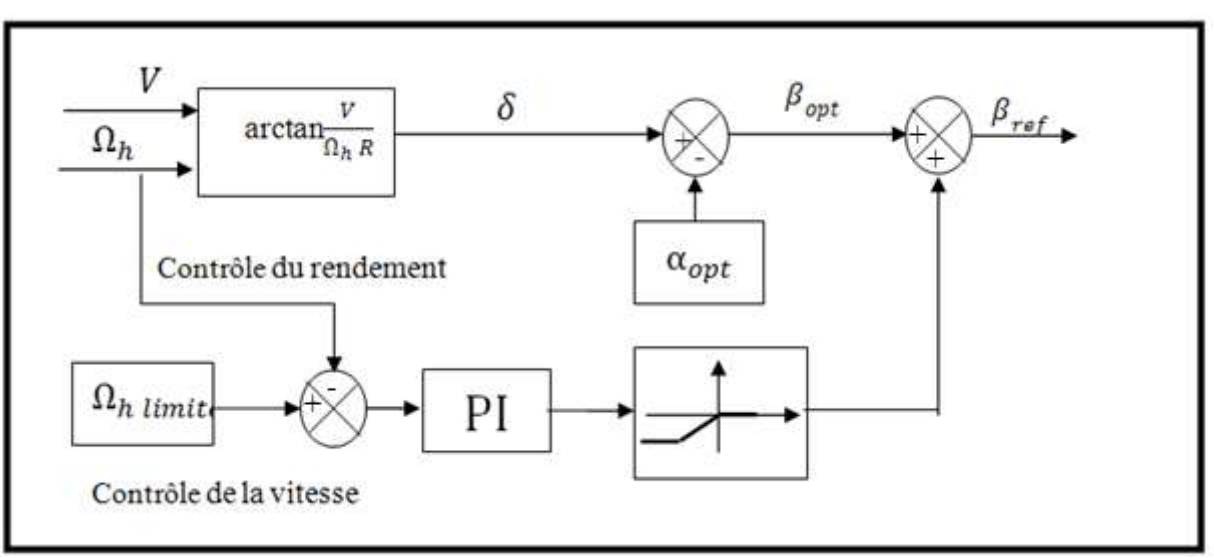

**Figure. IV.10.** Schéma bloc du contrôle de l'angle de calage β

On ajoute enfin un système permettant de prendre en compte les constantes de temps mécaniques du dispositif d'orientation des pales. Nous allons limiter le calage des pâles à une vitesse égale à 5°/s par le dispositif présenté en figure IV.11 . Pour cela, nous comparons l'angle de calage de consigne avec l'angle de calage réel en limitant l'erreur à 5°, puis on intègre cette erreur. De cette manière les pales vont pouvoir s'orienter lentement dans une plage de vitesse de 0 à 5°/s .

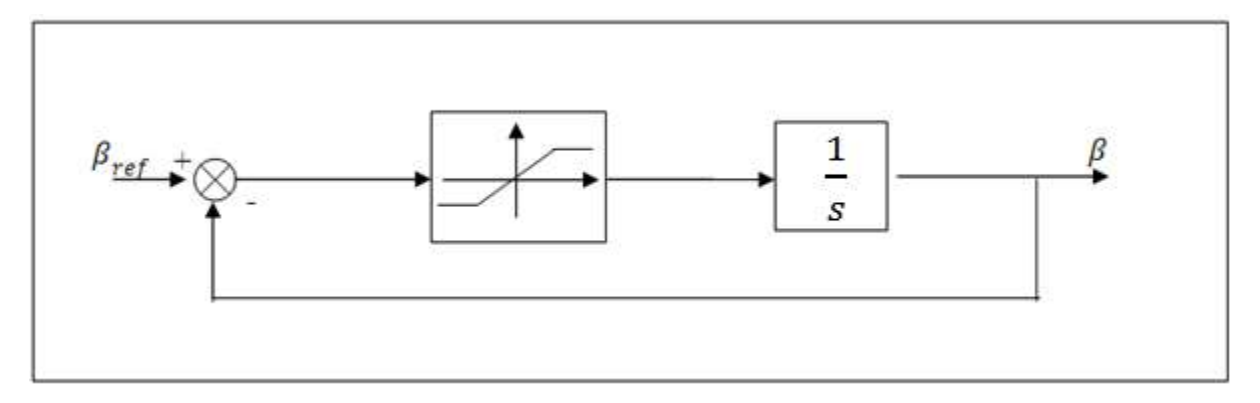

**Figure. IV.11.** Limitation de la vitesse de calage des pales.

La figure IV.12 représente le schéma bloc du contrôle de l'angle de calage β sous Matlab / Simulink

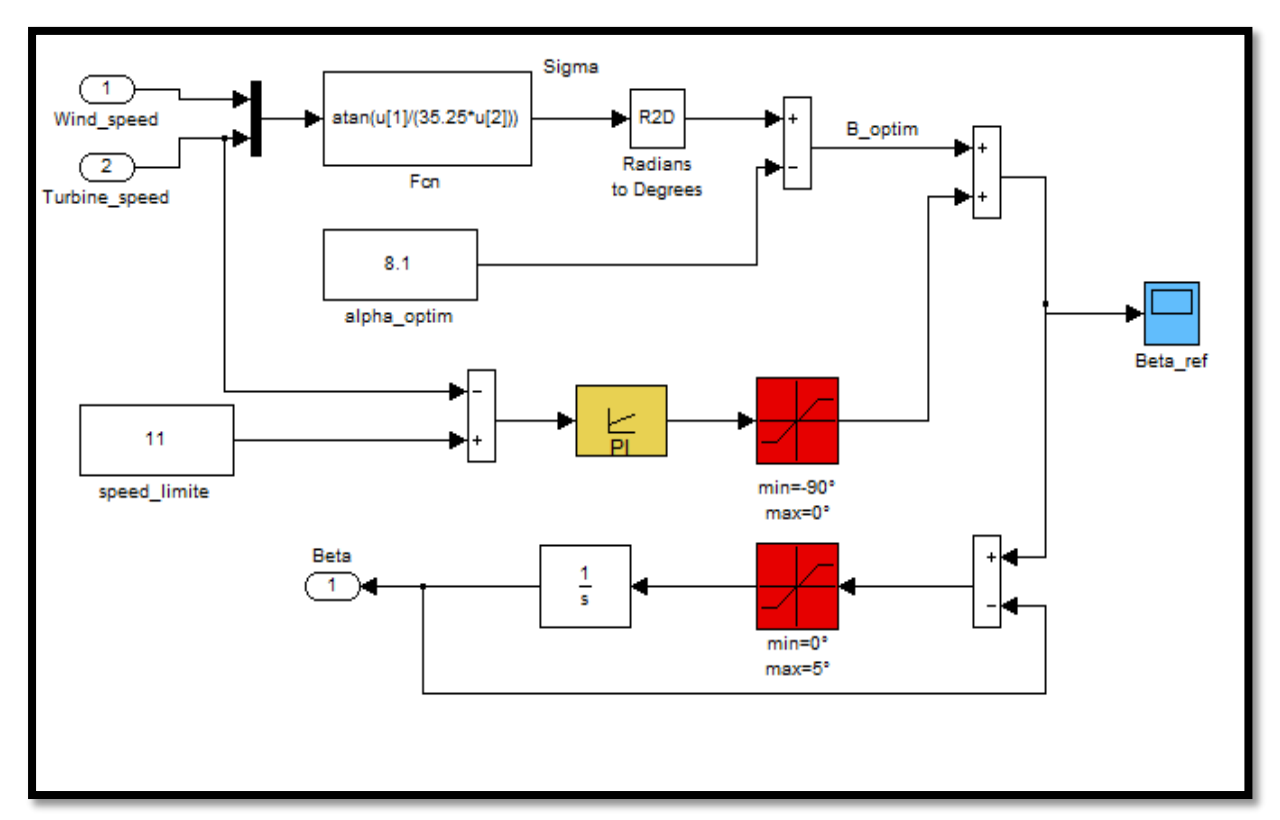

**Figure. IV.12.** Schéma bloc du contrôle de l'angle de calage β sous Matlab / Simulink

 $\epsilon$ 

# **IV.6 Modélisation de la GADA**

Actuellement, la majorité des projets éoliens supérieurs à 11KW reposent sur l'utilisation de la machine asynchrone pilotée par le rotor.

#### **IV.6.1 Description de la machine à double alimentation**

La machine asynchrone à double alimentation avec rotor bobiné présente un stator triphasé identique à celui des machines asynchrones classiques et un rotor contenant également un bobinage triphasé accessible par trois bagues munies de contacts glissants (figure IV.13). Ce type de machine est utilisé comme génératrice dans la plupart des projets de centrale éolienne, car il offre de grands avantages de fonctionnement. Intégrée dans un système éolien, la génératrice asynchrone à double alimentation permet de fonctionner sur une large plage de vitesses de vent, et d'en tirer le maximum de puissance possible pour chaque vitesse de vent.

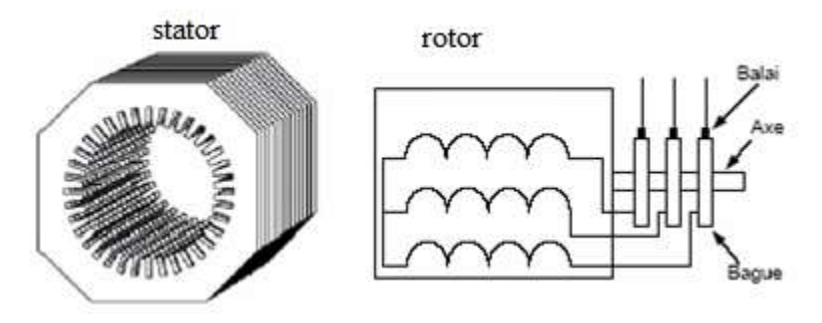

**Figure. IV.13.** Structure du stator et des contacts rotoriques de la MADA.

Les équations électriques de GADA dans le repaire de Park sont données par les équations suivant :

$$
\begin{cases}\nv_{sd} = R_s i_{sd} + \frac{d\Phi_{sd}}{dt} - \omega_s \Phi_{sq} \\
v_{sq} = R_s i_{sq} + \frac{d\Phi_{sq}}{dt} + \omega_s \Phi_{sd} \\
v_{rd} = R_r i_{rd} + \frac{d\Phi_{rd}}{dt} - \omega_r \Phi_{rq} \\
v_{rq} = R_r i_{rq} + \frac{d\Phi_{rq}}{dt} + \omega_r \Phi_{rd}\n\end{cases} \tag{IV. 20}
$$

Les expressions des flux statorique et rotorique sont données par :

$$
\begin{cases}\n\Phi_{sd} = L_s i_{sd} + M_{sr} i_{rd} \n\Phi_{sq} = L_s i_{sq} + M_{sr} i_{rq} \n\Phi_{rd} = L_r i_{rd} + M_{sr} i_{sd} \n\Phi_{rq} = L_r i_{rq} + M_{sr} i_{sq}\n\end{cases}
$$
\n(IV. 21)

L'équation du couple électromagnétique est

$$
C_{em} = P \frac{M_{sr}}{L_s} \left( \Phi_{sq} i_{rd} - \Phi_{sd} i_{rq} \right)
$$
 (IV. 22)

$$
J\frac{d\Omega_{mec}}{dt} = C_{em} - C_r - f.\Omega_{mec}
$$
 (IV. 23)

#### **IV.6.2 Bilan de puissance dans la MADA**

Le bilan de puissance côté stator et rotor en est :

Côté stator

$$
\begin{cases}\nP_s = V_{sd}I_{sd} + V_{sq}I_{sq} \\
Q_s = V_{sq}I_{sd} - V_{sd}I_{sq}\n\end{cases} \tag{IV. 24}
$$

Côté rotor :

$$
\begin{cases}\nP_r = V_{rd}I_{rd} + V_{rq}I_{rq} \\
Q_r = V_{rq}I_{rd} - V_{rd}I_{rq}\n\end{cases} \tag{IV. 25}
$$

#### **IV.6.3 Modélisation de l'alimentation de la MADA**

Dans cette partie, on étudie l'association d'une machine asynchrone à rotor bobiné avec un système d'alimentation à fréquence variable au rotor et fréquence fixe au stator.

La Figure. IV.14 représente la structure du convertisseur côté de la machine asynchrone à double alimentation, le stator est connecté directement au réseau et le rotor relier avec un onduleur de tension à MLI, ce dernier est alimenté par une source continu.

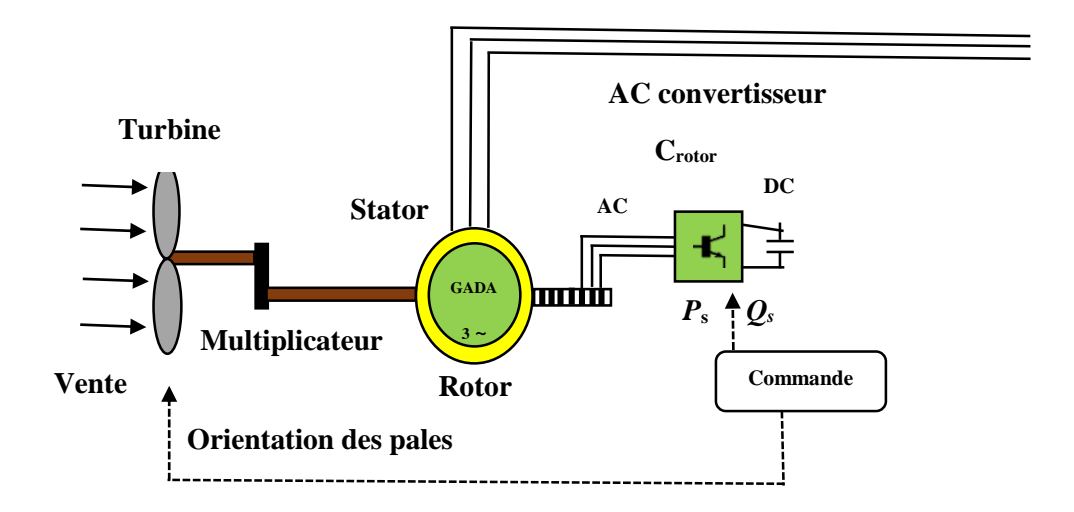

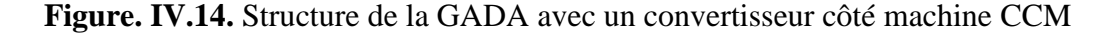

L'onduleur de tension est un convertisseur assurant la liaison entre une source de tension continue et une charge en courant alternatif. Il est formé de trois bras indépendant comportant chacun deux interrupteurs . Pour modéliser l'onduleur de tension (Figure. IV.15), on considère son alimentation comme une source parfaite, supposée d'être constituée de deux générateurs de f.é.m égale à VDC/2 connectés entre eux par un point noté O.

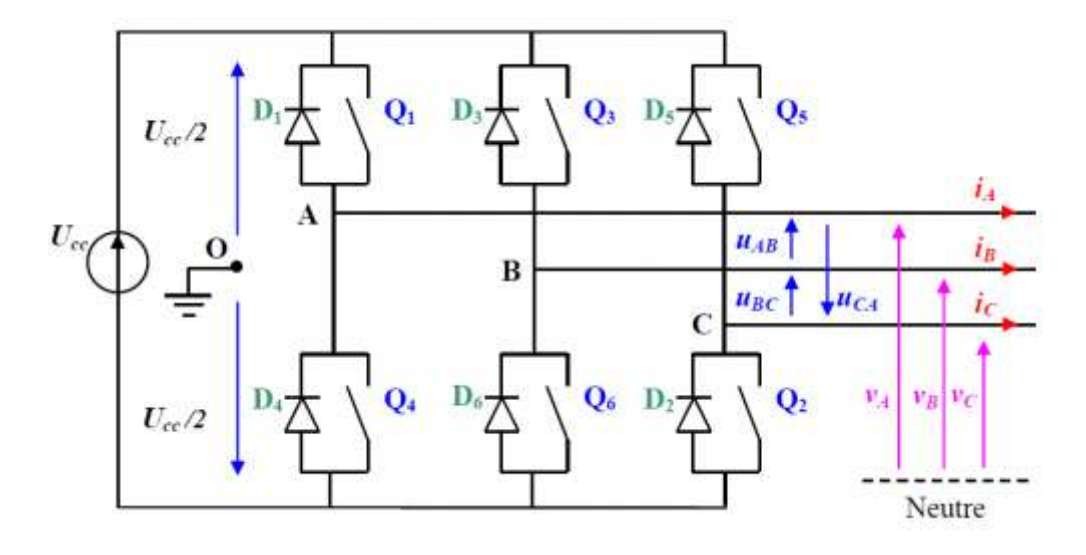

**Figure. IV.15.** Onduleur triphasé associé à la GADA.

Les couples d'interrupteurs doivent être commandés de manière complémentaire pour assurer la continuité des courants alternatifs dans la charge d'une part et d'éviter le court-circuit de la source d'autre part. Les diodes sont des diodes à roue libre assurant la protection des transistors. Avant de poser le modèle de l'onduleur triphasé, nous rappelons brièvement le contexte habituel d'hypothèses simplificatrices, désormais classiques, qui sont : Les hypothèses simplificatrices :

- La commutation des interrupteurs est instantanée,
- La chute de tension aux bornes des interrupteurs est négligeable, supposés idéalisés,
- La charge est équilibrée, couplée en étoile, avec neutre isolé.

L'état des interrupteurs, supposés parfaits peut être définit par trois grandeurs booléennes de commande  $S_{ia}$ ,  $S_{ib}$ ,  $S_{ic}$ :

*• S i* = *1,* Le cas ou l'interrupteur de haut est fermé et celui d'en bas ouvert.

 $\bullet$  *S i* = *0*, Le cas ou l'interrupteur de haut est ouvert et celui d'en bas fermé.

Les trois tensions composées *V AB*, *VBA* et *V CA* sont définies par les relations suivantes en tenant compte du point fictif « o ».

$$
\begin{cases}\nV_{AB} = V_{AO} + V_{OB} \\
V_{BA} = V_{BO} + V_{OC} \\
V_{CA} = V_{CO} + V_{OA}\n\end{cases}
$$
\n(IV. 26)

Soit « *n* » le point neutre du côté alternatif (MADA), alors on a :

$$
\begin{cases}\nV_{AO} = V_{AN} + V_{NO} \\
V_{BO} = V_{BN} + V_{NO} \\
V_{CO} = V_{CN} + V_{NO}\n\end{cases}
$$
\n(IV. 27)

La charge est considérée équilibrée, il l'en résulte

$$
V_{AN} + V_{BN} + V_{CN} = 0 \tag{IV. 28}
$$

La substitution de (IV. 36) dans (IV. 37) nous donne :

$$
V_{ON} = -\frac{1}{3}(V_{AO} + V_{BO} + V_{CO})
$$
 (IV. 29)

En remplaçant (IV. 38) dans (IV. 36) on obtient :

$$
\begin{cases}\nV_A = \frac{2}{3}V_{AO} - \frac{1}{3}V_{BO} - \frac{1}{3}V_{CO} \\
V_B = -\frac{1}{3}V_{AO} + \frac{2}{3}V_{BO} - \frac{1}{3}V_{CO} \\
V_C = -\frac{1}{3}V_{AO} - \frac{1}{3}V_{BO} + \frac{2}{3}V_{CO}\n\end{cases}
$$
\n(IV. 30)

On peut écrire le système (IV. 39) sous la forme matricielle suivante :

$$
\begin{bmatrix} V_A \\ V_B \\ V_C \end{bmatrix} = \frac{1}{3} \begin{bmatrix} 2 & -1 & -1 \\ -1 & 2 & -1 \\ -1 & -1 & 2 \end{bmatrix} \cdot \begin{bmatrix} V_{AO} \\ V_{BO} \\ V_{CO} \end{bmatrix}
$$
 (IV. 31)

Avec :

$$
\begin{cases}\nV_{AO} = \frac{V_{DC}}{2} S_1 \\
V_{BO} = \frac{V_{DC}}{2} S_2 \\
V_{CO} = \frac{V_{DC}}{2} S_3\n\end{cases}
$$
\n(IV. 32)

Tel que :

$$
\begin{cases}\nS_1 = 1 & \text{si } k_1 \text{ fermé } \text{si non } S_1 = -1 \\
S_2 = 1 & \text{si } k_2 \text{ fermé } \text{si non } S_2 = -1 \\
S_3 = 1 & \text{si } k_3 \text{ fermé } \text{si non } S_3 = -1\n\end{cases}
$$
\n(IV. 33)

On remplace (IV.41) dans (IV.40), on aura le système suivant :

$$
\begin{bmatrix} V_A \\ V_B \\ V_C \end{bmatrix} = \frac{v_{DC}}{3} \begin{bmatrix} 2 & -1 & -1 \\ -1 & 2 & -1 \\ -1 & -1 & 2 \end{bmatrix} \cdot \begin{bmatrix} S_1 \\ S_2 \\ S_3 \end{bmatrix}
$$
 (IV. 34)

Dans notre cas, la commande des interrupteurs de l'onduleur est réalisée par l'utilisation de la commande à modulation par largeur d'impulsion ou MLI.

#### **IV.7.Principe de l'onduleur de tension à MLI**

La MLI consiste à former chaque alternance de la tension de sortie de l'onduleur par un ensemble d'impulsions sous forme des créneaux rectangulaires de largeurs modulées de telle sorte à rapprocher cette tension vers la sinusoïde. En effet, la MLI permet de reconstituer ces tensions (ou courants) à partir de la tension continue d'entrée. Le réglage est effectué par les durées d'ouverture et de fermeture des interrupteurs et par les séquences de fonctionnement.

Cette modulation est utilisée par les commandes modernes des machines à courant alternatif les tensions de référence sont les tensions simples désirées à la sortie de l'onduleur.

Les techniques de modulation sont nombreuses, les plus utilisées sont la MLI naturelle, la MLI optimisée (élimination des harmoniques non désirés), la MLI vectorielle.

L'objectif de la MLI est la minimisation ou la réduction des oscillations sur la vitesse, le couple et les courants. Cela permettra de réduire la pollution du réseau électrique en harmonique, avec minimisation des pertes dans le système par conséquent augmenter le rendement.

La technique de modulation MLI naturelle sera utilisée en se basant sur la comparaison entre deux signaux (Figure. IV.16) :

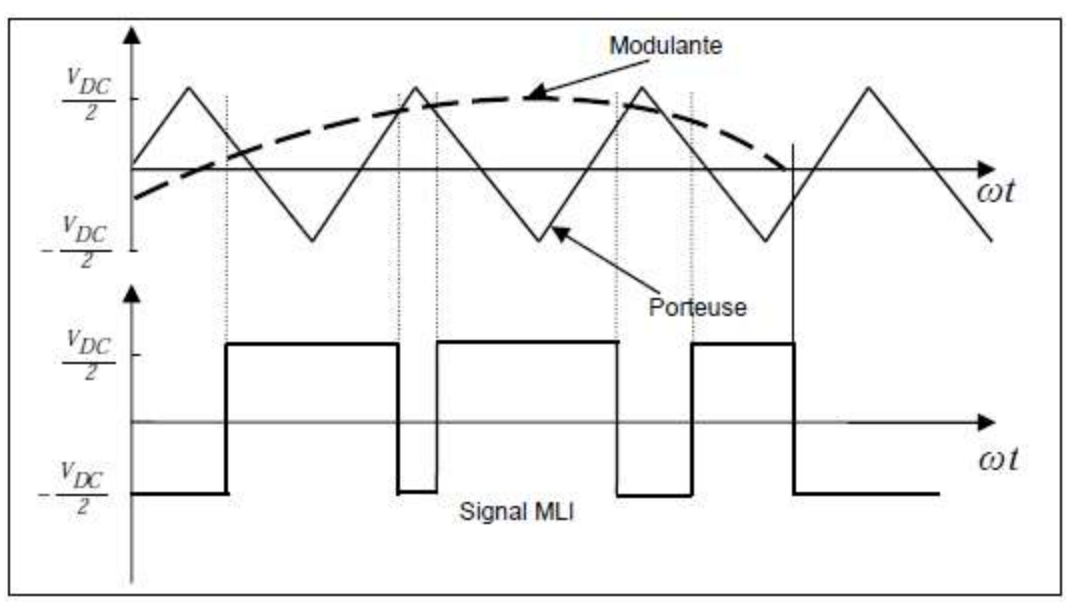

**Figure. IV.16.** Principe de commande en MLI sinus-triangulaire.

- Le premier est le signal de référence qui représente l'image de la sinusoïde qu'on désire à la sortie de l'onduleur, ce signal est modulable en amplitude et en fréquence.
- Le second, appelé signal de la porteuse, définit la cadence de la commutation des interrupteurs statiques de l'onduleur. C'est un signal de haute fréquence par rapport au signal de référence.

On peut régler la tension de sortie de l'onduleur en agissant sur l'indice d'amplitude *V mod*:

$$
V_{mod} = \frac{V_m}{V_P} \tag{IV. 35}
$$

 $V_P$ : Valeur de crête de la porteuse.

 $V_m$ : Valeur maximale de la tension de référence.

Et aussi on peut agir sur l'indice de modulation *m* :

$$
m=\tfrac{f_P}{f_m}
$$

 $f_P$ : Fréquence de la porteuse.

 $f_m$ : Fréquence de la modulante.

# **IV.7.1 Résultats de simulation**

On procède à la simulation de la turbine comptée à base de la génératrice GADA de 1.5MW et on s'intéresse aux grandeurs de sortie qui est les puissances active et réactive à injecté sur le réseau électrique. Le schéma bloc global du système étudié sous MATLAB/SIMULINK est donné à la figure. IV. 8.

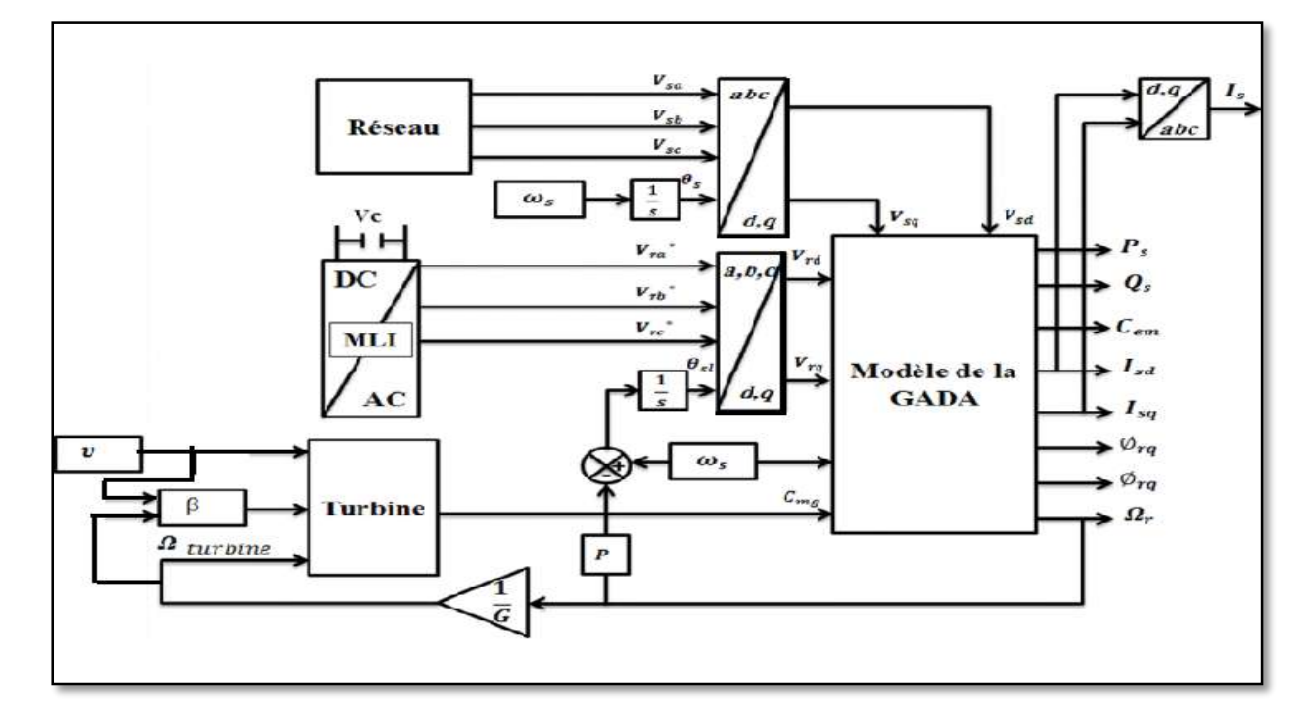

**Figure. IV.17.** Schéma global du système éolien " Turbine + GADA".

La turbine éolienne est couplée avec la machine asynchrone à double alimentation (GADA), le stator de la machine est connecté directement au réseau triphasé, le rotor alimenté par un onduleur triphasé à deux niveaux commandé par MLI.

La figure. IV. 18 présente les résultats de simulation de la génératrice couplée à la turbine éolienne, une avec vitesse du vent moyenne est de 16 m / s et angle de calage des pales β est de 5°.

 $(IV. 365)$ 

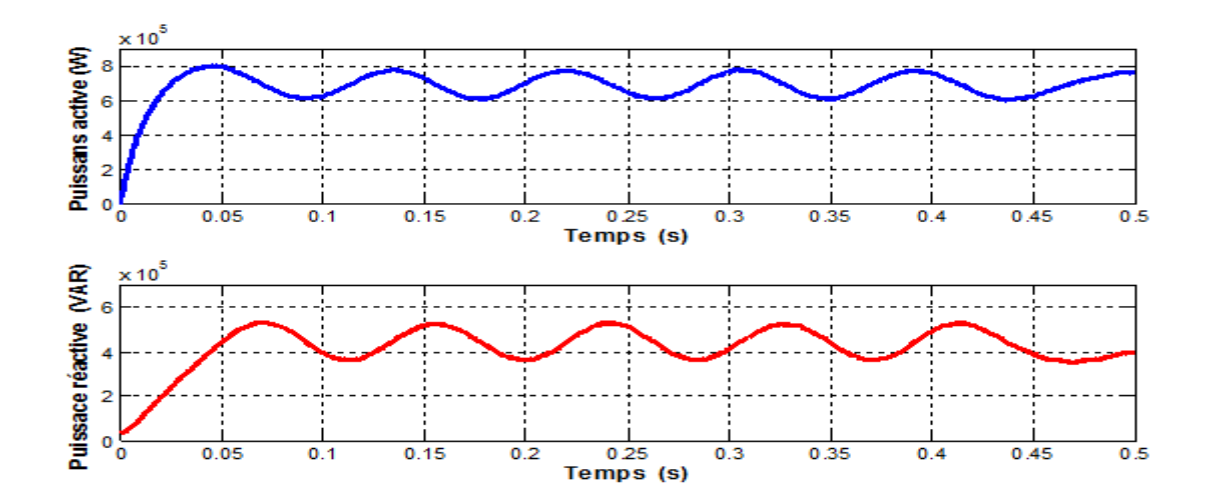

**Figure. IV.18.** Puissance Active et Réactive de la génératrice éolienne.

# **IV.8. La commande vectorielle en puissance statorique du système éolien basée sur un régulateur PI**

On utilise la Commande avec boucle de puissance. Dans cette méthode, les puissances sont contrôlées à l'aide de deux régulateurs en cascade, Figure. IV.19.

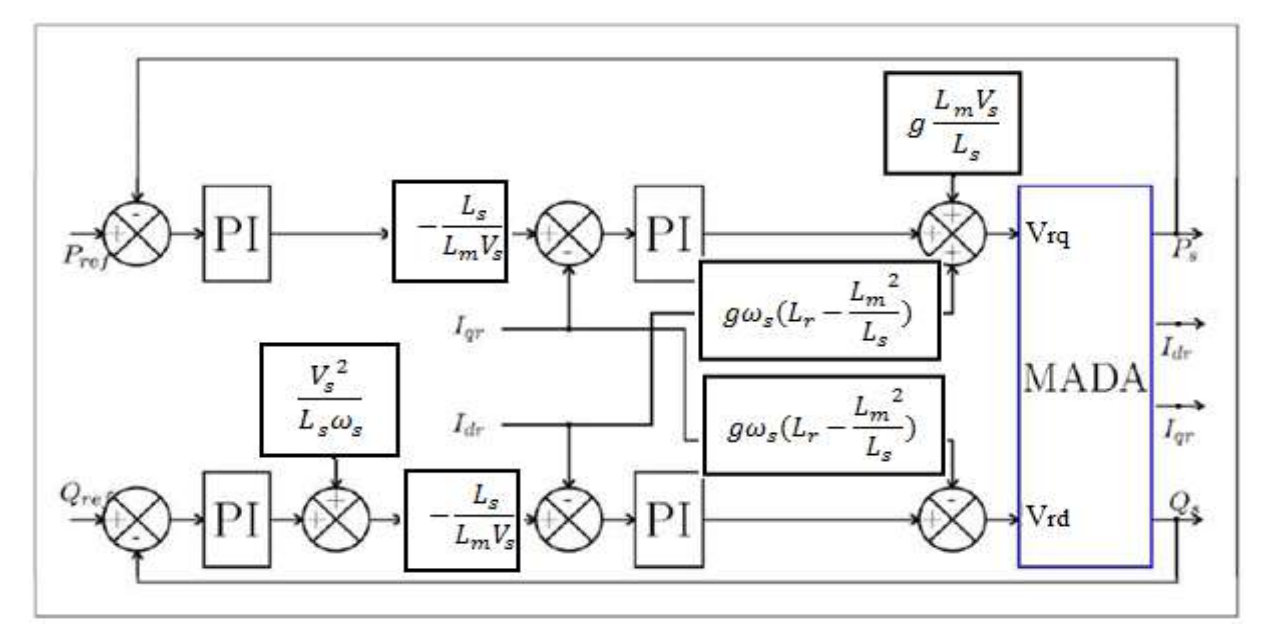

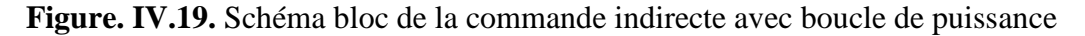

# **IV.8.1 Résultats de simulation**

Pour évaluer et tester la technique de contrôle indirecte avec boucle de puissance des puissances active et réactive par des régulateurs PI, une simulation a été effectuée sous l'environnement MATLAB/Simulink.. Dans ce cas, les gains des régulateurs PI sont calculés par la même méthode utilisée dans la section 4.3et ont été affinés après simulation :

-pour la boucle de puissance : kp = 75.75  $10^{-2}$ ; ki = 5354.55  $10^{-2}$ .

-pour la boucle de courant : kp = 75.75 10<sup>-3</sup>; ki = 5354.55 10<sup>-3</sup>.

Dans cette section, on représente toutes les figures de simulation qui nous permettent d'évaluer les performances apportées par le système de réglage considéré pour un fonctionnement à vitesse variable et avec l'onduleur. La figure. IV. 20 représente les résultats de simulations des puissances active et réactive obtenus pour une commande indirecte par PI et la figure. IV. 21 représente les courants statorique et rotorique dans le référentiel (d,q) par contre la figure. IV.22 représente les courants statorique de phase a.

D'après ces résultats on constate que :

On obtient de bons résultats en tenue de dynamique et de réponse aux consignes des puissances active et réactive imposées, comme on peut le voir sur la figure.21. Mais il y a des fluctuations au niveau des puissances actives et réactive dues à l'onduleur MLI, et dues aussi à la dépendance de ces puissances au glissement. C'est-à-dire que la variation de la vitesse d'entrainement de la machine entraîne également une variation de la puissance transmise ou extraite du rotor.

Le contrôle de puissance réactive nous permet, d'avoir une puissance réactive négative (comportement capacitif) ou positive (comportement inductif).

On constate d'après la figure. IV. 21 que les composantes directes du courant statorique et du courant rotorique ainsi que les composantes en quadratiques de ces courants présentent les mêmes allures.

La figure. IV.22 montre que les courants obtenus au stator sont de formes sinusoïdales, ce qui implique une énergie propre sans harmoniques fournie ou absorbée par la GADA.

D'après les résultats obtenus dans cette section, on peut conclure que ce type de contrôle est plus performant que le contrôle direct en termes d'un fonctionnement à vitesse variable, vu que ce dernier est capable d'assurer un contrôle découplé des puissances active et réactive quelle que soit la vitesse d'entrainement. De plus, il permet de pouvoir limiter simplement les courants rotoriques de la machine en introduisant des limiteurs dans la boucle des courants.

92

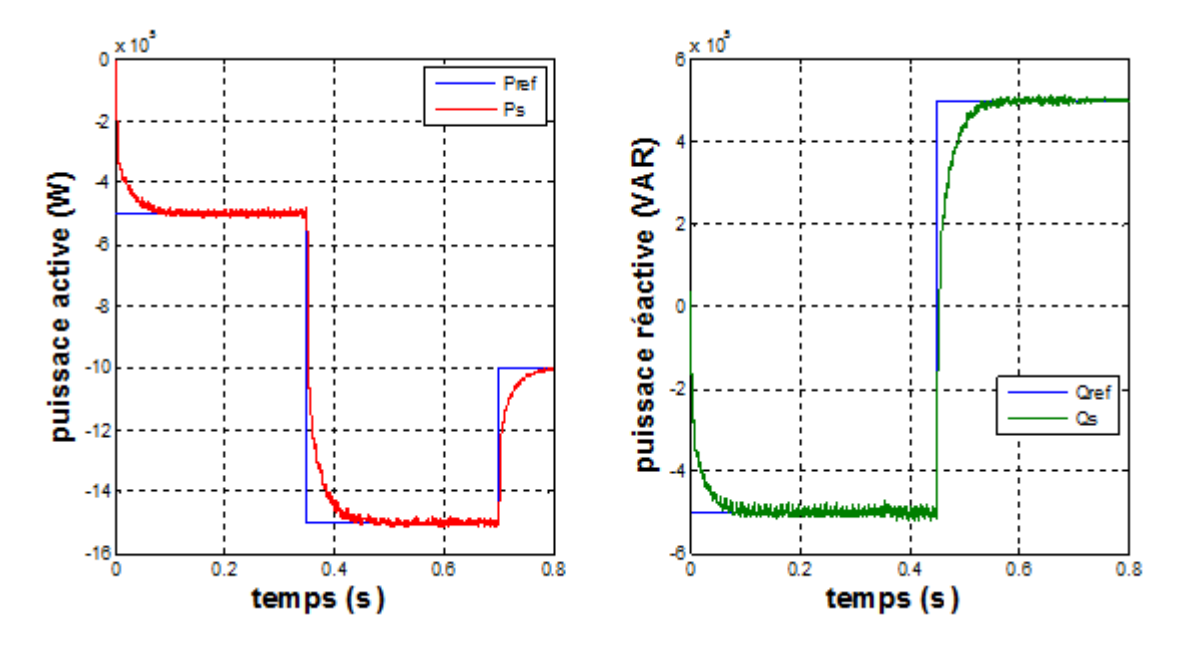

**Figure. IV.20.** Résultats de simulations des puissances active et réactive obtenus pour une commande indirecte par PI.

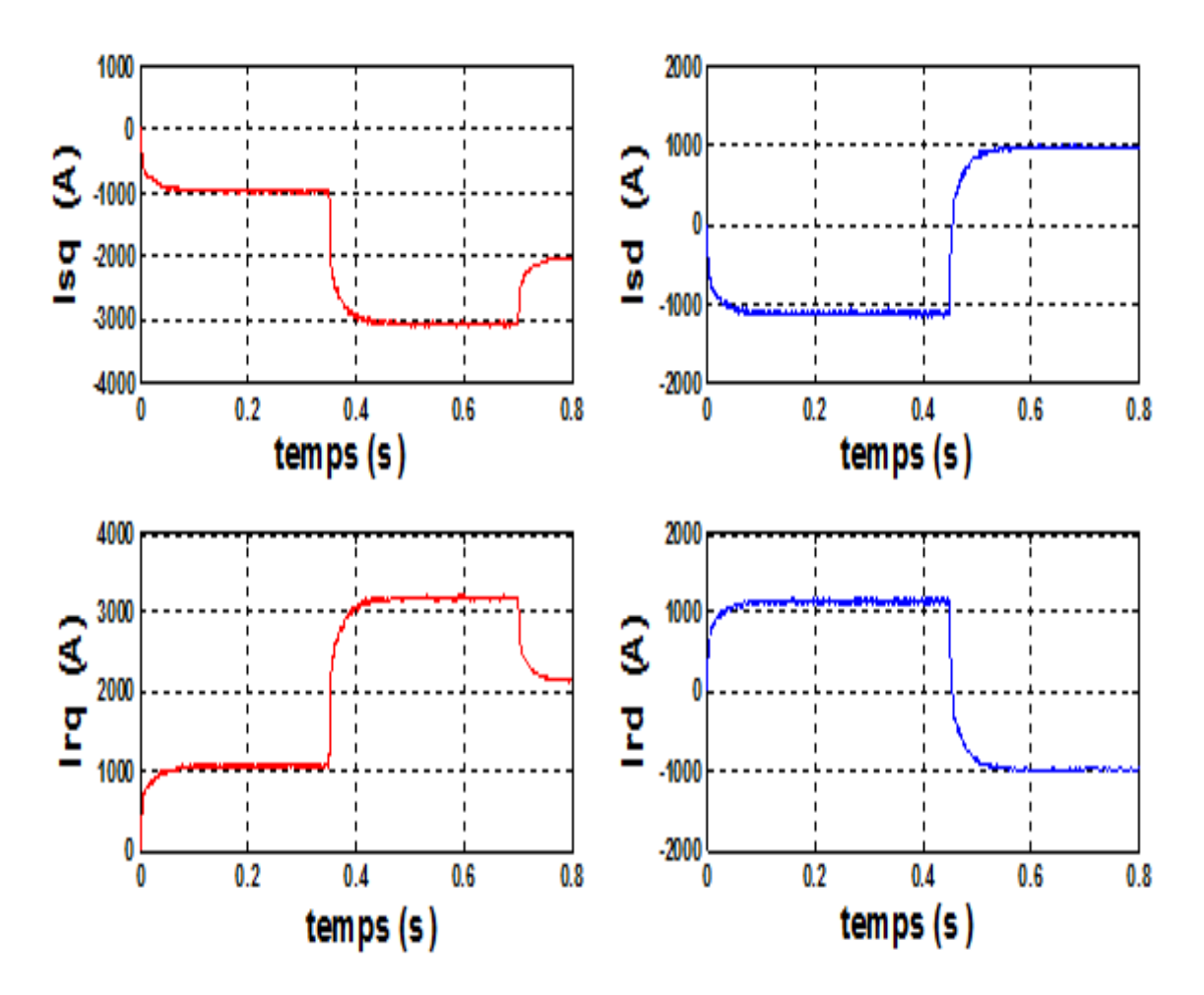

**Figure. IV.21.** les courants statorique et rotorique dans le référentiel (d,q)

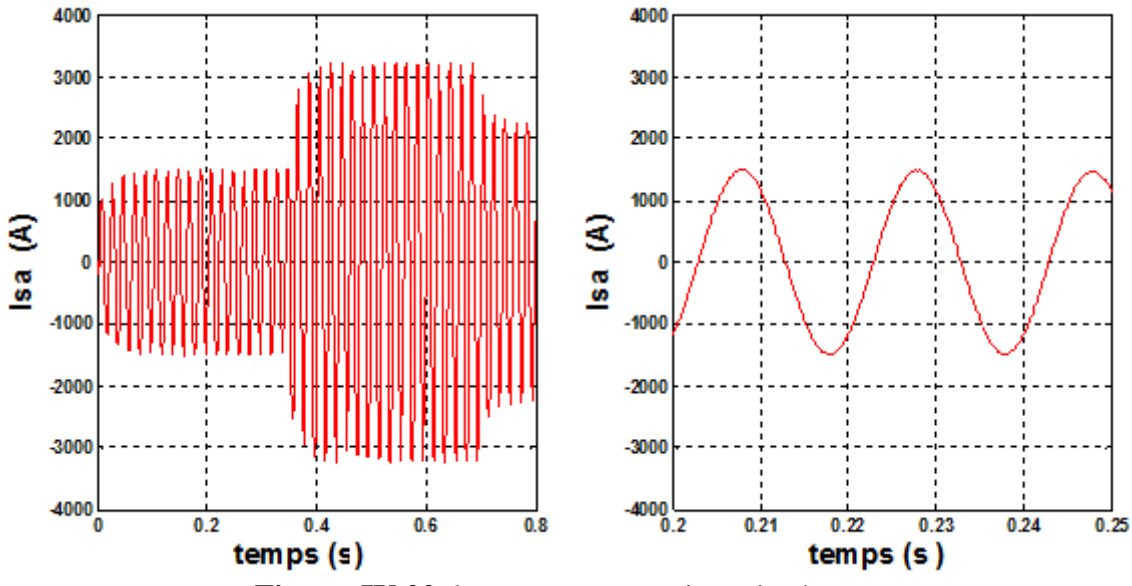

**Figure. IV.22.** les courants statorique de phase a

Pour améliorer les performances de la GADA, on peut en utiliser des commandes modernes intelligentes. Notre prochaine partie sera consacrée à une commande qui occupe une large place parmi les commandes robustes qui est la commande polynomiale RST

# **IV.9 La commande vectorielle en puissance statorique du système éolien basée sur un régulateur RST**

La diversité des structures de commande disponibles aujourd'hui est essentiellement liée aux objectifs donnés par le cahier de charge d'une part et à la qualité du modèle du procédé d'autre part.

Ces structures doivent respecter plusieurs objectifs tels que la stabilité de la boucle, le rejet des perturbations et le suivi d'une consigne.

Nous introduisons la commande vectorielle par orientation de flux statorique avec un régulateur RST de la puissance. Cette technique de régulation est réalisée en vue d'améliorer les performances de la commande. Le principe est basé sur la résolution de l'équation de Bézout qui conduit à l'identification des polynômes R, S et T, permettant ainsi de limiter largement les effets de perturbation et d'atteindre d'excellentes performances de compensation avec une très bonne robustesse.

#### **IV.9.1 Synthèse d'un régulateur RST**

Un régulateur de type RST est un régulateur polynomial qui se présente comme une alternative intéressante aux régulateurs de type Proportionnel- Intégral. Il permet de mieux gérer le compromis rapidité et performances. Les éléments R, S et T sont des polynômes dont le degré est fixé suivant le degré des fonctions de transfert de poursuite et de régulation en boucle ouverte. Ils sont calculés à l'aide d'une stratégie de placement de pôles robustes. Cette

stratégie permet le réglage des performances de l'asservissement à l'aide de deux paramètres de synthèses (*Tc, Tf*) seulement. Ces paramètres sont respectivement des horizons de commande et de filtrage à partir desquels sera définie la région où les pôles en boucle fermée seront placés.

# **IV.9.2 Structure du régulateur" RST"**

Le schéma de principe d'un système avec le contrôleur RST est présenté à la Figure(IV.23)

Notre système est défini par la fonction de transfert  $\frac{B}{A}$  , *yref* représente la référence de la grandeur à asservir, **d** la perturbation et **b** le bruit de mesure. La régulation du système par placement de pôles robuste consiste à placer une fonction de transfert  $\frac{R}{a}$  $\frac{\pi}{s}$  sur la boucle de retour et une fonction  $\frac{T}{e}$  $\frac{1}{s}$  appliquée à la référence.

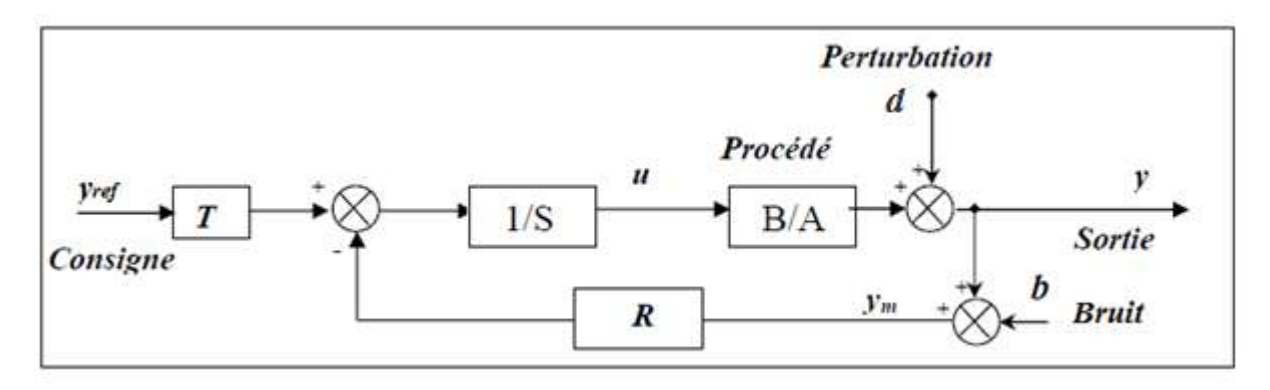

**Figure. IV.23.** Système en boucle fermée avec un régulateur RST en présence de perturbation en sorties et bruit de mesure

Où *A, B, R, S* et *T* sont des polynômes de la variable «s» pour les systèmes continus ou «z» pour le cas des systèmes discrets.

On supposera que les fonctions rationnelles  $\frac{R}{S}$  et  $\frac{T}{S}$  $\frac{1}{s}$  sont propres, c'est à-dire que le degré de leur numérateur n'excède pas le degré de leur dénominateur.

Le régulateur est défini par l'équation suivante :

$$
S \cdot u = T \cdot y_{ref} - R \cdot y_m
$$
 (IV. 437)

La sortie vérifie l'équation différentielle :

$$
y = \frac{B}{A} \cdot u + d \tag{IV.}
$$

On suppose que *A* et *B* sont des polynômes à coefficients réels ( $d^0$  (B)  $\leq d^0$  (A) = n ) et «*d»* une perturbation

L'objectif de réglage consiste à annuler l'erreur de poursuite :

$$
y_{err} = y_{ref} - y
$$
 (IV. 439)

En réalité, la sortie *y* est mesurée par un capteur. Elle est entachée d'un bruit de mesure *b* ; on a donc :

$$
y_m = y + b \tag{IV.49}
$$

Dans la structure représentée par la figure (IV.24) qui représente une deuxième configuration, *T* désigne une fonction rationnelle. En effet, ceci ne change rien au calcul de la détermination du régulateur considéré. Ceci peut être vu comme un pré compensateur introduit en vue d'un adoucissement de la commande.

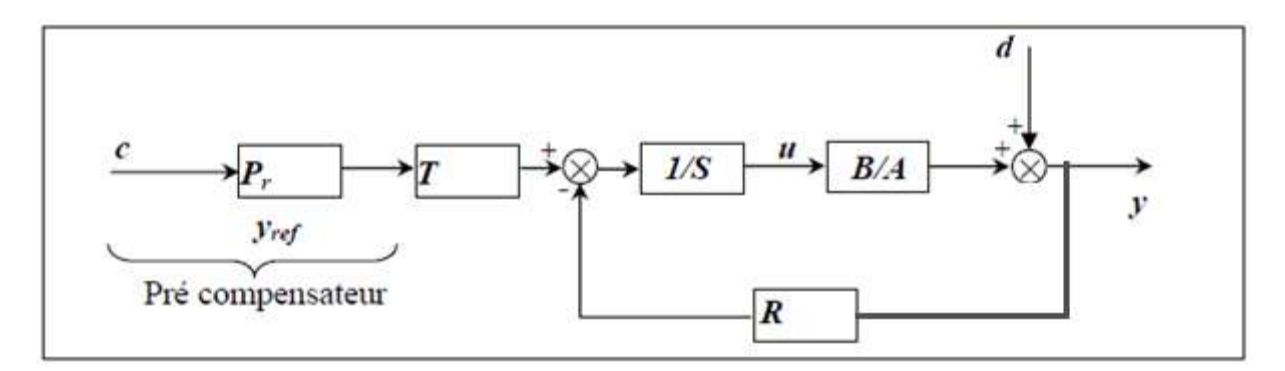

**Figure. IV.24.** Structure RST avec modèle de référence Pr

# **IV.9.3 Equation de la boucle fermée**

Etant donné un procédé défini par sa fonction de transfert. Pour réaliser la synthèse d'un compensateur afin de rendre la sortie y la plus proche possible d'une référence donnée pour une certaine classe de consignes «*c»* et de perturbation «*d»*

D'après les équations (IV.47), (IV.48) et (IV.49), on a :

$$
S \cdot u = -R \cdot y_m + T \cdot y_{ref} \tag{IV. 50}
$$

$$
S \cdot u = -R \cdot (y + b) + T \cdot y_{ref} \tag{IV.40}
$$

$$
\Rightarrow T \cdot y_{ref} = S \cdot \left(\frac{A \cdot y - A \cdot d}{B}\right) + R \cdot (y + b) \tag{IV.41}
$$

$$
\Rightarrow B \cdot T \cdot y_{ref} = (A \cdot S + B \cdot R)y + R \cdot B \cdot b - A \cdot S \cdot d \tag{IV. 42}
$$

Donc la sortie du système y en boucle fermée s'écrit :

$$
y = \frac{B \cdot T}{A \cdot S + B \cdot R} \cdot y_{ref} - \frac{R \cdot B}{A \cdot S + B \cdot R} \cdot b + \frac{A \cdot S}{A \cdot S + B \cdot R} \cdot d \tag{IV.43}
$$

Où *A.S+B.R,* représentent le polynôme caractéristique de la boucle fermée.

Le principe de l'identification des polynômes R, S et T est basé sur la résolution de l'équation de Bézout.

#### **IV.9.4 Résolution de l'équation de "BEZOUT"**

Conformément à la figure (IV.24) et en l'absence de bruit de mesure, on rappelle l'équation en boucle fermée donnant les fonctions de transferts en poursuite et en régulation

$$
y = \frac{B \cdot T}{A \cdot S + B \cdot R} \cdot y_{ref} + \frac{R \cdot B}{A \cdot S + B \cdot R} \cdot b \tag{IV.44}
$$

Le principe de placement des pôles consiste à spécifier le comportement *D(s)* de la boucle fermée ; c'est-à-dire calculer les polynômes *R* et *S* tels que :

$$
A.S+B.R=D
$$
 (IV. 45)

On suppose pour clarifier les expressions suivantes que :

\* La consigne  $\langle y_{ref} \rangle$  et la perturbation  $\langle d \rangle$  sont constantes.

\* Le rejet de la perturbation « $d$ » est assuré si et seulement si  $S(0) = 0$ 

\* Le gain statique de la fonction de transfert consigne- sortie est égal à 1 si et seulement si

$$
T(0) = R(0) \tag{IV.46}
$$

On peut remarquer que le polynôme *T* intervient uniquement dans le transfert consigne- sortie. Il permet de spécifier le comportement du transfert en poursuite :

$$
\frac{y}{y_{ref}} = \frac{B \cdot T}{D} \tag{IV.47}
$$

En d'autres termes, *T* peut contenir une partie de la dynamique *D*, à cette condition, il est utile de remarquer aussi que le rapport  $\frac{T(s)}{P(s)}$  $\frac{1}{R(s)}$  doit être propre.

La fonction de transfert  $\frac{B}{A}$  du processus étant propre ; le régulateur  $\frac{R}{S}$  l'est également. degre  $(A.S + B.R) = degree(D) = degree(A.S) = degree(A) + degree(S)$  (IV. 48)

La détermination des polynômes R et S passe par la résolution du système linéaire (IV.18), où les inconnues sont les coefficients des puissances en s de ces polynômes. Le choix du degré de *R* et *S* se fait en général par régulateur retenu, propre ou strictement propre:

Pour un régulateur propre :  $degree(R) = degree(S)$ 

$$
degree (R) = degree (A)
$$
 (IV. 49)  

$$
degree (D) = 2 \cdot degree (A)
$$

Pour un régulateur strictement propre :

 $degree(S) = degree(R) + 1$ 

 $degree(R) = degree(A)$  (IV. 50)  $degree (D) = 2. degree (A) + 1$ 

La théorie du placement de pôles robuste montre qu'en choisissant un régulateur strictement propre (degre  $(S)$ =degre $(R)$ +1), le temps de calcul est augmenté, mais il en résulte un filtrage des bruits hautes fréquences et une aptitude à respecter le gabarit performances robustesse du coté hautes fréquences. Pour un régulateur strictement propre et avec les notions suivantes :

$$
\begin{cases}\nA(s) = s^n + a_1 s^{n-1} + \dots + a_n \\
B(s) = b_1 s^{n-1} + \dots + b_n \\
R(s) = r_0 s^n + r_1 s^{n-1} + \dots + r_n \\
S(s) = s_0 s^n + s_1 s^{n-1} + \dots + s_n \\
D(s) = d_0 s^{2n+1} + d_1 s^{2n} + \dots + s_{2n+1}\n\end{cases}
$$
\n(IV. 51)

On aboutit au système linéaire suivant dit système de *Sylvester* :

$$
\begin{vmatrix}\n1 & 0 & \cdots & 0 & 0 & \cdots & 0 & 0 \\
a_1 & 1 & \cdots & 0 & \cdots & 0 & \cdots & 0 \\
\vdots & \vdots & \vdots & \vdots & \vdots & \vdots & \vdots & \vdots \\
a_n & \cdots & \vdots & \vdots & \vdots & \vdots & \vdots & \vdots \\
a_1 & \cdots & \cdots & \cdots & 1 & \cdots & \cdots & 0 \\
0 & \cdots & \cdots & a_1 & b_n & \cdots & 0 & b_1 \\
\vdots & \vdots & \vdots & \vdots & \vdots & \vdots & \vdots & \vdots \\
0 & 0 & \cdots & \cdots & a_n & \cdots & 0 & \cdots & \cdots & b_n \\
0 & \cdots & \cdots & 0 & 0 & \cdots & 0 & b_n\n\end{vmatrix}\n\begin{vmatrix}\nS_0 \\
S_1 \\
\vdots \\
S_n \\
r_0 \\
\vdots \\
r_n\n\end{vmatrix} = \begin{vmatrix}\nd_0 \\
d_1 \\
\vdots \\
d_{n+1} \\
\vdots \\
d_{2n+1}\n\end{vmatrix}
$$
\n(IV. 52)

Ce système possède une solution unique.

Nos systèmes à contrôler sont des systèmes de premier ordre que ce soit pour les courants rotorique ou les puissances statoriques. Avec un choix strictement propre on peut déterminer les polynômes de nos régulateurs.

Dans le cas de notre modèle de la MADA, on obtient :

$$
\begin{cases}\nA = a_1 s + a_0 \\
B = b_0 \\
D = d_3 s^3 + d_2 s^2 + d_1 s + d_0 \\
R = r_1 s + r_0 \\
S = s_2 s^2 + s_1 s + s_0\n\end{cases}
$$
\n(IV. 53)

Conformément à la stratégie du placement de pôles robustes, le degré du polynôme D nous oblige à placer trois pôles. Ce polynôme est tout d'abord décomposé en produit de deux polynômes C et F:

$$
D = C \cdot F
$$

$$
D = (s - P_c) \cdot (s - P_f)^2
$$
  
(IV. 54)  

$$
D = \left(s + \frac{1}{T_c}\right) \cdot (s + \frac{1}{T_f})^2
$$

Avec :

$$
P_c = -\frac{1}{T_c}
$$
 est le pôle du polynôme de commande C et  $T_c$  est l'horizon de commande.  

$$
P_f = -\frac{1}{T_f}
$$
 est le pôle double du polynôme de filtrage F et  $T_f$  est l'horizon de filtrage.

Pour accroître la robustesse du régulateur, nous avons tout intérêt à déséquilibrer les horizons Tf et T<sub>c</sub>, de plus, afin de rendre la commande moins sensible aux différents bruits pouvant être amené notamment par les capteurs.

Dans l'hypothèse où les perturbations sont considérées comme constantes par morceaux, *d* peut alors être modélisée par un échelon. Dans ce cas, pour que la perturbation soit rejetée, il est nécessaire d'annuler la fonction de transfert en régulation ce qui signifie que le terme  $A \cdot S$  $\frac{175}{A·S+B·R}$  doit tendre vers 0. Le théorème de la valeur finale indique alors : lim  $\lim_{s \to 0} s \cdot \frac{A \cdot S}{A \cdot S + B}$  $\frac{A \cdot S}{A \cdot S + B \cdot R} \cdot \frac{d}{s}$ s  $= 0$  (IV. 55)

Pour des raisons de stabilité en régime permanent, le terme D(0) ne peut pas être nul. Pour que l'équation (IV.66) soit valide, il faut que S(0) soit nul. Si on observe alors l'équation (IV.23), il reste 4 termes inconnus (2 pour S et 2 pour R). L'équation de Bezout  $D = A \cdot S + B \cdot R = C \cdot F$  permet d'obtenir un système de quatre équations à quatre inconnues où les coefficients de D sont liés aux coefficients de R et de S par la matrice de Sylvester :

$$
\begin{bmatrix} d_3 \\ d_2 \\ d_1 \\ d_0 \end{bmatrix} = \begin{bmatrix} a_1 & 0 & 0 & 0 \\ 0 & a_1 & 0 & 0 \\ 0 & a_0 & b_0 & 0 \\ 0 & 0 & 0 & b_0 \end{bmatrix} \begin{bmatrix} s_2 \\ s_1 \\ r_1 \\ r_0 \end{bmatrix}
$$
 (IV. 56)

Il reste maintenant à définir les termes du polynôme T. En régime permanent, l'objectif de la commande est d'obtenir  $\frac{y}{y_{ref}} = 1$  soit :

$$
\lim_{S \to 0} \frac{B \cdot T}{A \cdot S + B \cdot R} = 1 \tag{IV. 57}
$$

Or nous avons :  $S(0)=0$  par conséquent T=R(0). Pour dissocier poursuite et régulation, nous cherchons alors à faire dépendre le terme  $\frac{B \cdot T}{\sqrt{2}}$  $\frac{B}{A \cdot S + B \cdot R}$  uniquement de C. Pour cela, on pose T=hF (où h est un réel), nous avons alors :

$$
\frac{B \cdot T}{A \cdot S + B \cdot R} = \frac{B \cdot T}{D} = \frac{B \cdot hF}{CF} = \frac{B \cdot h}{C}
$$
  
Or: T=R(0) soit : h =  $\frac{R(0)}{F(0)}$  (IV. 59)

#### **IV.9.5 L'Application de la commande RST à la GADA**

# **IV.9.5.1 Contrôle des puissances actives et réactive**

Selon le schéma de la fonction de transfert du régulateur, on trouve :

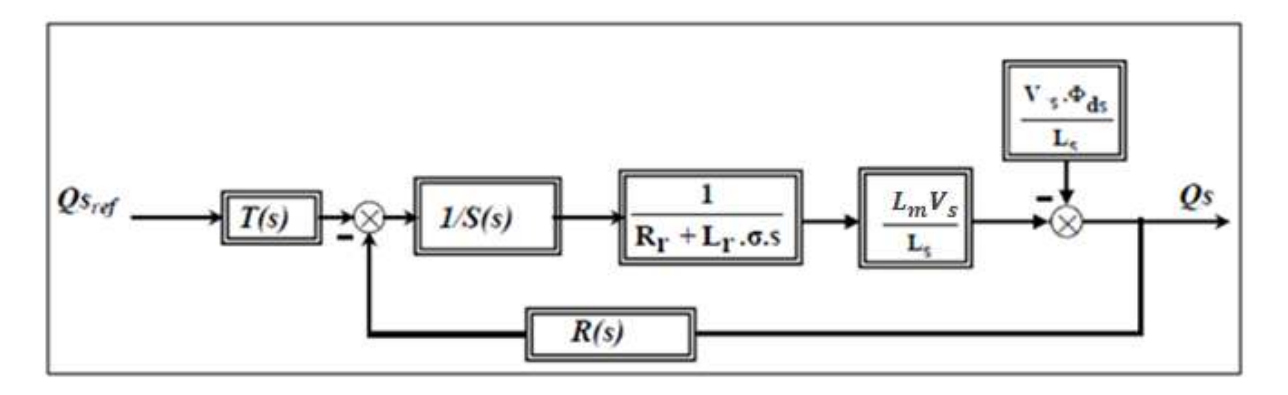

**Figure. IV.25.** structure RST pour la puissance réactive.

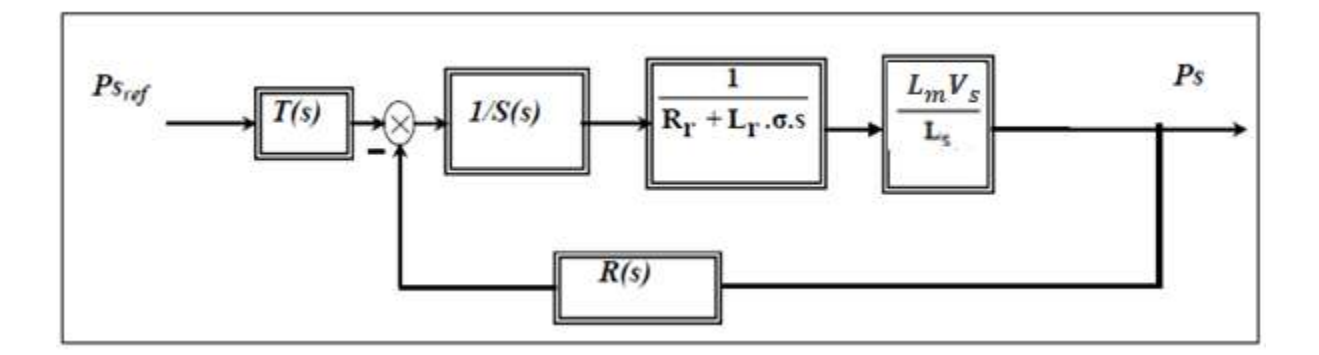

**Figure. IV.26.** Structure RST pour la puissance active

En comparant ce schéma bloc avec la figure IV.24 on déduit les termes A et B qui sont

$$
\begin{cases}\nA = L_s R_r + s L_r L_s \sigma \\
B = L_m V_s\n\end{cases}
$$
\n(IV. 60)

Dans le cas de notre modèle de la GADA, on obtient :

$$
\begin{cases}\nA_{PQ}(s) = a_{PQ1} \cdot s + a_{PQ0} \\
B_{PQ}(s) = b_{PQ0} \\
R_{PQ}(s) = r_{PQ1} \cdot s + r_{PQ0} \\
S_{PQ}(s) = s_{PQ2} \cdot s^2 + s_{PQ1} \cdot s^1 + s_{PQ0} \\
D_{PQ}(s) = d_{PQ3} \cdot s^3 + d_{PQ2} \cdot s^2 + d_{PQ1} \cdot s + d_{PQ0}\n\end{cases}
$$
\n(IV. 61)

Le choix de ces pôles est alors basé sur les pôles de la boucle ouverte. Le rôle du pôle de commande étant d'accélérer le système, on le choisit de façon arbitraire, 5 fois supérieur au pôle du polynôme A, soit :

$$
\begin{cases}\nP_c = 5 \cdot P_a = -5 \frac{L_s R_r}{(L_r L_s - L_m^2)} \\
T_c = -\frac{1}{P_c} = -\frac{(L_r L_s - L_m^2)}{5 L_s R_r}\n\end{cases}
$$
\n(IV. 62)

Nous choisissons *T<sup>c</sup>* trois fois supérieur à *T<sup>f</sup>* soit :

$$
T_c = -\frac{1}{3} \frac{(L_r L_s - L_m^2)}{5 L_s R_r}
$$
 (IV. 63)

En définit le polynôme D tel que :

$$
D_{PQ} = \left(s + \frac{1}{T_c}\right) \cdot \left(s + \frac{1}{T_f}\right)^2 = \left(s + \frac{1}{T_c}\right) \cdot \left(s^2 + \frac{2s}{T_f} + \frac{1}{T_f^2}\right) = s^3 + \left(\frac{2}{T_f} + \frac{1}{T_c}\right)s^2 + \left(\frac{1}{T_f^2} + \frac{2}{T_cT_f}\right)s + \frac{1}{T_cT_f^2}
$$
\n(IV. 64)

Par identification avec le polynôme $D_{PQ}(s)$  on obtient :

$$
\begin{cases}\nd_{PQ\ 3} = 1 \\
d_{PQ\ 2} = \left(\frac{2}{T_f} + \frac{1}{T_c}\right) \\
d_{PQ\ 1} = \left(\frac{1}{T_f^2} + \frac{2}{T_c T_f}\right) \\
d_{PQ\ 0} = \frac{1}{T_c T_f^2}\n\end{cases} \tag{IV.76}
$$

A partir de la matrice de Sylvester (l'équation IV.67) et l'équation (IV.70) on peut calculer les coefficients des polynômes R, S et T

# **IV.9.5.2 Contrôle des courants rotoriques**

Selon le schéma de la fonction de transfert du régulateur, on trouve :

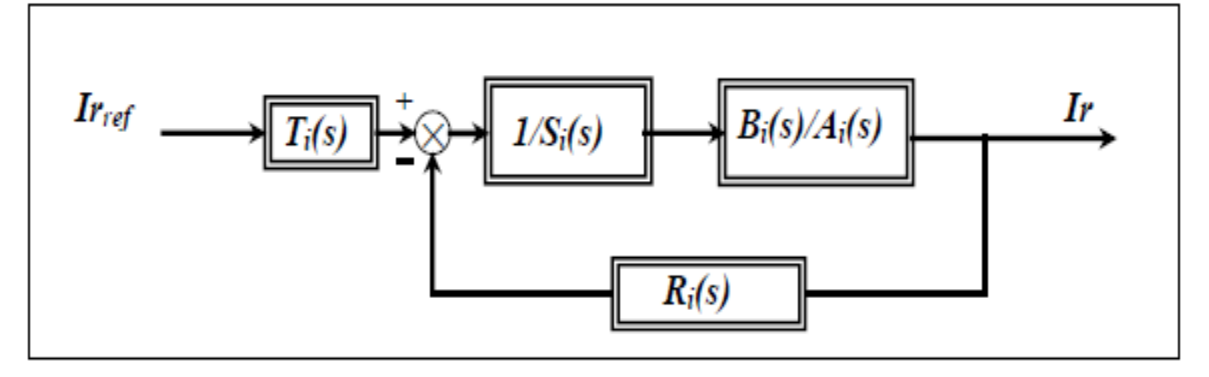

**Figure. IV.27.** Structure RST pour les courants.

Dans ces cas, les termes  $A_i$  et  $B_i$  s'expriment par

$$
\begin{cases} A_i = R_r + sL_r\sigma \\ B_i = 1 \end{cases}
$$
 (IV. 657)

De la même manière, on calcul les polynômes du régulateur pour le contrôle des courants rotoriques noté en annexe.

Le schéma bloc de la commande indirect par régulateur RST de la puissance active et réactive et les courants rotoriques représenté dans la figure (IV.28). Les régulateur PI de la figure (IV.6) ont été remplacés par deux régulateur RST.

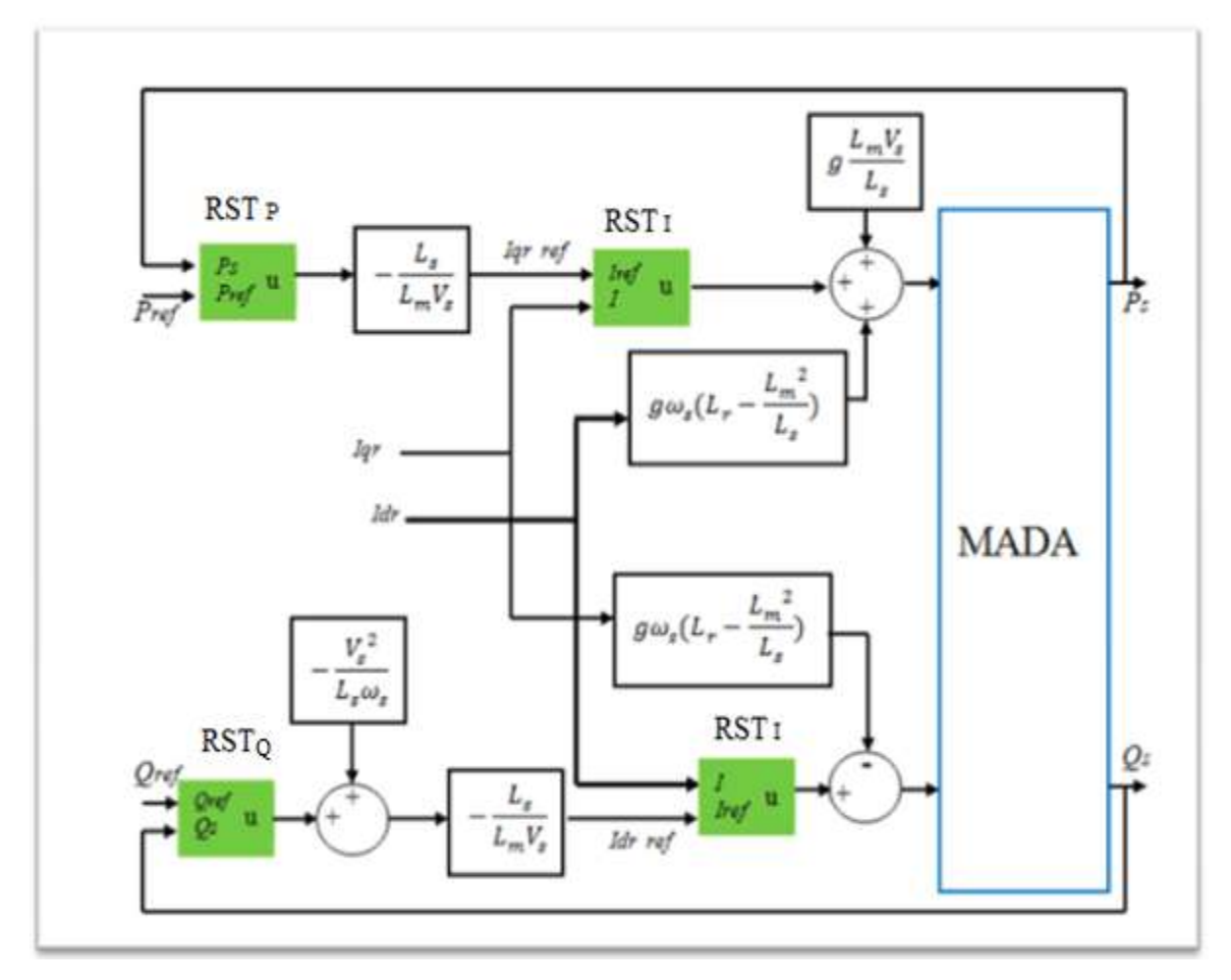

**Figure. IV.28.** Schéma de commande de GADA par régulateur RST.

# **IV.9.5.3 Résultats de simulation**

La simulation a été effectuée sous l'environnement Matlab utilisant les mêmes consignes des puissances actives et réactive appliquées à la commande PI.

# **La poursuite de référence par régulateur RST**

De la figure IV.29, nous pouvons conclure que les puissances active et réactive du stator Ps et Qs suivent la grandeur de référence *Pref* et *Qref*. Nous notons une réponse plus lente pour le contrôleur RST par rapport à celui du régulateur PI. Les oscillations sont négligeables dans cette commande, ainsi que l'erreur statique qui tend vers zéro. Au final, le découplage entre les deux axes est parfaitement respecté.

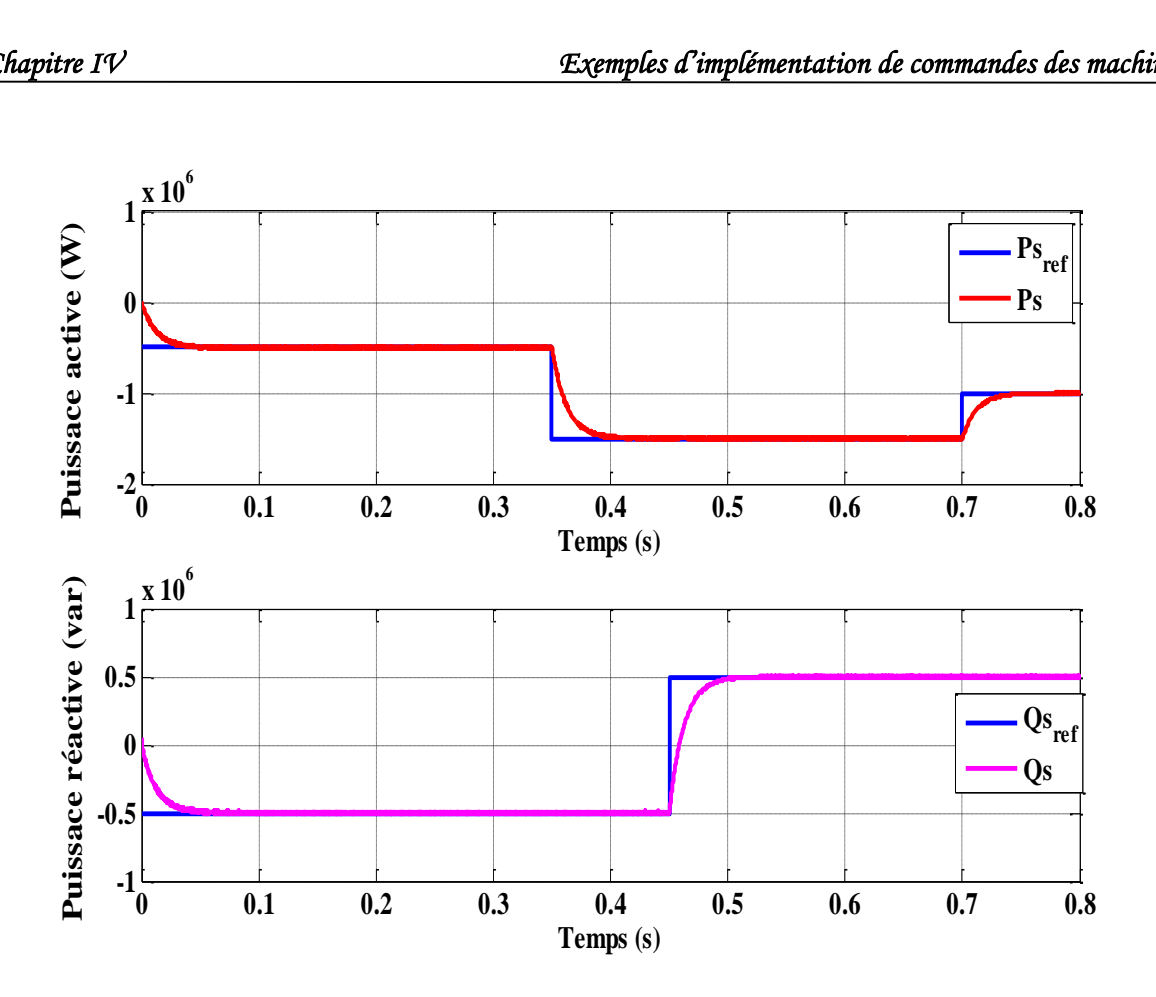

**Figure. IV.29.** Résultats de simulation des puissances obtenus pour un test de poursuite de la commande indirecte par RST.

# **Test de robustesse**

Les variations paramétriques utilisées avec les régulateur RST sont les mêmes pour que ceux avec le régulateur PI.

Les figures (IV.30), (IV.31),(IV.32) et (IV.33) montrent respectivement l'effet de la variation des paramètres du générateur Rr, Ls, Lr et Lm sur la réponse de la puissance active et réactive.

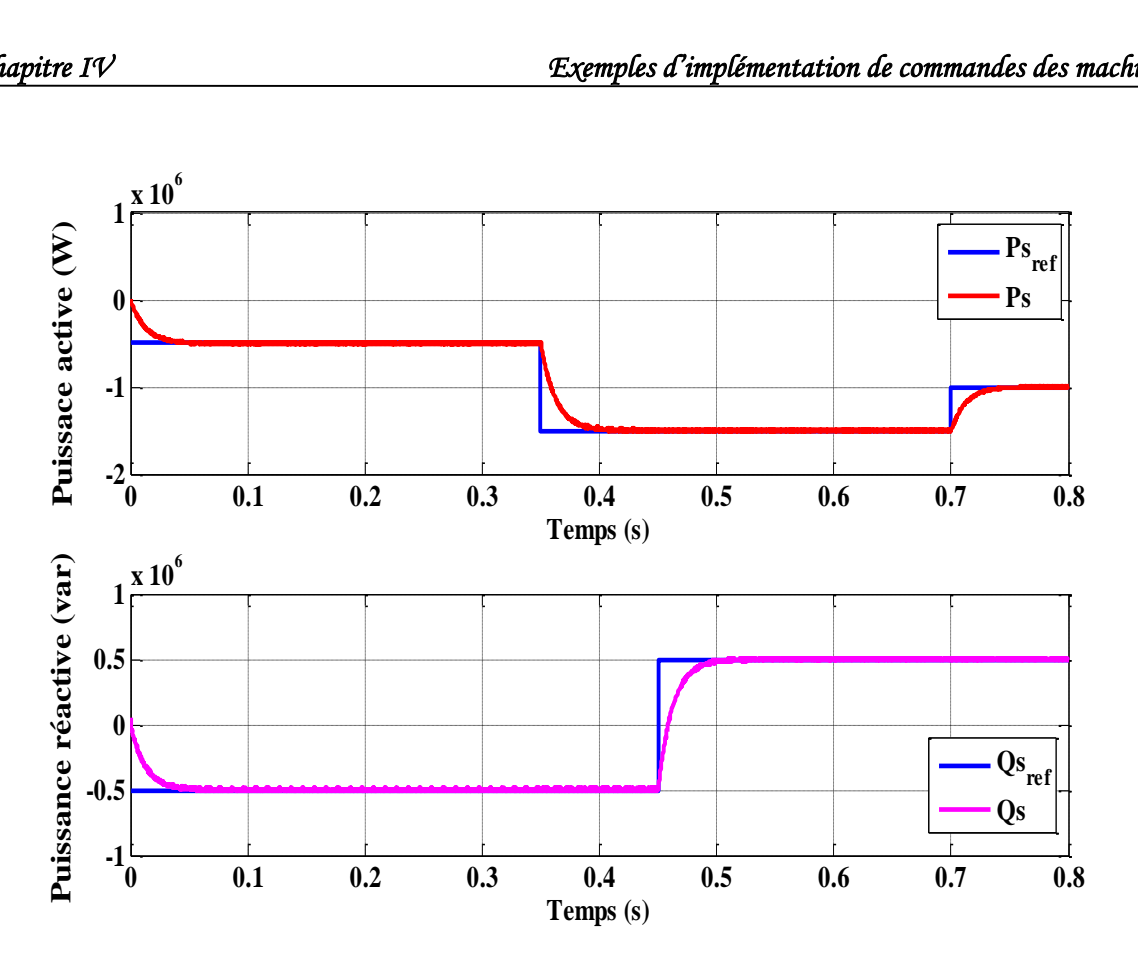

**Figure. IV.30.** Influence de la variation de la résistance rotorique  $R_r$  de +50 %.

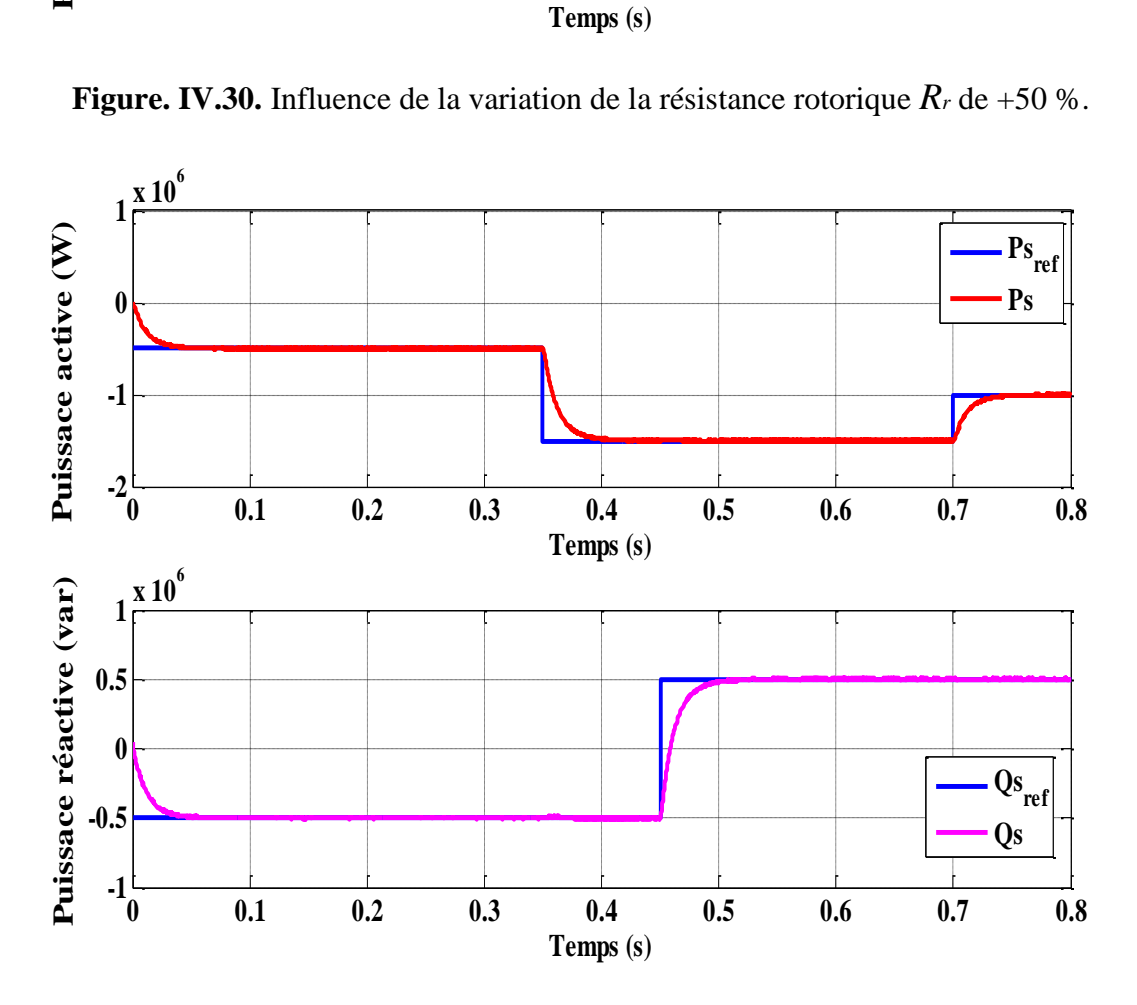

**Figure. IV.31.** Influence de la variation de l'inductance statorique  $L_s$  de +10 %.

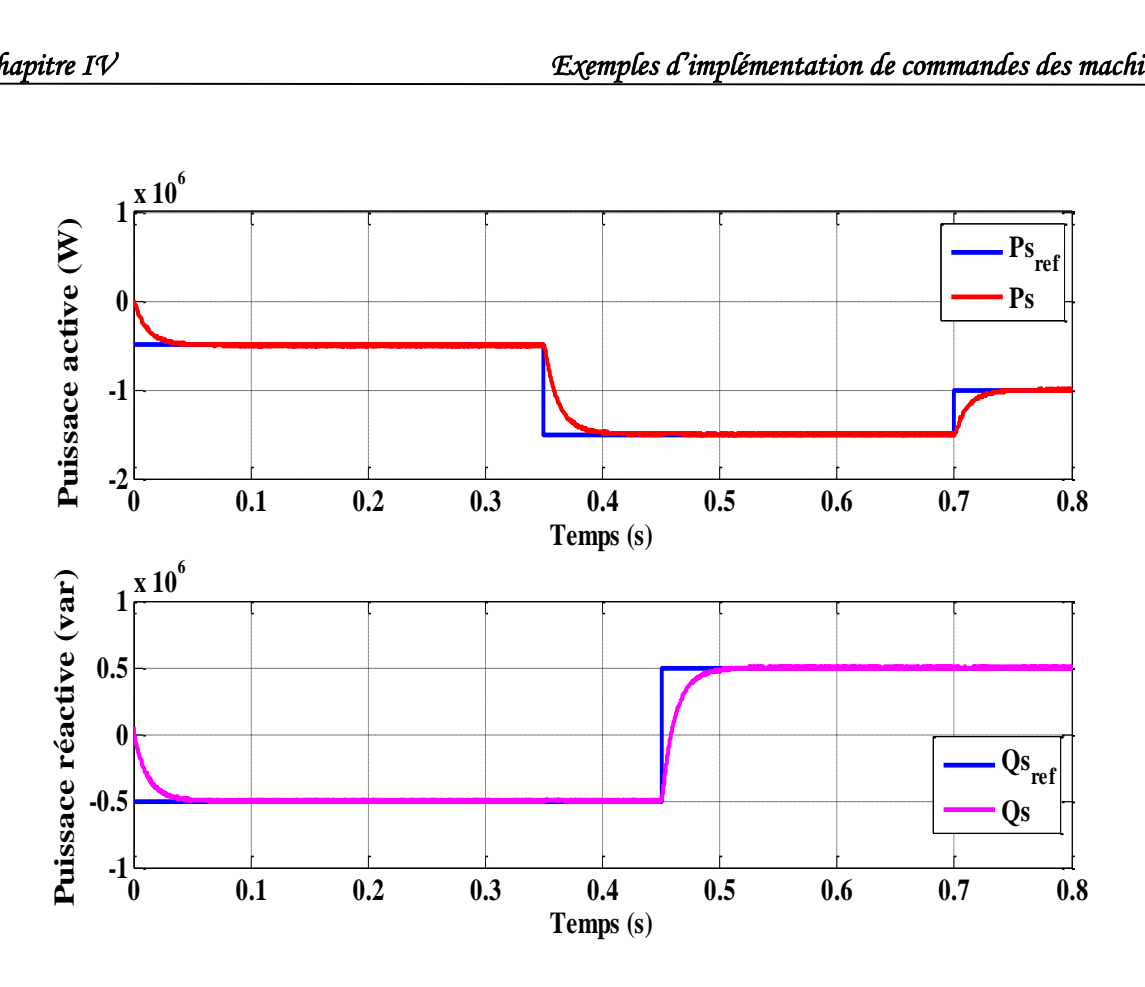

**Figure. IV.32.** Influence de la variation de l'inductance rotorique  $L \, r \, de +10 \, \%$ .

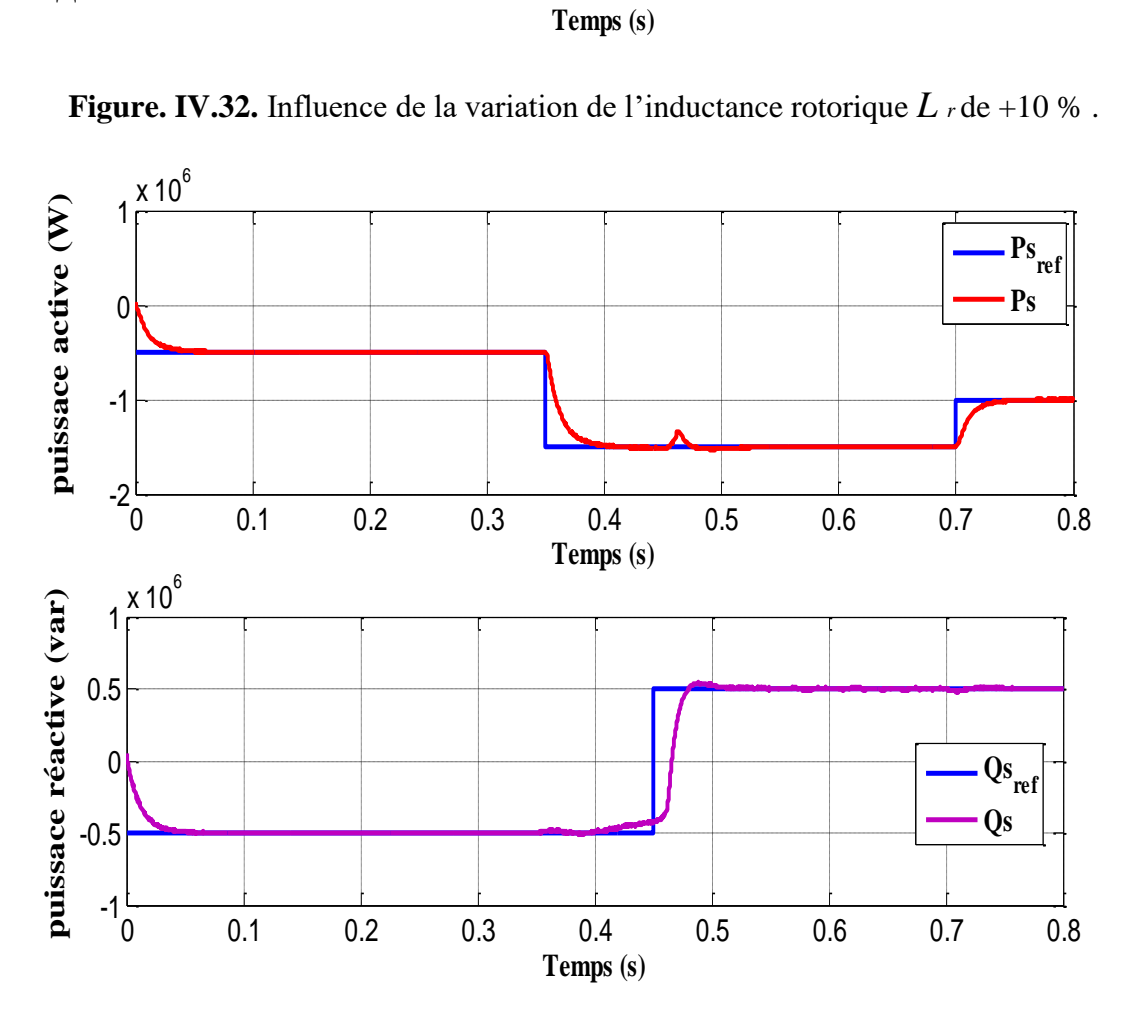

**Figure. IV.33.** Influence de la variation de l'inductance mutuelle *L m* de -10 %.
À partir des résultats de la simulation, les réponses des puissances active et réactive suivent correctement leurs consignes sauf lorsque l'inductance mutuelle varie, le régulateur perd légèrement ses performances et se traduit par la présence des dépassements. Ceci est dû au le calcul du régulateur RST basé surtout sur le carré de cette inductance.

Donc, on peut dire que le régulateur RST n'est pas complètement robuste face aux différentes variations paramétriques de la GADA.

## **IV.10 Conclusion**

Parmi les avantages de la GADA est l'utilisation d'un seul convertisseur de puissance réduite au rotor associé à une commande vectorielle simple où l'on peut contrôler le flux d'énergie à vitesse variable. Le découplage entre la puissance active et réactive du stator permet de garder le facteur de puissance près de l'unité. La simulation de la commande vectorielle "indirect" met en exergue les capacités de la GADA à travailler en génératrice couplée au réseau.

Dans ce chapitre deux approches de commande ont été modélisées et simulées, à savoir la commande par régulateur PI, et par régulateur RST.

La première a été réalisée par des régulateurs PI, Malgré plusieurs avantages (simplicité. rapidité, coûts), la variation des paramètres de la génératrice impose un contrôle complexe. La seconde par le régulateur RST, cette commande présente l'avantage d'une mise en œuvre très simple puisqu'elle repose sur un principe formel de manipulation de polynômes permettant de déboucher sur des fonctions de transfert faciles à traiter, les résultats obtenus de cette commande sont plus performants.

## **IV.11** *Références de Chapitre IV*

- [1] Arnaud Gaillard ; « Système éolien basé sur MADA : contribution à l'étude de la qualité de l'énergie électrique et de la continuité de service ». Thèse de Doctorat, Université Henri Poincaré, Nancy I ; 30 avril 2010.
- [2] Ling Peng ; « Reconfiguration du dispositif de commande d'une éolienne en cas de creux de tension » Thèse de Doctorat en génie électrique délivré par 'école centrale de Lille; 17 juin 2010.
- [3] Touam Mokhetar ; « Modélisation et commande de la génératrice Asynchrone à double alimentation montée dans un système éolien » ; Thèse de Magister, Ecole ENSET-Oran, 2012
- [4] Abdallah ABDELKADER; « Un système de contrôle d'un aérogénérateur pour la production d'énergie électrique», Thèse de Magister, Ecole Normale Supérieure de l'Enseignement Technique d'Oran ; 2012.
- [5] F. Poitiers et al., "Advanced control of a doubly-fed induction generator for wind," *Electric Power Systems Research,* vol. 79, p. 1085–1096, 2009.
- [6] N. Bouchiba et al., "Implementation and comparative study of control strategies for an isolated DFIG based WECS," *The european phsical journal plus ,* pp. 132-415, 2017.
- [7] B. Elnaghi et al., "Adaptation of PI controller used with combination of perturbationand observation method and feedback method for DFIG," *Electrical Engineering,* pp. 0565- 8, 2017.
- [8] B. HAMANE et al., "Comparative Study of PI, RST, Sliding Mode and Fuzzy Supervisory Controllers for DFIG based Wind Energy Conversion System," *International Journal of Renewable Energy Research,* vol. 5, pp. 1174-1184, 2015.
- [9] D.Robert, O.Sename, D.Simon, «sampling period dependent RST controller used in control» scheduling co-design" IEEE Conference on Advanced Motion Control AMC'98.
- [10] Abdelkader El KEBIR « modélisation et commande par modèle inverse neuronal d'un four ventile», Mémoire de Magister, Ecole Normale Supérieure de l'Enseignement Technique d'Oran ; 2009.
- [11] Abdelhakim HAMMOUML ,Alimed MASSOUM, Abdelkader MEROUFEL et Patrice WIRA « Application des Réseaux de Neurones pour la Commande de la Machine

Asynchrone sans capteur mécanique», Mediamira Science Publisher , Volume 53, Number 2. 2012

- [12] M. Solazzi and A. Uncini, « On-line Quality Control of Permanent Magnet Motor Using Neural Networks». IEEE Trans. on Industry Applications. Vol. 36. No. 3. pp. 265-273; May/Jure.2000.
- [13] T. Arantxa Tapia et al., "Modeling and control of a wind turbine driven doubly fed induction generator," *IEEE Trans. on Energy Conversion,* vol. 18, pp. 194-204, June 2003.
- [14] Z. Boudjema et al., "A novel direct torque control using second order continuous sliding mode of a doubly fed induction generator for a wind energy conversion system," *Turkish Journal of Electrical Engineering & Computer Sciences,* vol. 25, p. 965 – 975, 201

## **Conclusion Général**

Ce polycopié présente un support de cours et d'exercices du module **"** Implémentation d'une commande numérique en temps réel **"**. Il est destiné aux étudiants de deuxième année Master commandes électriques, du Département des Sciences et Technologie de la Faculté des Science et Technologie (**U. Adrar)**. En fait, il présente de façon pédagogique les éléments de base de la commande numérique en temps réel. Il est divisé en quatre chapitres. En effet, dans ce polycopié les différents outils mathématiques utilisables dans la régulation numérique ont été présentés. Plusieurs boucles de commandes numériques ont été aussi présentées.

De plus, ce polycopié présenté les différents contrôleurs (P/PI/PD/PID) numériques obtenus par la transposition de leurs homologues analogiques. Parmi les méthodes de conception des contrôleurs PID numériques, la méthode de placement de pôles a été présentée.

L'implémentation des techniques MLI sur un processeur numérique a été présentée dans le troisième chapitre, où à travers un outil de la DSPACE, la modulation de largeur l'impulsion vectorielle MLI numérique en temps réel est génère car ce dernier se programme sous matlab, un logiciel très convivial et en plus une libraire inestimable pour l'électronicien de puissance. Un exemple d'implémentation une commande numérique sur la machine asynchrone à double alimentation MADA a été présenté dans quatrième chapitre, on veut régler la vitesse en utilisent la commande polynomiale RST numérique.